# Package 'wrMisc'

July 24, 2020

<span id="page-0-0"></span>Version 1.3.0

Title Analyze Experimental High-Throughput (Omics) Data

Author Wolfgang Raffelsberger [aut, cre]

Maintainer Wolfgang Raffelsberger <w.raffelsberger@unistra.fr>

Description The efficient treatment and convenient analysis of experimental highthroughput (omics) data gets facilitated through this collection of diverse functions. Several functions address advanced object-conversions, like manipulating lists of lists or lists of arrays, reorganizing lists to arrays or into separate vectors, merging of multiple entries, etc. Another set of functions provides speed-optimized calculation of standard deviation (sd), coefficient of variance (CV) or standard error of the mean (SEM) for data in matrixes or means per line with respect to additional grouping (eg n groups of replicates). Other functions facilitate dealing with non-redundant information, by indexing unique, adding counters to redundant or eliminating lines with respect redundancy in a given reference-column, etc. Help is provided to identify very closely matching numeric values to generate (partial) distance matrixes for very big data in a memory efficient manner or to reduce the complexity of large data-sets by combining very close values. Many times large experimental datasets need some additional filtering, adequate functions are provided. Batch reading (or writing) of sets of files and combining data to arrays is supported, too. Convenient data normalization is supported in various different modes, parameter estimation via permutations or boot-strap as well as flexible testing of multiple pair-wise combinations using the framework of 'limma' is provided, too.

VignetteBuilder knitr

**Depends**  $R (= 3.1.0)$ 

Imports grDevices, graphics, MASS, stats

Suggests BBmisc, boot, coin, data.tree, fdrtool, flexclust, knitr, limma, mixdist, NbClust, preprocessCore, RColorBrewer, rmarkdown, som, stringi, utils, VGAM, vsn, xlsx

License GPL-3

Encoding UTF-8

LazyData true

RoxygenNote 7.1.1

NeedsCompilation no

Repository CRAN Date/Publication 2020-07-24 07:10:02 UTC

# R topics documented:

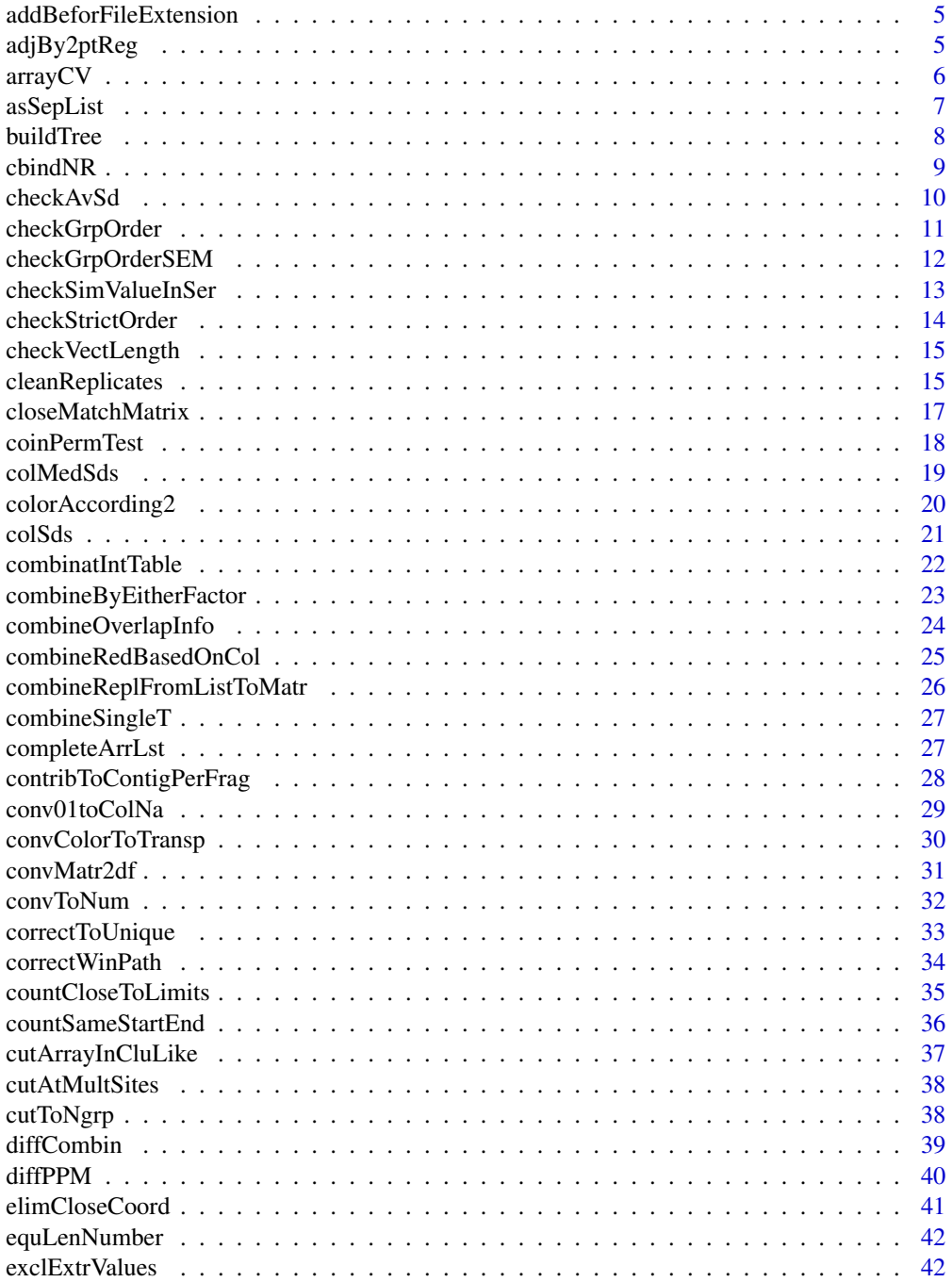

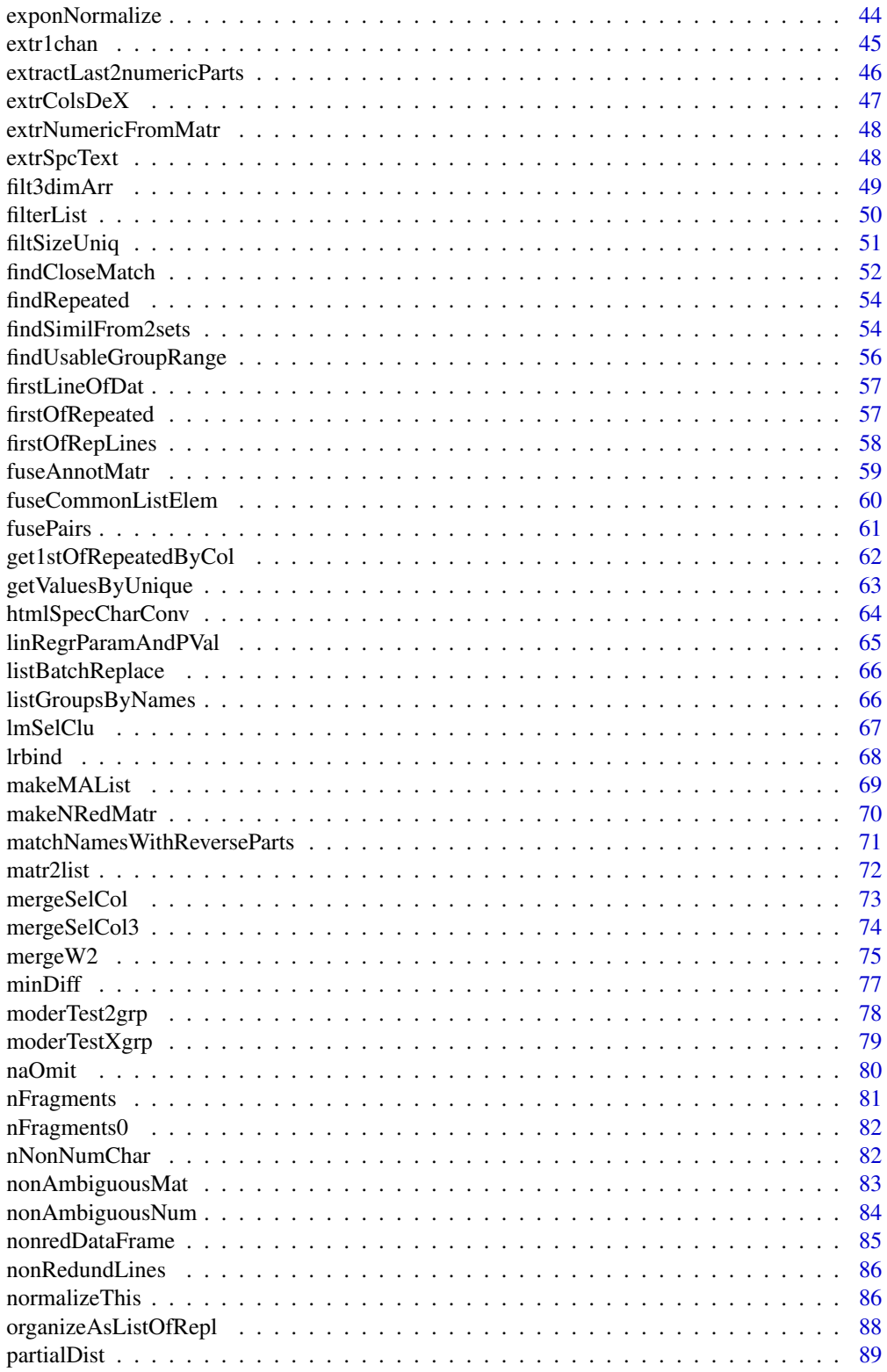

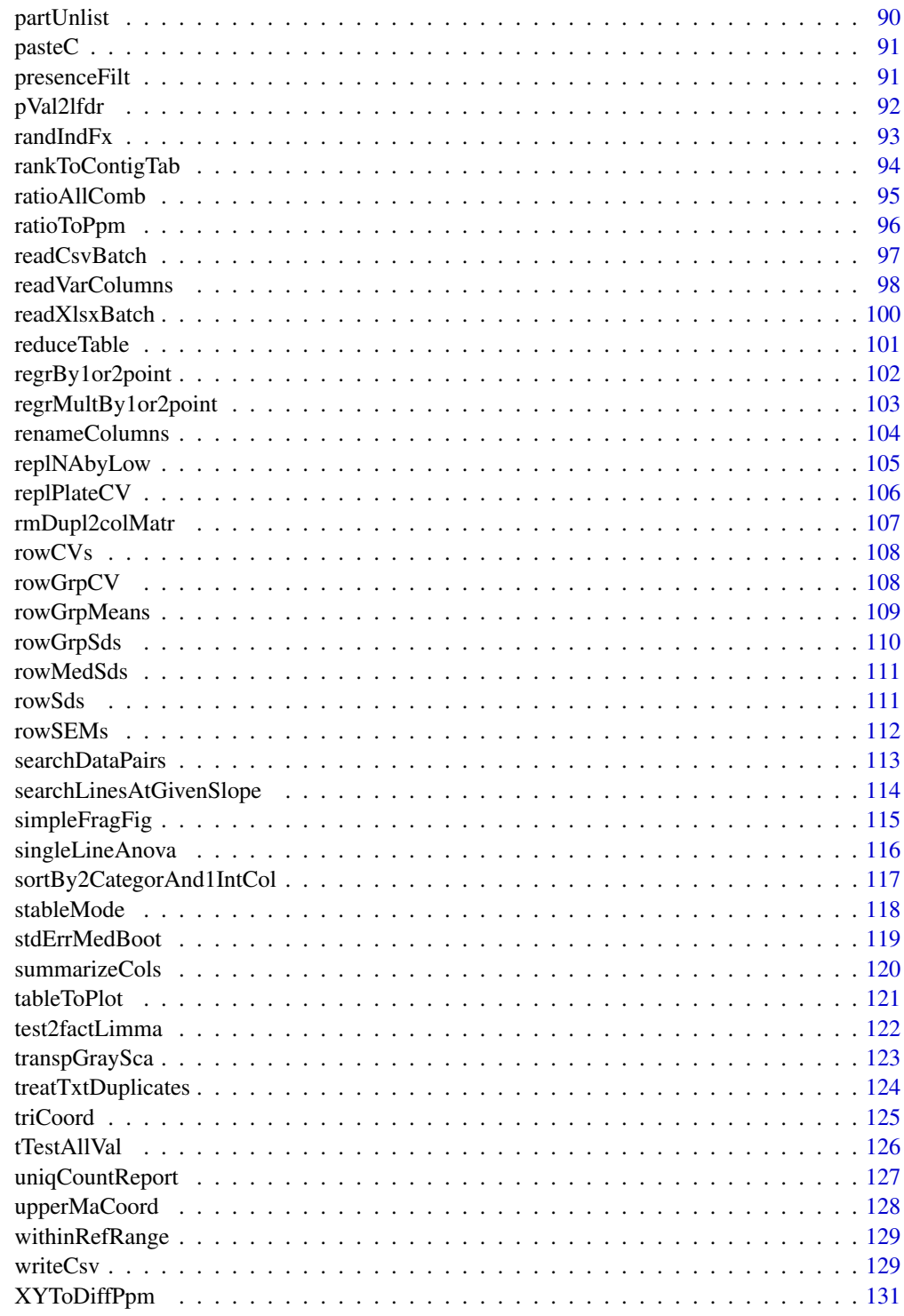

**Index** 

<span id="page-4-0"></span>addBeforFileExtension *Add text before file-extension*

#### Description

This function helps changing charater srings like file-names and allows adding the character vector 'add' (length 1) before the extension (defined by last '.') of the input string 'x'. Used for easily creating variants/additional filenames but keeping current extension.

#### Usage

```
addBeforFileExtension(x, add, sep = "_")
```
#### Arguments

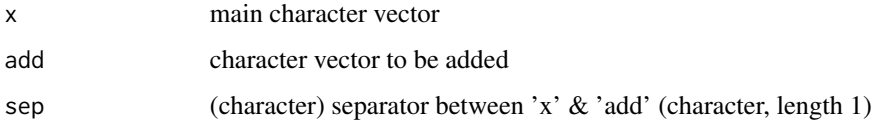

### Value

modified character vector

#### Examples

addBeforFileExtension(c("abd.txt","ghg.ijij.txt","kjh"),"new")

adjBy2ptReg *Linear rescaling of numeric vertor or matrix*

### Description

adjBy2ptReg takes data within window defined by 'lims' and determines linear transformation so that these points get the regression characteristics 'regrTo', all other points (ie beyond the limits) will follow the same transformation. In other words, this function performs 'linear rescaling', by adjusting (normalizing) the vector 'dat' by linear regression so that points falling in 'lims' (list with upper & lower boundaries) will end up as 'regrTo'.

```
adjBy2ptReg(dat, lims, regrTo = c(0.1, 0.9), refLines = NULL, callFrom = NULL)
```
### <span id="page-5-0"></span>Arguments

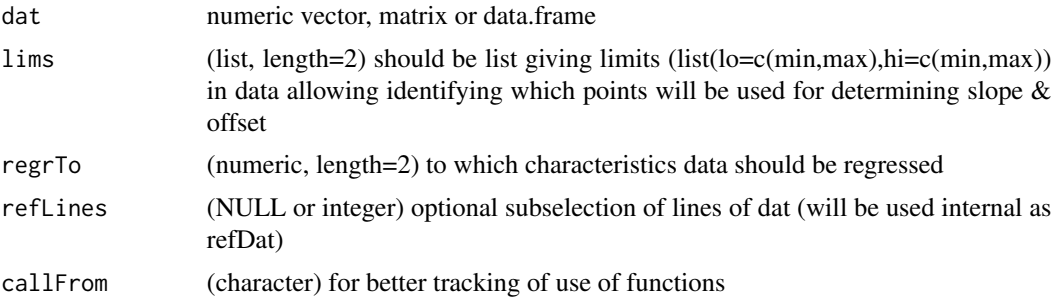

### Value

matrix with normalized values

#### See Also

```
normalizeThis
```
### Examples

```
set.seed(2016); dat1 <- round(runif(50,0,100),1)
## extreme values will be further away :
adjBy2ptReg(dat1,lims=list(c(5,9),c(60,90)))
plot(dat1,adjBy2ptReg(dat1,lims=list(c(5,9),c(60,90))))
```
arrayCV *CV of array*

### Description

arrayCV gets CVs for replicates in 2 or 3 dim array and returns CVs as matrix. This function may be used to calculate CVs from replicate microtiter plates (eg 8x12) where replicates are typically done as multiple plates, ie initial matrixes that are the organized into arrays.

### Usage

```
arrayCV(arr, byDim = 3, silent = TRUE, callFrom = NULL)
```
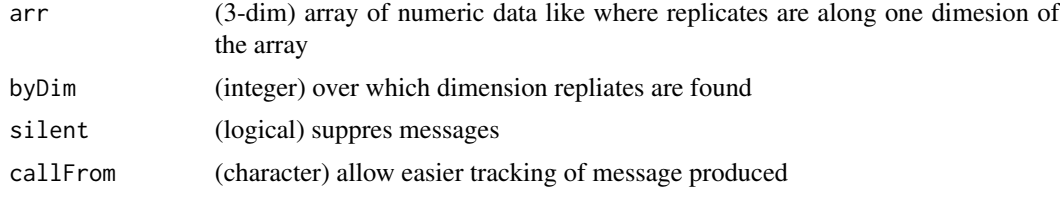

#### <span id="page-6-0"></span>asSepList 7

### Value

matrix of CV values

### See Also

[rowCVs](#page-107-1), [rowGrpCV](#page-107-2), [replPlateCV](#page-105-1)

### Examples

```
set.seed(2016); dat1 <- matrix(c(runif(200)+rep(1:10,20)),ncol=10)
head(arrayCV(dat1,byDim=2))
```
asSepList *Organize data as separate list-entries*

### Description

asSepList allows reorganizing list into separate numeric vectors. For example, matrixes or data.frames will be split into separate columns (differnt to [partUnlist](#page-89-1) which maintains the original structure). This function also works with lists of lists. This function may be helpful for reorganizing data for plots.

### Usage

```
asSepList(
 y,
  asNumeric = TRUE,
 minLen = 4,
  fxArg = NULL,
  silent = FALSE,
  callFrom = NULL
)
```
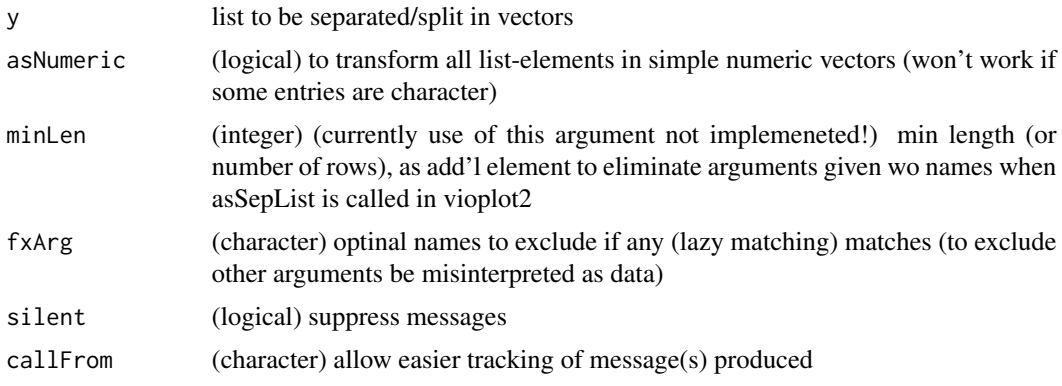

<span id="page-7-0"></span>list, partially unlisted to vectors

#### See Also

[partUnlist](#page-89-1), [unlist](#page-0-0)

#### Examples

```
bb <- list(fa=gl(2,2),c=31:33,L2=matrix(21:24,nc=2),li=list(li1=11:14,li2=data.frame(41:44)))
asSepList(bb)
lapply(bb,.asDF2)
partUnlist(lapply(bb,.asDF2))
```
<span id="page-7-1"></span>buildTree *Connect edges to form tree and extract all possible branches*

#### Description

It is assumed that multiple fragments from a common ancestor bay be charcterized by the their startand end-sites by integer values. For example, If 'abcdefg' is the ancestor, the fragments 'bcd' (from position 2 to 4) to and 'efg' may then be assembled. To do so, all fragments must be presented as matix specifying all start- and end-sites (and fragment-names). buildTree searchs contiguous fragments from columns 'posCo' (start/end) from 'disDat' to build tree & extract path information starting with line 'startFr'. Made for telling if dissociated fragments contribute to long assemblies. This function uses various functions of package [data.tree](https://CRAN.R-project.org/package=data.tree) which must be installed, too.

### Usage

```
buildTree(
  disDat,
  startFr = NULL,
  posCo = c("beg", "end"),
  silent = FALSE,
  callFrom = NULL
)
```
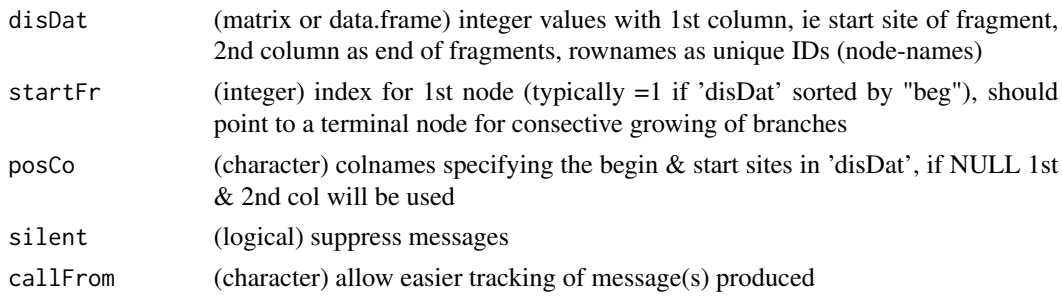

#### <span id="page-8-0"></span>cbindNR 9

### Value

list with \$paths (branches as matrix with columns 'sumLen' & 'n'), \$usedNodes (character vector of all names used to build tree) and \$tree (object from data.tree)

### See Also

package [data.tree](https://CRAN.R-project.org/package=data.tree) original function used [Node](#page-0-0); in this package : for exploiting edge/tree related issues [simpleFragFig](#page-114-1), [countSameStartEnd](#page-35-1) and [contribToContigPerFrag](#page-27-1),

### Examples

```
frag2 <- cbind(beg=c(2,3,7,13,13,15,7,9,7,3,7,5,7,3),end=c(6,12,8,18,20,20,19,12,12,4,12,7,12,4))
rownames(frag2) <- c("A","E","B","C","D","F","H","G","I", "J","K","L","M","N")
buildTree(frag2)
countSameStartEnd(frag2)
```
cbindNR *cbind to non-redundant*

#### Description

cbindNR combines all matrixes given as arguments to non-redundant column names (by ADDING the number of 'duplicated' columns !). Thus, this function works similar to cbind, but allows combining multiple matrix-objects containing redundant column-names. Of course, all input-matrixes must have the same number of rows ! By default, the output gets sorted by column-names. Note, due to the use of '...' arguments must be given by their full argument-names, lazy evaluation might not recognize properly argument names.

### Usage

```
cbindNR(
  ...,
  convertDFtoMatr = TRUE,
  sortOutput = TRUE,
  summarizeAs = "sum",
  silent = FALSE,
  callFrom = NULL
\lambda
```
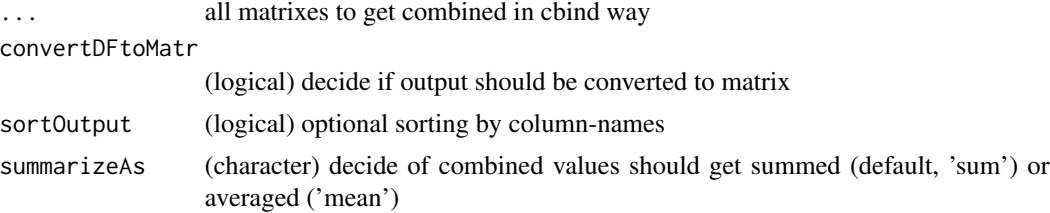

<span id="page-9-0"></span>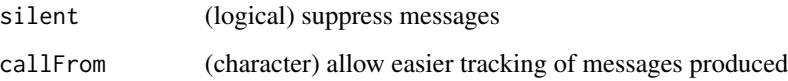

matrix or data.frame (as cbind would return)

#### See Also

[cbind](#page-0-0), [nonAmbiguousNum](#page-83-1), [firstOfRepLines](#page-57-1)

### Examples

```
ma1 <- matrix(1:6,ncol=3,dimnames=list(1:2,LETTERS[3:1]))
ma2 <- matrix(11:16,ncol=3,dimnames=list(1:2,LETTERS[3:5]))
cbindNR(ma1,ma2)
cbindNR(ma1,ma2,summarizeAs="mean")
```
checkAvSd *Check how multiple groups of data separate or overlap based on mean +/- sd*

### Description

checkAvSd compares if/how neighbour groups separate/overlap via the 'engineering approach' (+/- 2 standard-deviations is similar to  $a=0.05$  t.test). This approach may be used as less elegant alternative to (multi-group) logistic regression. The function uses 'daAv' as matrix of means (rows are tested for up/down character/progression) which get compared with boundaries taken from daSd (for Sd values of each mean in 'daAv').

```
checkAvSd(
  daAv,
  daSd,
  nByGr = NULL,
  multSd = 2,
  codeConst = "const",
  extSearch = FALSE,
  outAsLogical = TRUE,
  silent = FALSE,
  callFrom = NULL
)
```
### <span id="page-10-0"></span>checkGrpOrder 11

### Arguments

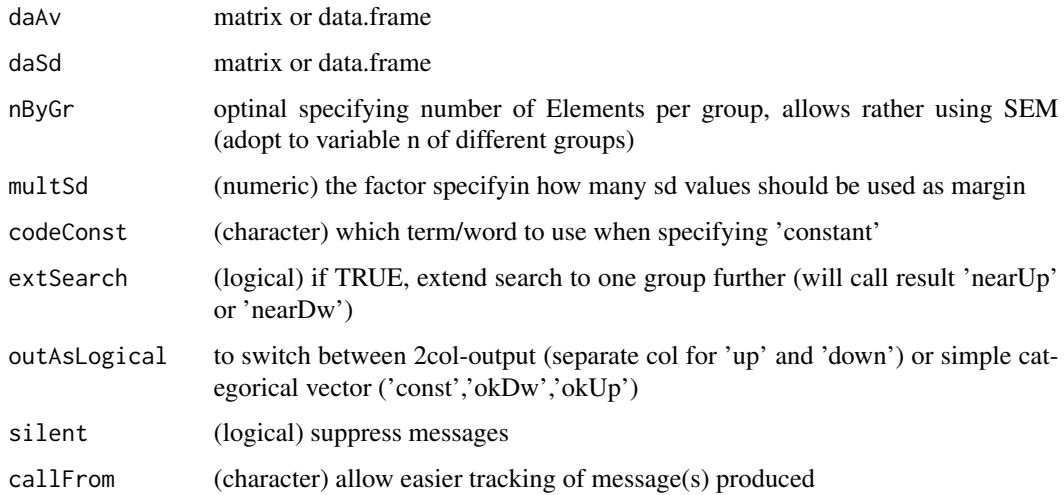

### Value

vector describing character as 'const' or 'okUp','okDw' (or if extSearch=TRUE 'nearUp','nearDw')

### See Also

[rowGrpMeans](#page-108-1)

### Examples

```
mat1 <- matrix(rep(11:24,3)[1:40],byrow=TRUE,ncol=8)
checkGrpOrderSEM(mat1,grp=gl(3,3)[-1])
checkAvSd(rowGrpMeans(mat1,gl(3,3)[-1]),rowGrpSds(mat1,gl(3,3)[-1]))
# consider variable n :
checkAvSd(rowGrpMeans(mat1,gl(3,3)[-1]),rowGrpSds(mat1,gl(3,3)[-1]),nByGr=c(2,3,3))
```
checkGrpOrder *checkGrpOrder*

### Description

checkGrpOrder tests each line of 'x' if expected order appears. Used for comparing groups of measures with expected profile (simply by mataching expected order)

```
checkGrpOrder(x, rankExp = NULL, revRank = TRUE)
```
#### <span id="page-11-0"></span>Arguments

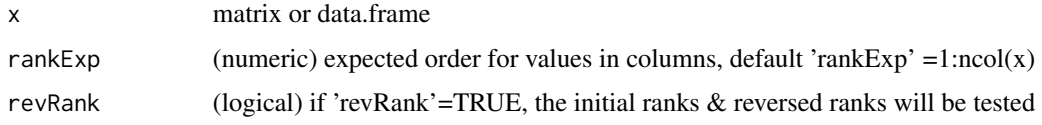

### Value

vector of logical values

#### See Also

[checkGrpOrderSEM](#page-11-1)

### Examples

```
set.seed(2005); mat <- matrix(round(runif(40),1),ncol=4)
checkGrpOrder(mat)
checkGrpOrder(mat,c(1,4,3,2))
```
<span id="page-11-1"></span>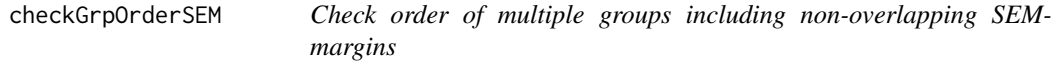

### Description

checkGrpOrderSEM tests each line of 'x' if expected order of (replicate-) groups (defined in 'grp') appears intact, while inluding SEM of groups (replicates) via a proportional weight 'sdFact' as  $(avGr1-gr1SEM)$  <  $(avGr1+gr1SEM)$  <  $(avGr2-gr2SEM)$  <  $(avGr2+gr2SEM)$ . Used for comparing groups of measures with expected profile (by matching expected order) to check if data in 'x' represting groups ('grp') as lines follow. Groups of size=1: The sd (and SEM) can't be estimated directly without any replicates, however, an estimate can be given by shrinking if 'shrink1sampSd'=TRUE under the hypothesis that the overall mechanisms determining the variances is constant across all samples.

```
checkGrpOrderSEM(
  x,
  grp,
  sdFact = 1,
  revRank = TRUE,
  shrink1sampSd = TRUE,
  silent = FALSE,
  callFrom = NULL
)
```
### <span id="page-12-0"></span>checkSimValueInSer 13

### Arguments

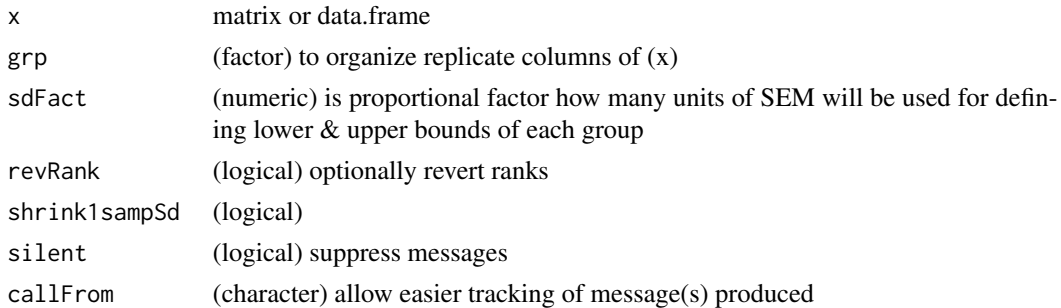

### Value

logical vector if order correct (as expected based on ranks)

#### See Also

takes only 10

### Examples

```
mat1 <- matrix(rep(11:24,3)[1:40],byrow=TRUE,ncol=8)
checkGrpOrderSEM(mat1,grp=gl(3,3)[-1])
```
<span id="page-12-1"></span>checkSimValueInSer *Check for similar values in series*

### Description

checkSimValueInSer checks all values of 'x' for similar values outside/within (relative) range of 'ppm' (ie ambiguous within given range). Return logical vector : FALSE for each entry of 'x' if value inside of ppm range to neighbour

#### Usage

```
checkSimValueInSer(x, ppm = 5, sortX = TRUE)
```
### Arguments

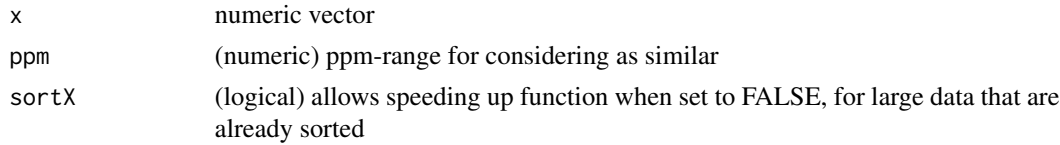

### Value

logical vector : FALSE for each entry of 'x' if value inside of ppm range to neighbour

### See Also

similar with more options [withinRefRange](#page-128-1)

### Examples

```
va1 <- c(4:7,7,7,7,7,8:10)+(1:11)/28600; checkSimValueInSer(va1)
cbind(va=va1,simil=checkSimValueInSer(va1))
```
checkStrictOrder *Check for strict (ascencing or descending) order*

### Description

checkStrictOrder tests lines of 'dat' (matrix of data.frame) for strict order (ascending, descending or constant), each col of data is tested relative to the col on its left.

### Usage

checkStrictOrder(dat, invertCount = TRUE)

#### Arguments

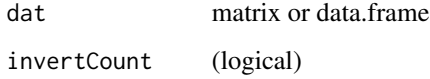

### Value

matrix with counts of (non-)up pairs, (non-)down pairs, (non-)equal-pairs, if 'invertCount'=TRUE resulting 0 means that all columns are folowing the described characteristics (with variabale colnumbers easier to count)

#### See Also

[order](#page-0-0)

### Examples

```
set.seed(2005); mat <- matrix(round(runif(40),1),nc=4)
checkStrictOrder(mat); mat[which(checkStrictOrder(mat)[,2]==0),]
```
<span id="page-13-0"></span>

### <span id="page-14-0"></span>Description

checkVectLength checks argument 'x' for expected length 'expeL' and return either message or error when expectation not met. Used for parameter ('sanity') checking in other user front-end functions.

### Usage

```
checkVectLength(
  x,
  expel = 1,
  stopOnProblem = FALSE,
  silent = FALSE,
  callFrom = NULL
)
```
### Arguments

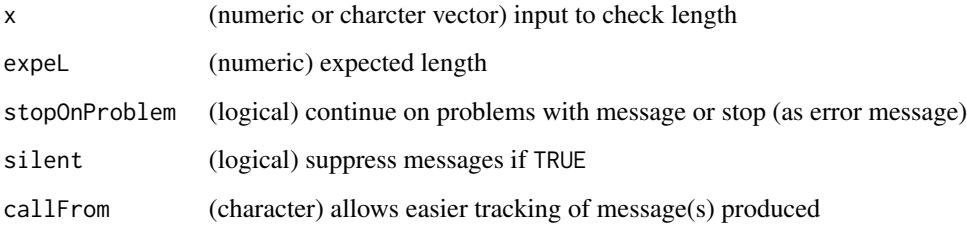

### Value

NULL (produces only optional message if length is OK or error-message if length is not OK)

### Examples

aa <- 1:5; checkVectLength(aa,exp=3)

cleanReplicates *Replace most distant values by NA*

#### Description

This procedures aims to streighten (clean) the most extreme of noisy replicates by identifying the most distant points (among a set of replicates). The input 'x' (matrix or data.frame) is supposed to come from multiple different measures taken in replicates (eg weight of different individuals as rows taken as multiple replicate measures in subsequent columns). With the argument nOutl the user chooses the total number of most extreme values to replace by NA. how many of the most extreme replicates of the whole dataset will replaced by NA, ie with n0utl=1 only the single most extreme outlyer will be replaced by NA. Outlier points are determined as point(s) with highest distance to (row) center (median and mean choice via argument 'centrMeth'). Returns input data with "removed" points set to NA, or if retOffPos=TRUE the most extreme/outlier positions.

#### Usage

```
cleanReplicates(
  x,
  centrMeth = "median",
 nOut1 = 2,
  retOffPos = FALSE,
  silent = FALSE,
  callFrom = NULL
)
```
#### Arguments

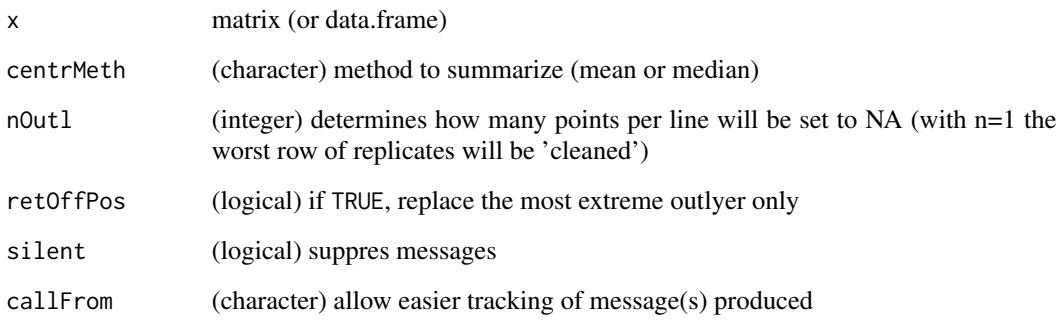

### Value

input data with "removed" points set as NA, or if retOffPos=TRUE the most extreme/outlier positions

### Examples

```
mat3 <- matrix(c(19,20,30, 18,19,28, 16,14,35),ncol=3)
cleanReplicates(mat3,nOutl=1)
```
<span id="page-16-0"></span>closeMatchMatrix *Reorganize results of search for close (similar) values in matrix-view*

#### Description

closeMatchMatrix reorganizes/refines results from simple search of similar values of 2 sets of data by [findCloseMatch](#page-51-1) (as list for one-to many relations) to more human friendly/readable matrix. This function returns results combining two sets of data which were initially compared (eg measured and threoretical values) as matrix-view using output of [findCloseMatch](#page-51-1) and both original datastes Additional information (covariables, annotation, ...) may be included as optional columns for either 'predMatr' or 'measMatr'. Note : It is important to run [findCloseMatch](#page-51-1) with sortMatch=FALSE ! Note : Results presented based on view of 'predMatr', so if multiple 'measMatr' are at within tolared distance, lines of 'measMatr' will be repeated; Note : Distances 'disToMeas' and 'ppmTo-Pred' are oriented : neg value if measured is lower than predicted (and pos values if higher than predicted); Note : Returns NULL when nothing within given limits of comparison;

#### Usage

```
closeMatchMatrix(
  closeMatch,
  predMatr,
 measMatr,
 prefMatch = c("^x x", "^y",colPred = 1,
  colMeas = 1,
  limitToBest = TRUE,
  asDataFrame = FALSE,
  origNa = TRUE,silent = FALSE,
  callFrom = NULL,
  debug = FALSE)
```
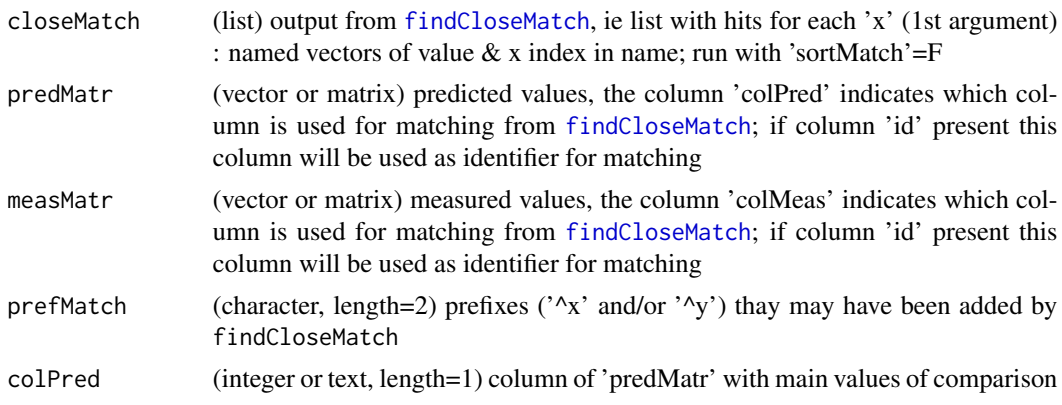

<span id="page-17-0"></span>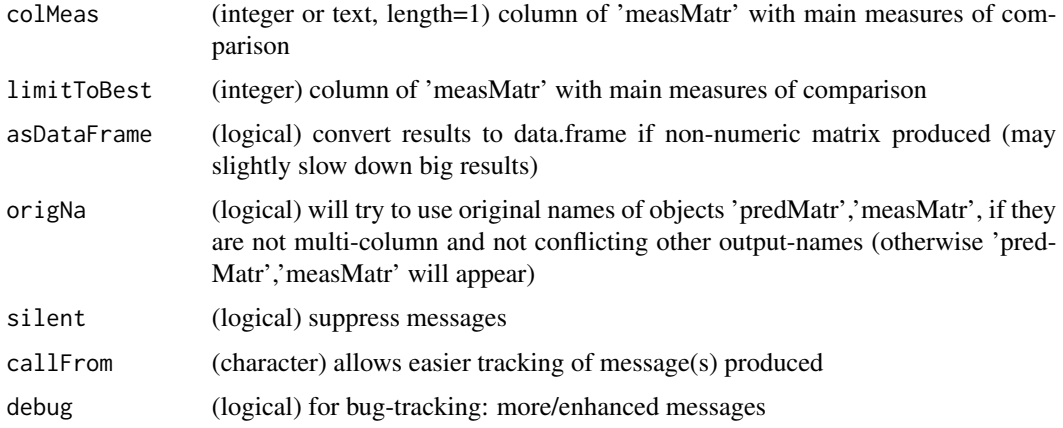

results as matrix-view based on initial results from [findCloseMatch](#page-51-1), including optional columns of suppelemental data for both sets of data for comparison. Returns NULL when nothing within limits

#### See Also

[findCloseMatch](#page-51-1), [checkSimValueInSer](#page-12-1)

#### Examples

```
aA <- c(11:17); bB <- c(12.001,13.999); cC <- c(16.2,8,9,12.5,15.9,13.5,15.7,14.1,5)
(cloMa <- findCloseMatch(aA,cC,com="diff",lim=0.5,sor=FALSE))
# all matches (of 2d arg) to/within limit for each of 1st arg ('x'); 'y' ..to 2nd arg = cC
(maAa <- closeMatchMatrix(cloMa,aA,cC,lim=TRUE)) #
(maAa <- closeMatchMatrix(cloMa,aA,cC,lim=FALSE,origN=TRUE)) #
(maAa <- closeMatchMatrix(cloMa,cbind(valA=81:87,aA),cbind(valC=91:99,cC),colM=2,
 colP=2,lim=FALSE))
(maAa <- closeMatchMatrix(cloMa,cbind(aA,valA=81:87),cC,lim=FALSE,deb=TRUE)) #
a2 <- aA; names(a2) <- letters[1:length(a2)]; c2 <- cC; names(c2) <- letters[10+1:length(c2)]
(cloM2 <- findCloseMatch(x=a2,y=c2,com="diff",lim=0.5,sor=FALSE))
(maA2 <- closeMatchMatrix(cloM2,predM=cbind(valA=81:87,a2),measM=cbind(valC=91:99,c2),
 colM=2,colP=2,lim=FALSE,asData=TRUE))
(maA2 <- closeMatchMatrix(cloM2,cbind(id=names(a2),valA=81:87,a2),cbind(id=names(c2),
 valC=91:99,c2),colM=3,colP=3,lim=FALSE,deb=FALSE))
```
coinPermTest *Compare means of two vectors by permutation test*

### Description

Run coin-flipping like permutation tests (to compare difference of 2 means:  $x1'$  and  $x2'$ ) without any distribution-assumptions. Uses the package [coin.](https://CRAN.R-project.org/package=coin)

#### <span id="page-18-0"></span>colMedSds 19

### Usage

```
coinPermTest(
  x1,
  x2,
 orient = "two.sided",
 nPerm = 5000,
 silent = FALSE,
  callFrom = NULL
)
```
### Arguments

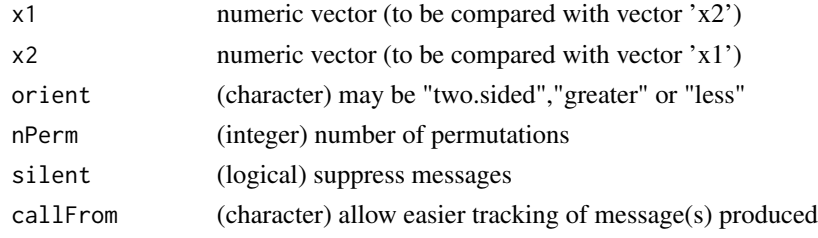

### Value

"MCp" class numeric output with p-values

### See Also

oneway\_test in [LocationTests](#page-0-0)

### Examples

coinPermTest(2,3)

colMedSds *Standard error of median for each column by bootstrap*

### Description

Determine standard error (sd) of median by bootstraping for multiple sets of data (rows in input matrix 'dat'). Note: Uses the package [boot.](https://CRAN.R-project.org/package=boot)

### Usage

colMedSds(dat, nBoot = 99)

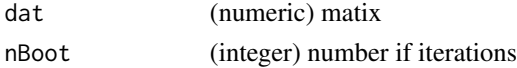

<span id="page-19-0"></span>(numeric) vector with estimated standard errors

### See Also

[boot](#page-0-0)

### Examples

```
set.seed(2016); dat1 <- matrix(c(runif(200)+rep(1:10,20)),ncol=10)
colMedSds(dat1)
```
colorAccording2 *Transform numeric values to color-gradient*

### Description

This function helps making color-gradients for plotting a numerical variable.

#### Usage

```
colorAccording2(
  x,
  gradTy = "rainbow",nStartOmit = NULL,
 nEndOmit = NULL,
  revCol = FALSE,alpha = 1,
  callFrom = NULL
\mathcal{L}
```
### Arguments

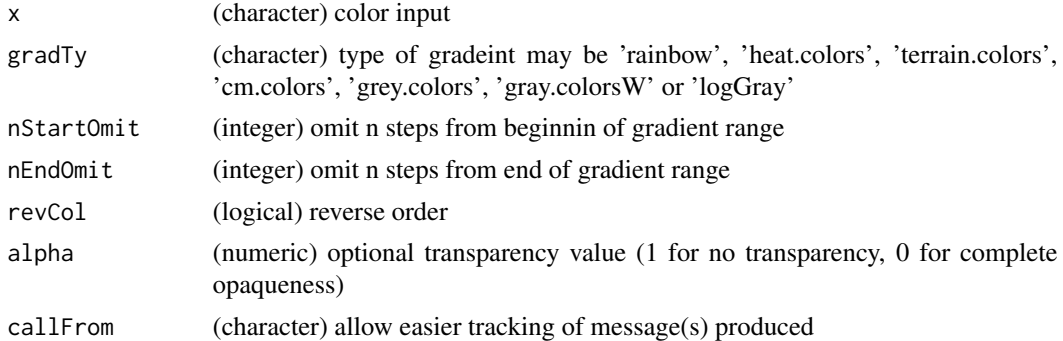

### Value

character vector (of same length as x) with color encoding

#### <span id="page-20-0"></span>colSds 21

### See Also

[cut](#page-0-0)

#### Examples

```
set.seed(2015); dat1 <- round(runif(15),2)
plot(1:15,dat1,pch=16,cex=2,col=colorAccording2(dat1))
plot(1:15,dat1,pch=16,cex=2,col=colorAccording2(dat1,nStartO=0,nEndO=4,revCol=TRUE))
plot(1:9,pch=3)
points(1:9,1:9,col=transpGraySca(st=0,en=0.8,nSt=9,trans=0.3),cex=42,pch=16)
```
colSds *sd for each column*

### Description

colSds is a speed optimized sd for matrix or data.frames. It and treats each line as an independent set of data for calculating the sd (equiv to apply(dat,1,sd)). NAs are ignored from data.

#### Usage

colSds(dat)

### Arguments

dat matrix (or data.frame) with numeric values (may contain NAs)

#### Value

numeric vector of sd values

#### See Also

[sd](#page-0-0)

### Examples

```
set.seed(2016); dat1 <- matrix(c(runif(200)+rep(1:10,20)),nc=10)
colSds(dat1)
```
<span id="page-21-0"></span>

#### Description

Provide all combinations for each of n elements of vector 'nMax' (positive integer, eg number of max multiplicative value). For example, imagine, we have 3 cities and the (maximum) voting participants per city. Results must be read vertically and allow to see all total possible compositons.

### Usage

```
combinatIntTable(
  nMax,
  include0 = TRUE,asList = FALSE,callFrom = NULL,
  silent = TRUE
)
```
### Arguments

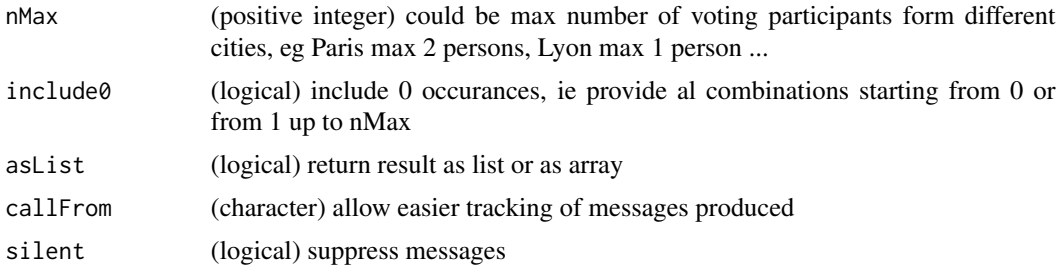

### Value

list or array (as 2- or 3 dim) with possible number of occurances for each of the 3 elements in nMax. Read results vertical : out[[1]] or out[,,1] .. (multiplicative) table for 1st element of nMax; out[,,2] .. for 2nd

#### See Also

[combn](#page-0-0)

### Examples

```
combinatIntTable(c(1,1,1,2), include0=TRUE, asList=FALSE, silent=TRUE)
## Imagine we have 3 cities and the (maximum) voting participants per city :
nMa <- c(Paris=2, Lyon=1, Strasbourg=1)
combinatIntTable(nMa, include0=TRUE, asList=TRUE, silent=TRUE)
```
<span id="page-22-0"></span>combineByEitherFactor *Create factor-like column regrouping data regrouping simultaneaously by two factors*

### Description

This function aims to address the situation when two somehow different groupins (of the same data) exist and need to be joined. It is not necessary that both alternative groupings use the same labels, neither. combineByEitherFactor adds new (last) column named 'grp' to input matrix representing the combined factor relative to 2 specified columns from input matrix 'mat' (via 'refC1','refC2'). Optionally, the output may be sorted and a column giving n per factor-level may be added. The function treats selected columns of 'mat' as pairwise combination of 2 elements (that may occur multiple times over all lines of 'mat') and sorts/organizes all instances of such combined elements (ie from both selected columns) as repeats of a given group, who's class number is given in output column 'grp', the (total) number of repeats may be displayed in column 'nGrp' (nByGrp=TRUE). If groups are overlapping (after re-ordering), an iterative process of max 3x2 passes will be launched after initial matching. Works on numeric as well as character input.

#### Usage

```
combineByEitherFactor(
 mat,
  refC1,
  refC2,
  nByGrp = FALSE,
  convergeMax = TRUE,
  callFrom = NULL,
  silent = FALSE
)
```
### Arguments

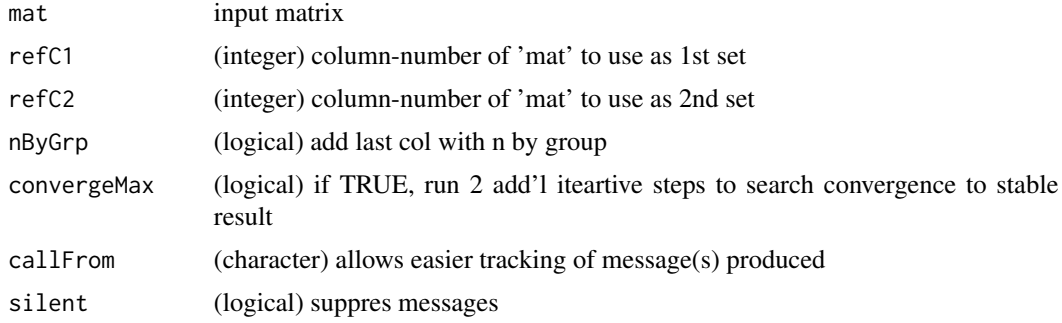

#### Value

matrix containing both selected columns plus additional column(s) indicating group-number of the pair-wise combination (and optional the total n by group)

#### Examples

```
nn <- rep(c("a","e","b","c","d","g","f"),c(3,1,2,2,1,2,1))
qq \leq rep(c("m", "n", "p", "o", "q"), c(2,1,1,4,4))nq <- cbind(nn,qq)[c(4,2,9,11,6,10,7,3,5,1,12,8),]
combineByEitherFactor(nq,1,2,nBy=TRUE); combineByEitherFactor(nq,1,2,nBy=FALSE)
combineByEitherFactor(nq,1,2,conv=FALSE); combineByEitherFactor(nq,1,2,conv=TRUE)
##
mm <- rep(c("a","b","c","d","e"),c(3,4,2,3,1)); pp <- rep(c("m","n","o","p","q"),c(2,2,2,2,5))
combineByEitherFactor(cbind(mm,pp),1,2,con=FALSE,nBy=TRUE);
combineByEitherFactor(cbind(mm,pp),1,2,con=TRUE,nBy=TRUE)
```
combineOverlapInfo *Find and combine points located very close in x/y space*

#### Description

Search points in x,y space that are located very close and thus likely to overlap. In case of points close enough, various options for joining names (and shortening longer descriptions) are available.

### Usage

```
combineOverlapInfo(
  dat,
  suplInfo = NULL,
 disThr = 0.01,addNsimi1 = TRUE,txtSepChar = ",",combSym = "+',
 maxOver1 = 50,
 callFrom = NULL,
 debug = FALSE,
  silent = FALSE
)
```
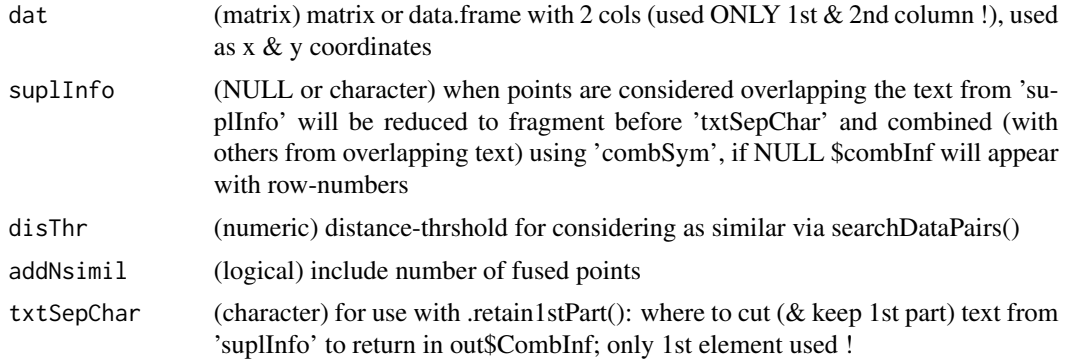

<span id="page-23-0"></span>

<span id="page-24-0"></span>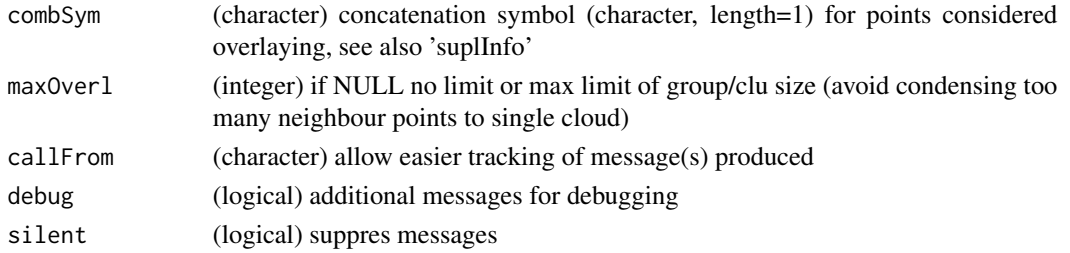

matrix with fused (condensed) information for cluster of overapping points

### Examples

```
set.seed(2013)
datT2 <- matrix(round(rnorm(200)+3,1),ncol=2,dimnames=list(paste("li",1:100,sep=""),
  letters[23:24]))
# (mimick) some short and longer names for each line
inf2 <- cbind(sh=paste(rep(letters[1:4],each=26),rep(letters,4),1:(26*4),sep=""),
lo=paste(rep(LETTERS[1:4],each=26),rep(LETTERS,4),1:(26*4),",",rep(letters[sample.int(26)],4),
  rep(letters[sample.int(26)],4),sep=""))[1:100,]
head(datT2,n=10)
head(combineOverlapInfo(datT2,disThr=0.03),n=10)
head(combineOverlapInfo(datT2,suplI=inf2[,2],disThr=0.03),n=10)
```
combineRedBasedOnCol *Combine/reduce redundant lines based on specified column*

### Description

This function works similar to unique, but it takes a matrix as input and considers one specified column to find unique instances. It identifies 'repeated' lines of the input-matrix (or data.frame) 'mat' based on (repeated) elements in/of column with name 'colNa' (or column-number). Redundant lines (ie repeated lines) will disappear in output. Eg used with extracted annotation where 1 gene has many lines for different GO annotation.

### Usage

```
combineRedBasedOnCol(mat, colNa, sep = ",", silent = FALSE, callFrom = NULL)
```
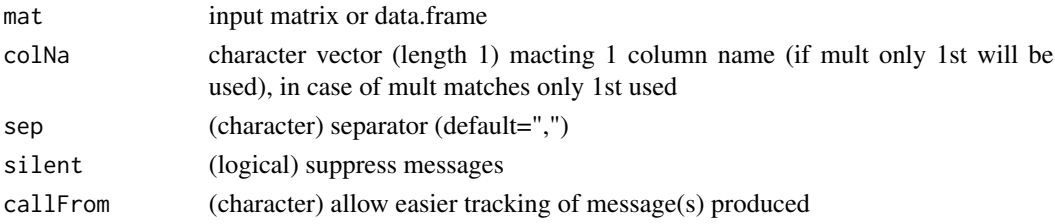

<span id="page-25-0"></span>matrix containing the input matrix without lines considered repeated (unique-like)

### See Also

[findRepeated](#page-53-1), [firstOfRepLines](#page-57-1), [organizeAsListOfRepl](#page-87-1)

### Examples

```
matr <- matrix(c(letters[1:6],"h","h","f","e",LETTERS[1:5]),ncol=3,
 dimnames=list(letters[11:15],c("xA","xB","xC")))
combineRedBasedOnCol(matr,colN="xB")
combineRedBasedOnCol(rbind(matr[1,],matr),colN="xB")
```
combineReplFromListToMatr

*Combine replicates from list to matrix*

#### **Description**

Suppose multiple measures (like multiple chanels) are taken for subjects and these measures are organized as groups in a list, like muliple parameters (= channels) or types of measurements (typically many paramters are recorded when screeinig compounds in microtiter plates). Within one parameter/channel all replicate-data from separate list-entries ('lst') will get combined according to names of list-elements. The function will trim any redundant text in names of list-elements, try to isolate separator (may vary among replicate-groups, but should be 1 character long). eg names "hct116 1.1.xlsx" & "hct116 1.2.xlsx" will be combined as replicates, "hct116 2.1.xlsx" will be considered as new group.

#### Usage

```
combineReplFromListToMatr(lst, callFrom = NULL)
```
### Arguments

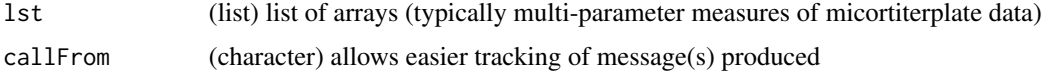

#### Value

list of arrays now with same dimension of arrays (but shorter, since replicate-arrays were combined)

#### See Also

[extr1chan](#page-44-1), [organizeAsListOfRepl](#page-87-1)

#### <span id="page-26-0"></span>combineSingleT 27

#### Examples

```
lst2 <- list(aa_1x=matrix(1:12,nrow=4,byrow=TRUE),ab_2x=matrix(24:13,nrow=4,byrow=TRUE))
combineReplFromListToMatr(lst2)
```
combineSingleT *Get all combinations with TRUE from each column*

#### **Description**

This function addresses the case when multiple alternatove ways exit to combine two elements. combineSingleT makes combinatory choices : if multiple TRUE in given column of 'mat' make all multiple selections with always one TRUE from each column The resultant output contains index for first and second input columns elements to be combined.

#### Usage

combineSingleT(mat)

#### Arguments

mat 2-column matrix of logical values

#### Value

matrix with indexes of conbinations of TRUE

#### Examples

```
## Example: Fist column indicates which boys want to dance and second column
## which girls want to dance. So if several boys want to dance each of the girls
## will have the chance to dance with each of them.
matr <- matrix(c(TRUE,FALSE,TRUE,FALSE,TRUE,FALSE),ncol=2)
combineSingleT(matr)
```
completeArrLst *Complete list of arrays for same dimensions*

#### Description

This functions aims to inspect repeating structues of data given as list of arrays and will try to complete arrays with fewer lines or columns (as this may appear eg with the very last set of highthourput sceening data if fewer measures remain in the last set). Thus, the dimensions of the arrays are compared and cases with fewer (lost) columns (eg fewer experimental replicates) will be adjust/complete by adding column(s) of NA. Used eg when at reading mircotiterplate data the last set is not complete.

```
completeArrLst(arrLst, silent = FALSE, callFrom = NULL)
```
#### Arguments

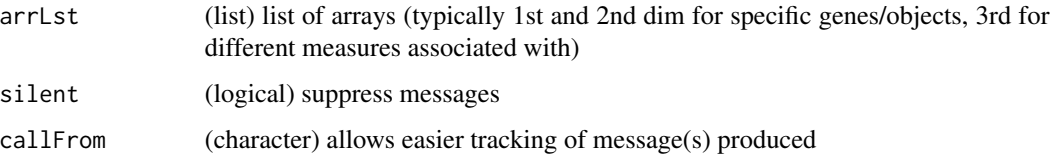

### Value

list of arrays, now with same dimension of arrays

### See Also

[organizeAsListOfRepl](#page-87-1), [extr1chan](#page-44-1)

#### Examples

```
arr1 <- array(1:24,dim=c(4,3,2),dimnames=list(c(LETTERS[1:4]),
 paste("col",1:3,sep=""),c("ch1","ch2")))
arr3 <- array(81:96,dim=c(4,2,2),dimnames=list(c(LETTERS[1:4]),
 paste("col",1:2,sep=""),c("ch1","ch2")))
arrL3 <- list(pl1=arr1,pl3=arr3)
completeArrLst(arrL3)
```
<span id="page-27-1"></span>contribToContigPerFrag

*Characterize individual contribution of single edges in tree-structures*

#### Description

This function helps investigating tree-like structures with the aim of indicating how much individual tree components contribute to compose long stretches. contribToContigPerFrag characterizes individual (isolated) contribution of single edges in tree-structures. Typically used to process/exploit summarized trees (as matrix) made by [buildTree](#page-7-1) which makes use of the package [data.tree.](https://CRAN.R-project.org/package=data.tree) For example if A,B and C can be joined aa well and B +D, this function will check if A+B+C is longer and if A contributes to the longest tree.

```
contribToContigPerFrag(joinMat, fullLength = NULL, nDig = 3)
```
### <span id="page-28-0"></span>conv01toColNa 29

### Arguments

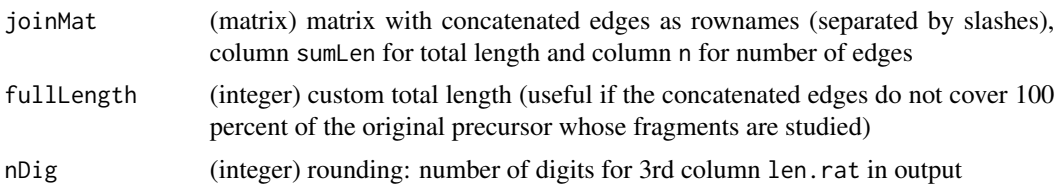

### Value

matrix of 3 columns: with length of longest tree-branches where given edge participates (column sumLen), the (total) number of edges therein (col n.frag) and a relative value (len.rat)

### See Also

to build tree [buildTree](#page-7-1)

### Examples

```
path1 <- matrix(c(17,19,18,17, 4,4,2,3),ncol=2,
 dimnames=list(c("A/B/C/D","A/B/G/D","A/H","A/H/I"),c("sumLen","n")))
contribToContigPerFrag(path1)
```
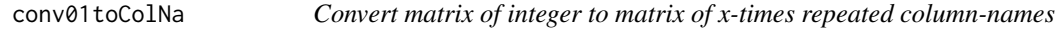

### Description

conv01toColNa transforms matrix of integers (eg 0 and 1) to repeated & concatenated text from argument colNa, the character string for 0 occurances of argument zeroTex may be customized. Used eg when specifying (and concatenating) various counted elements (eg properties) along a vector like variable peptide modifications in proteomics.

#### Usage

```
conv01toColNa(mat, colNa = NULL, zeroTex = "", pasteCol = FALSE)
```
#### Arguments

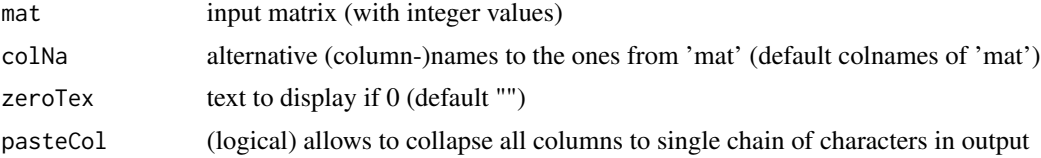

### Value

character vector

### Examples

```
(ma1 <- matrix(sample(0:3,40,repl=TRUE), ncol=4, dimnames=list(NULL, letters[11:14])))
conv01toColNa(ma1)
conv01toColNa(ma1, colNa=LETTERS[1:4], ze=".")
conv01toColNa(ma1, colNa=LETTERS[1:4], pasteCol=TRUE)
```
convColorToTransp *Assign new transparency to given colors*

### Description

This function alows (re-)defining a new transparency. A color encoding vector will be transformed to the same color(s) but with new transparency (alpha).

### Usage

```
convColorToTransp(color, alph = 1)
```
#### Arguments

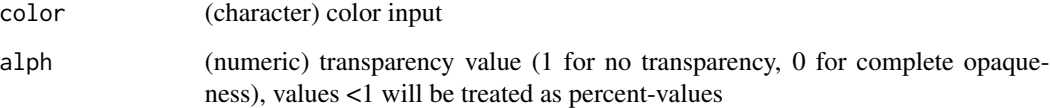

### Value

character vector (of same length as input) with color encoding for new transparency

#### See Also

[rgb](#page-0-0), [par](#page-0-0)

### Examples

```
col0 <- c("#998FCC","#5AC3BA","#CBD34E","#FF7D73")
col1 <- convColorToTransp(col0,alph=0.7)
layout(1:2)
pie(rep(1,length(col0)),col=col0)
pie(rep(1,length(col1)),col=col1,main="new transparency")
```
<span id="page-29-0"></span>

<span id="page-30-0"></span>

### Description

convMatr2df provides flexible converting of matrix to data.frame. For example repeated/redundant rownames are not allowed in data.frame(), thus the corresponding column-names have to be renamed using a counter-suffix. In case of non-redundant rownames, a new column 'addIniNa' will be introduced at beginning to document the initial (redundant) rownames, non-redundant rownames will be created. Finally, this functions converts the corrected matrix to data.frame and checks/converts columns for transforming character to numeric. If the input is a data.frame containing factors, they will be converted to character before potential conversion. Note: for simpler version (only text to numeric) see from this package .convertMatrToNum .

#### Usage

```
convMatr2df(
 mat,
  addIniNa = TRUE,duplTxtSep = "_",
  silent = FALSE,
  callFrom = NULL
)
```
#### Arguments

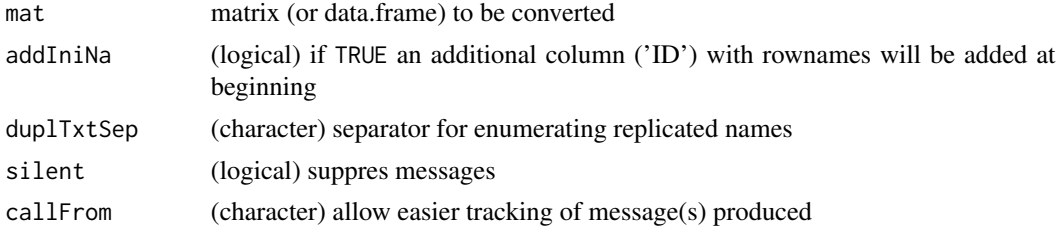

#### Value

data.frame

#### See Also

for simpler version (only text to numeric) see from this package .convertMatrToNum

### Examples

```
dat1 <- matrix(1:10,ncol=2)
rownames(dat1) <- letters[c(1:3,2,5)]## as.data.frame(dat1) ... would result in an error
convMatr2df(dat1)
```

```
convMatr2df(data.frame(a=as.character((1:3)/2),b=LETTERS[1:3],c=1:3))
tmp <- data.frame(a=as.character((1:3)/2),b=LETTERS[1:3],c=1:3,stringsAsFactors=FALSE)
convMatr2df(tmp)
tmp <- data.frame(a=as.character((1:3)/2),b=1:3,stringsAsFactors=FALSE)
convMatr2df(tmp)
```
convToNum *Convert to numeric*

### Description

convToNum checks if input vector/character string contains numbers (with or without comma) and attempts converting to numeric. This functions was designed for extracting the numeric part of character-vectors (or matrix) containing both numbers and character-elements. Depending on the parameters convert and remove text-entries can be converted to NA (in resulting numeric objects) or removed (the number of elements/lines gets reduced, in consequece). Note: if 'x' is a matrix, its matrix-dimensions & -names will be preseved. Note: so far Inf and -Inf do not get recognized as numeric.

#### Usage

```
convToNum(
  x,
  spaceRemove = TRUE,
  convert = c(NA, "sparseChar"),
  remove = NULL,
  euroStyle = TRUE,
  scilnc1 = TRUE,callFrom = NULL,
  silent = TRUE
\lambda
```
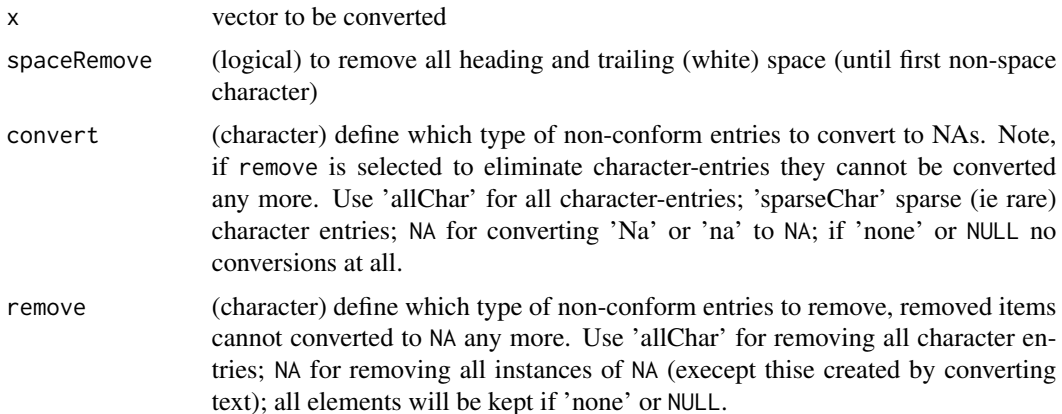

<span id="page-31-0"></span>

### <span id="page-32-0"></span>correctToUnique 33

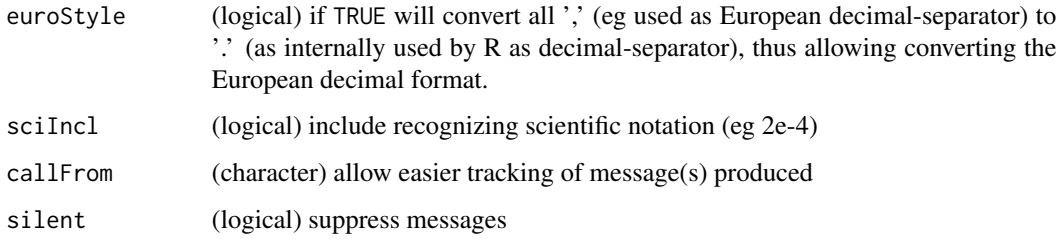

### Value

numeric vector (or matrix (if 'x' is matrix))

### See Also

[numeric](#page-0-0)

### Examples

```
x1 \leq -c("+4", " + 5", "6", "bb", "Na", "-7")convToNum(x1,convert=c("allChar"))
convToNum(x1) # too many non-numeric instances for 'sparseChar'
x2 <- c("+4"," + 5","6","-7"," - 8","1e6","+ 2.3e4","-3E4","- 4E5")
convToNum(x2,convert=NA,remove=c("allChar",NA))
convToNum(x2,convert=NA,remove=c("allChar",NA),sciIncl=FALSE)
```
correctToUnique *Correct vector to unique*

### Description

correctToUnique checks 'x' for unique entries, while maintaining the original length. If necessary a counter will added to non-unique entries.

```
correctToUnique(
 x,
 sep = "''atEnd = TRUE,
 maxIter = 4,NAenum = TRUE,
  callFrom = NULL
)
```
#### <span id="page-33-0"></span>Arguments

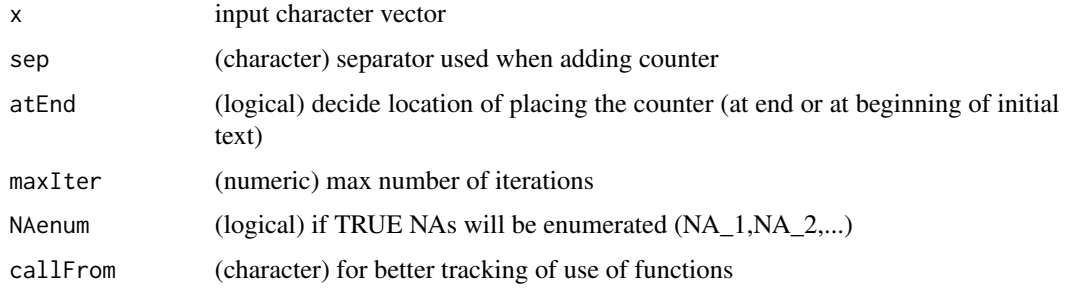

### Value

character vector

#### See Also

[unique](#page-0-0) will simply remove repeated elements, ie length of 'x' won't remain constant, [filtSizeUniq](#page-50-1) is more complex and slower, [treatTxtDuplicates](#page-123-1)

#### Examples

correctToUnique(c("li0","n",NA,NA,rep(c("li2","li3"),2),rep("n",4)))

correctWinPath *Correct mixed slash and backslash in file path*

### Description

This function corrects paths character strings for mixed slash and backslash in file path. In Windows the function tempdir() will use double backslashes as separator while  $file.path()$  uses regular slashes. So when combining these two one might encounter a mix of slashes and double backslashes which may cause trouble, unless this is streightened out to a single separator used. When pointig to given files inside html-files, paths need to have a prefix, this can be added using the argument asHtml.

```
correctWinPath(
  x,
  asHtm1 = FALSE,anyPlatf = FALSE,
  silent = TRUE,
  callFrom = NULL
)
```
#### <span id="page-34-0"></span>Arguments

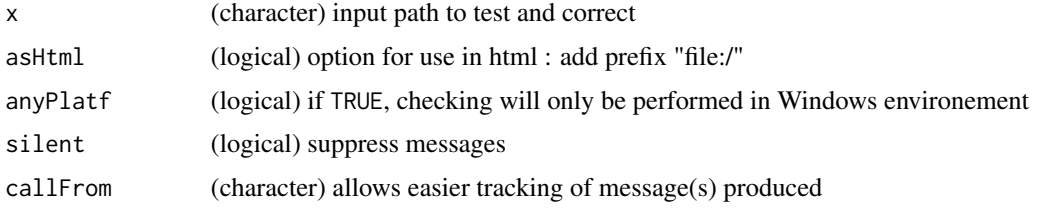

### Value

character vector with corrected path

### See Also

[tempfile](#page-0-0), [file.path](#page-0-0)

### Examples

```
path1 <- 'D:\\temp\\Rtmp6X8/working_dir\\RtmpKC/example.txt'
(path1b <- correctWinPath(path1, anyPlatf=TRUE))
(path1h <- correctWinPath(path1, anyPlatf=TRUE, asHtml=TRUE))
```
countCloseToLimits *Count from two vectors number of values close within given limits*

### Description

This functions summarizes the serach of similar (or identical) numeric values from 2 initial vectors, it evaluates the result from initial search run by findCloseMatch(), whose output is a less convenient list. countCloseToLimits checks furthermore how many results within additional (more stringent) distance-limits may be found and returns the number of distance values within the limits tested. Designed for checking if threshold used with findCloseMatch() may be set more stringent, eg when searching reasonable FDR limits ...

### Usage

```
countCloseToLimits(closeMatch, limitIdent = 5, prefix = "lim_")
```
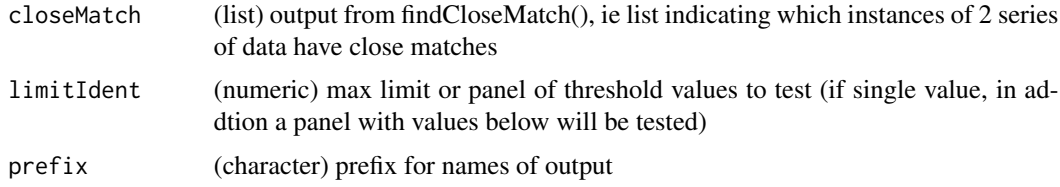

integer vector with counts for number of list-elements with at least one absolue value below threshold, names

### See Also

[findCloseMatch](#page-51-1)

### Examples

```
set.seed(2019); aa <- sample(12:15,20,repl=TRUE) +round(runif(20),2)-0.5
bb <-11:18match1 <- findCloseMatch(aa,bb,com="diff",lim=0.65)
head(match1)
(tmp3 <- countCloseToLimits(match1,lim=c(0.5,0.35,0.2)))
(tmp4 <- countCloseToLimits(match1,lim=0.7))
```
<span id="page-35-1"></span>countSameStartEnd *Count same start- and end- sites of edges (or fragments)*

#### Description

Suppose a parent sequence/string 'ABCDE' gets cut in various fragments (eg 'ABC','AB' ...). countSameStartEnd counts how many (ie re-occuring) start- and end- sites of edges do occur in the input-data. The input is presented as matrix of/indicating start- and end-sites of edges. The function is used to characterize partially redundant edges and accumulation of cutting/breakage sites.

#### Usage

```
countSameStartEnd(frag, minFreq = 2, nDig = 4)
```
#### Arguments

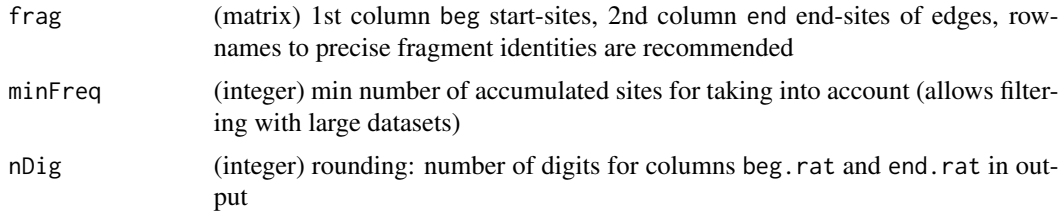

### Value

matrix of 6 columns: input (beg and end), beg.n, beg.rat, end.n, end.rat

### See Also

to build initial tree [buildTree](#page-7-1), [contribToContigPerFrag](#page-27-1), [simpleFragFig](#page-114-1)

<span id="page-35-0"></span>
# cutArrayInCluLike 37

# Examples

```
frag1 <- cbind(beg=c(2,3,7,13,13,15,7,9,7, 3,3,5), end=c(6,12,8,18,20,20,19,12,12, 4,5,7))
rownames(frag1) <- letters[1:nrow(frag1)]
countSameStartEnd(frag1)
simpleFragFig(frag1)
```
cutArrayInCluLike *Cut 3-dim array in list of matrixes (or arrays) similar to organizing into clusters*

#### Description

cutArrayInCluLike cuts 'dat' (matrix,data.frame or 3-dim array) in list (of appended lines) according to 'cluOrg', which serves as instruction which line of 'dat' should be placed in which list-element (like sorting according to cluster-numbers).

#### Usage

```
cutArrayInCluLike(dat, cluOrg, callFrom = NULL)
```
#### Arguments

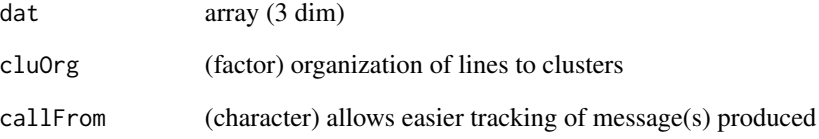

## Value

list of matrixes (or arrays)

```
mat1 <- matrix(1:30,nc=3,dimnames=list(letters[1:10],1:3))
cutArrayInCluLike(mat1,cluOrg=factor(c(2,rep(1:4,2),5)))
```
## Description

This function cuts character vector after 'cutAt' (ie keep the search subtsting 'cutAt', different to strsplit). Used for theoretical enzymatic digestion (eg in proteomics)

#### Usage

```
cutAtMultSites(y, cutAt)
```
#### Arguments

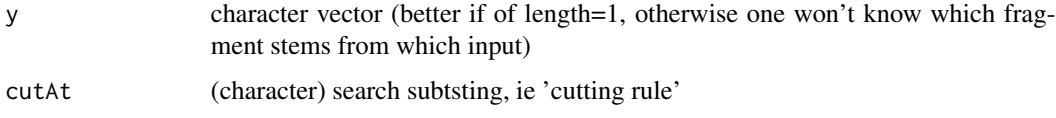

## Value

modified (ie cut) character vector

#### See Also

[strsplit](#page-0-0), [nFragments0](#page-81-0), [nFragments](#page-80-0)

## Examples

```
tmp <- "MSVSRTMEDSCELDLVYVTERIIAVSFPSTANEENFRSNLREVAQMLKSKHGGNYLLFNLSERRPDITKLHAKVLEFGWPDLHTPALEKI"
cutAtMultSites(c(tmp,"ojioRij"),c("R","K"))
```
cutToNgrp *Cut numeric vector to n groups (ie convert to factor)*

#### Description

cutToNgrp is a more elaborate version of [cut](#page-0-0) for cutting a the content of a numeric vector 'x' into a given number of groups, taken from the length of 'lev'. Besides, this function provides the group borders/limits for convention use with legends.

```
cutToNgrp(x, lev, NAuse = FALSE, callFrom = NULL)
```
#### diffCombin 39

## Arguments

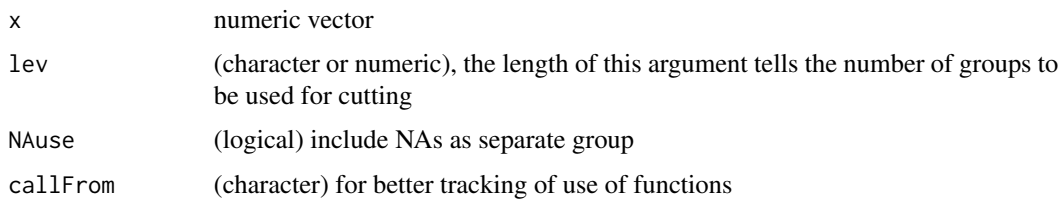

# Value

list with \$grouped telling which element of 'x' goes in which group and \$legTxt with gourpborders for convenient use with legends

## See Also

[cut](#page-0-0)

# Examples

```
set.seed(2019); dat <- runif(30) +(1:30)/2
cutToNgrp(dat,1:5)
plot(dat,col=(1:5)[as.numeric(cutToNgrp(dat,1:5)$grouped)])
```
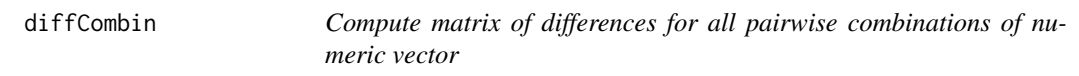

# Description

diffCombin returns matrix of differences (eg resulting from subsititution) for all pairwise combinations of numeric vector 'x'.

# Usage

```
diffCombin(x, \text{diagsANA} = FALSE, prefix = TRUE, silent = FALSE, callFrom = NULL)
```
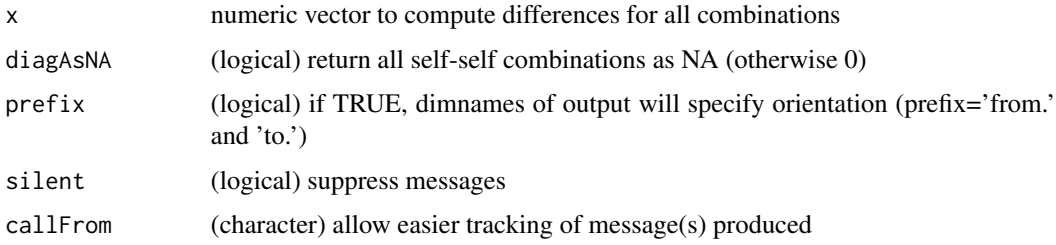

## Value

numeric matrix of all pairwise differences

#### See Also

[diff](#page-0-0) for simple differences

#### Examples

```
diffCombin(c(10,11.1,13.3,16.6))
```
diffPPM *difference in ppm between numeric values*

#### Description

diff()-like function to return difference in ppm between psubsequent values. Result is oriented, ie neg ppm value means decrease (from higher to lower value). Note that if the absolute difference remains the same the difference in ppm will not remain same. Any difference to NA is returned as NA, thus a single NA will result in two NAs in output (unless NA is 1st or last).

#### Usage

```
diffPPM(dat, toPrev = FALSE, silent = FALSE, callFrom = NULL)
```
#### Arguments

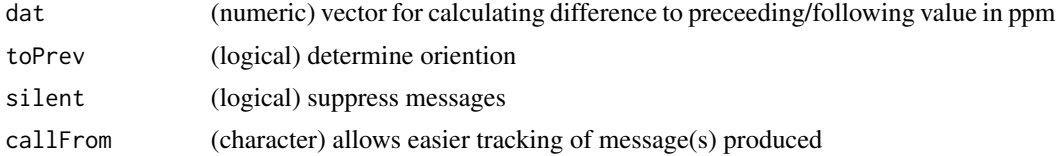

#### Value

list with close matches of 'x' to given 'y', the numeric value dependes on 'sortMatch' (if FALSE then always value of 'y' otherwise of longest of x&y)

## See Also

[checkSimValueInSer](#page-12-0) and (from this package) .compareByDiff, [diff](#page-0-0)

```
aa <- c(1000.01,1000.02,1000.05,1000.08,1000.09,1000.08)
.compareByPPM(list(aa,aa),30,TRUE) # tabular 'long' version
diffPPM(aa)
```
# Description

elimCloseCoord reduces number of rows in 'dat' by eliminating lines where  $x \& y$  coordinates (columns of matrix 'dat' defined by 'useCol') are identical (overlay points) or very close. The stringency for 'close' values may be fine-tuned using nDig), this function uses internally [firstOfRepeated](#page-56-0).

#### Usage

```
elimCloseCoord(
  dat,
  useCol = 1:2,
  elimIdentOnly = FALSE,
  refine = 2,
 nDig = 3,
  callFrom = NULL,
  silent = FALSE
\lambda
```
## Arguments

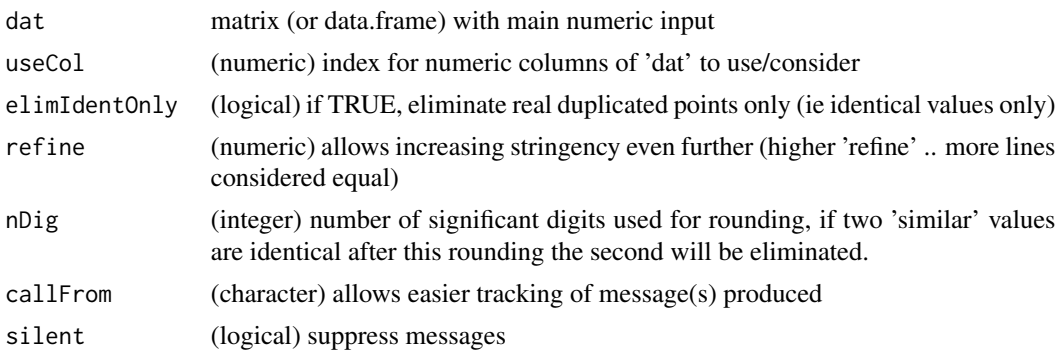

## Value

resultant matrix/data.frame

# See Also

[findCloseMatch](#page-51-0), [firstOfRepeated](#page-56-0)

```
da1 <- matrix(c(rep(0:4,5),0.01,1.1,2.04,3.07,4.5),nc=2); da1[,1] <- da1[,1]*99; head(da1)
elimCloseCoord(da1)
```
#### Description

equLenNumber convert numeric entry 'x' to text, with all elements getting the same number of characters (ie by adding preceeding or tailing 0s, if needed). So far, the function cannot handle scientific annotations.

## Usage

 $equLenNumber(x, silent = FALSE, callFrom = NULL)$ 

## Arguments

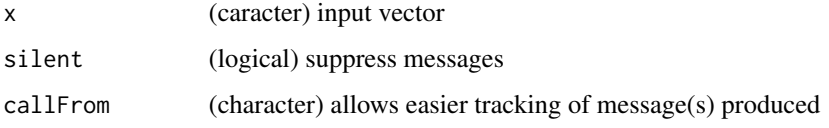

## Value

character vector formated as equal number of characters per value

#### See Also

# [sprintf](#page-0-0)

#### Examples

```
equLenNumber(c(12,-3,321))
equLenNumber(c(12,-3.3,321))
```
exclExtrValues *Exclude extreme values (based on distance to mean)*

# Description

This function aims to identify extreme values (values most distant to mean, thus potential outlyers), mark them as NA or directely exclude them (depending on 'showNAs'). Note that every set of non-identical values will have at least one most extreme value. Extreme values are part of many distributions, they are not necessarily true outliers.

# exclExtrValues 43

# Usage

```
exclExtrValues(
  dat,
  result = "val",
  CVlim = NULL,
  maxExcl = 1,
  showNA = FALSE,goodValues = TRUE,
  silent = FALSE,
  callFrom = NULL
\mathcal{L}
```
# Arguments

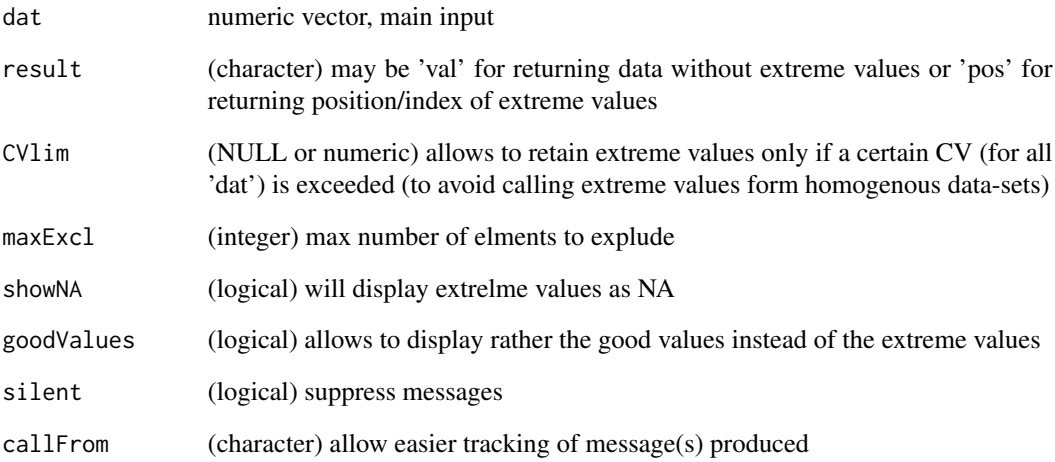

# Value

numeric vector wo extremle values or index-position of extreme values

# See Also

[firstOfRepLines](#page-57-0), [get1stOfRepeatedByCol](#page-61-0) for treatment of matrix

```
x < -c(rnorm(30), -6, 20)
exclExtrValues(x)
```
# Description

This function normalizes 'dat' by optimizing exponent function (ie dat ^exp) to fit best to 'ref' (default: average of each line of 'dat').

## Usage

```
exponNormalize(
  dat,
 useExpon,
 dynExp = TRUE,nStep = 20,startExp = 1,
  simMeas = "cor",
  refDat = NULL,
 refGrp = NULL,
  refLines = NULL,
 rSquare = FALSE,
 silent = FALSE,
  callFrom = NULL
\mathcal{L}
```
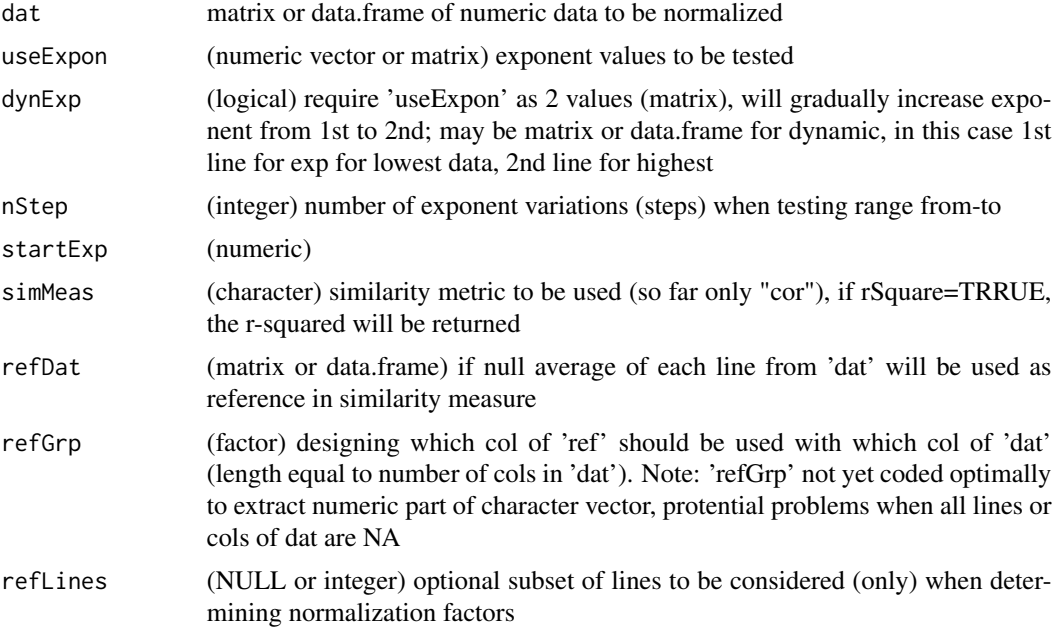

#### extr1chan 45

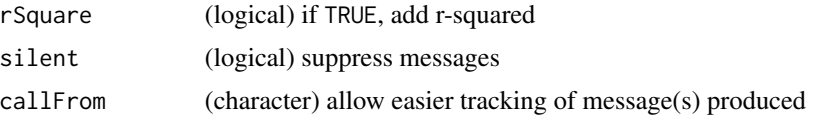

## Value

matrix of normalized data

#### See Also

more eveolved than [normalizeThis](#page-85-0) with arugment set to 'exponent'

## Examples

```
set.seed(2016); dat1 <- matrix(c(runif(200)+rep(1:10,20)),nc=10)
head(rowGrpCV(dat1,gr=gl(4,3,labels=LETTERS[1:4])[2:11]))
set.seed(2016); dat1 <- c(0.1,0.2,0.3,0.5)*rep(c(1,10),each=4)
dat1 <- matrix(round(c(sqrt(dat1),dat1^1.5,3*dat1+runif(length(dat1))),2),nc=3)
dat2a <- exponNormalize(dat1[,1],useExpon=2,nSte=1,refD=dat1[,3])
layout(matrix(1:2,nc=2))
plot(dat1[,1],dat1[,3],type="b",main="init",ylab="ref")
plot(dat2a$datNor[,1],dat1[,3],type="b",main="norm",ylab="ref")
dat2b <- exponNormalize(dat1[,1],useExpon=c(1.7,2.3),nSte=5,refD=dat1[,3])
plot(dat1[,1],dat1[,3],type="b",main="init",ylab="ref")
plot(dat2b$datNor[,1],dat1[,3],type="b",main="norm",ylab="ref")
dat2c <- exponNormalize(dat1[,-3],useExpon=matrix(c(1.7,2.3,0.6,0.8),nc=2),nSte=5,refD=dat1[,3]);
plot(dat1[,1],dat1[,3],type="b",main="init",ylab="ref ")
plot(dat2c$datNor[,1],dat1[,3],type="b",main="norm 1",ylab="ref")
plot(dat1[,2],dat1[,3],type="b",main="init",ylab="ref")
plot(dat2c$datNor[,2],dat1[,3],type="b",main="norm 2",ylab="ref");
```
extr1chan *Extract just one series, ie channel, of list of arrays*

#### **Description**

This function was designed for handeling measurements stored as list of multiple arrays, like eg compound-screens using microtiter-plates where multiple parameters ('channels') were recorded for each well (element). The elements (eg compounds screened) are typcally stored in the 1st dimension of the arrays, the replicated in the secon dimension and different measure types/parameters in the 3rd chanel. In order to keep the structure of of individual microtiter-plates, typically each plate forms a separate array (of same dimensions) in a list. The this function allows extracting a single channel of the list of arrays (3rd dim of each array) and return row-appended matrix.

```
extr1chan(arrLst, cha, na.rm = TRUE, rowSep = "_{--}")
```
## **Arguments**

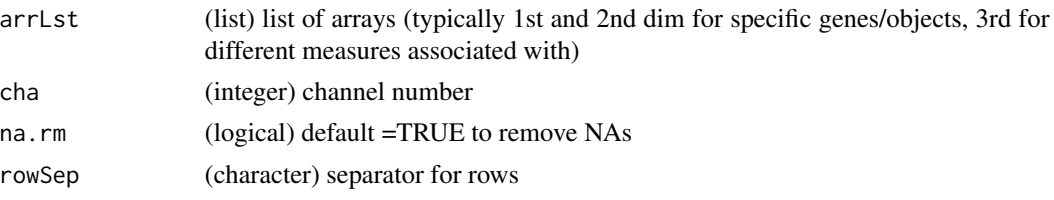

## Value

list with just single channel extracted

#### See Also

[organizeAsListOfRepl](#page-87-0)

#### Examples

```
arr1 <- array(1:24,dim=c(4,3,2),dimnames=list(c(LETTERS[1:4]),
 paste("col",1:3,sep=""),c("ch1","ch2")))
arr2 <- array(74:51,dim=c(4,3,2),dimnames=list(c(LETTERS[1:4]),
 paste("col",1:3,sep=""),c("ch1","ch2")))
arrL1 <- list(pl1=arr1,pl2=arr2)
extr1chan(arrL1,ch=2)
```
extractLast2numericParts

*Extract last two numeric parts from character vector*

## Description

extractLast2numericParts extracts last 2 (integer) numeric parts between punctuations out of character vector 'x'. Runs faster than gregexpr . Note: won't work correctly with decimals or exponential signs !! (such characters will be considered as punctuation, ie as separator)

#### Usage

```
extractLast2numericParts(x, silent = FALSE, callFrom = NULL)
```
#### Arguments

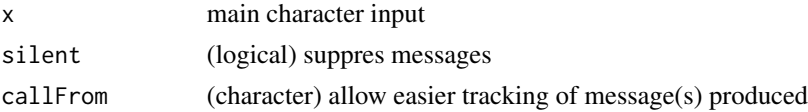

## Value

(numeric) matrix with 2 columns (eg from initial concatenated coordinates)

#### extrColsDeX 47

# See Also

gregexpr from [grep](#page-0-0)

# Examples

```
extractLast2numericParts(c("M01.1-4","M001/2.5","M_0001_03-16","zyx","012","a1.b2.3-7,2"))
```
<span id="page-46-0"></span>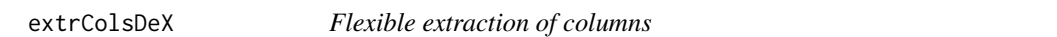

## Description

This function provides flexible checking if a set of columns may be extracted from a matrix or data.frame 'x'. If argument extrCol is list of character vectors, this allows to search among given options, the first matching name for each vector will be identified.

## Usage

```
extrColsDeX(x, extrCol, doExtractCols = FALSE, callFrom = NULL, silent = FALSE)
```
# Arguments

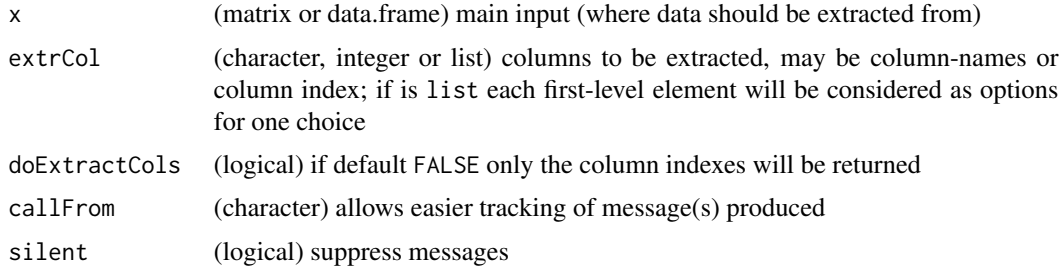

#### Value

integer-vector (ifdoExtractCols=FALSE return depending on input matrix or data.frame)

## See Also

[read.table](#page-0-0), [filterList](#page-49-0)

```
dFr <- data.frame(a=11:14,b=24:21,cc=LETTERS[1:4],dd=rep(c(TRUE,FALSE),2))
extrColsDeX(dFr,c("b","cc","notThere"))
extrColsDeX(dFr,c("b","cc","notThere"),doExtractCols=TRUE)
extrColsDeX(dFr,list(c("nn","b","a"),c("cc","a"),"notThere"))
```
extrNumericFromMatr *Extract numeric part of matrix or data.frame*

## Description

extrNumericFromMatr extracts numeric part of matrix or data.frame, removing remaining nonnumeric elements if trimToData is set to TRUE. Note, that cropping entire lines where a (single) text element appeared may quickly reduce the overal content of the input data.

#### Usage

```
extrNumericFromMatr(dat, trimToData = TRUE, silent = FALSE, callFrom = NULL)
```
#### Arguments

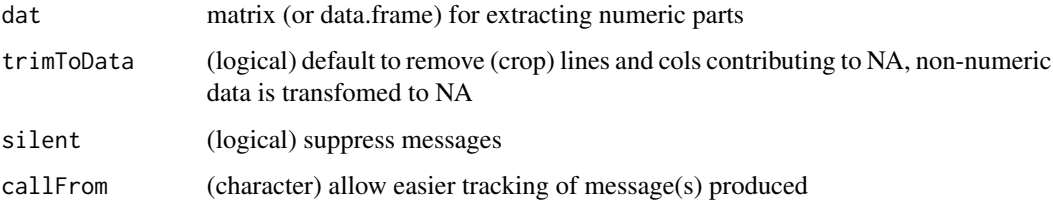

#### Value

matrix of numeric data

#### Examples

```
mat <- matrix(c(letters[1:7],14:16,LETTERS[1:6]),nrow=4,dimnames=list(1:4,letters[1:4]))
mat; extrNumericFromMatr(mat)
mat <- matrix(c(letters[1:4],1,"e",12:19,LETTERS[1:6]),nr=5,dimnames=list(11:15,letters[1:4]))
mat; extrNumericFromMatr(mat)
```
extrSpcText *Extract specific text*

## Description

extrSpcText extracts/cuts text-fragments out of 'txt' following specific anchors 'cutFrom' and 'cutTo'. In case 'cutFrom' not found 'missingAs' will be returned. In case 'cutTo' not found text gets extracted with 'chaMaxEl' characters.

#### filt3dimArr 49

## Usage

```
extrSpcText(
  txt,
  cutFrom = " GN=",
  cutTo = " PE=",
 missingAs = NA,
 exclFromTag = TRUE,
  silent = FALSE,
  callFrom = NULL
)
```
## Arguments

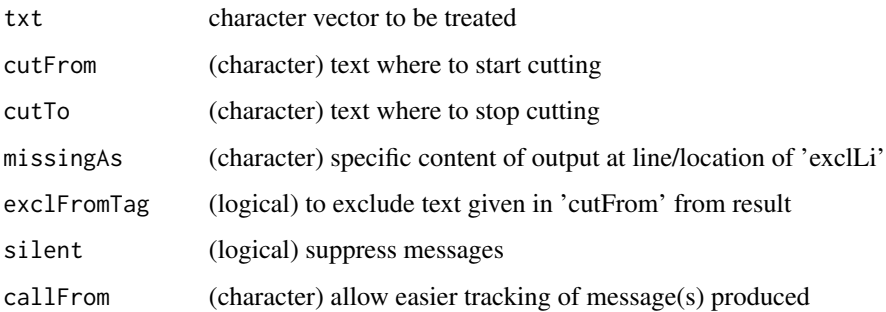

## Value

modified character vector

## Examples

```
extrSpcText(c(" ghjg GN=thisText PE=001"," GN=_ PE=",NA,"abcd"))
extrSpcText(c("ABCDEF.3-6","05g","bc.4-5"),cutFr="\\.",cutT="-")
```
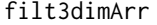

Filter a three-dimensional array of numeric data

# Description

Filtering of 3-dim array ('x') : filter column 'filtCrit' as 'larger as' (according to 'filtTy') 'filtVal' and extract/display all col matching 'displCrit'.

```
filt3dimArr(x, filtCrit, filtVal, filtTy = ">", displCrit = NULL)
```
#### Arguments

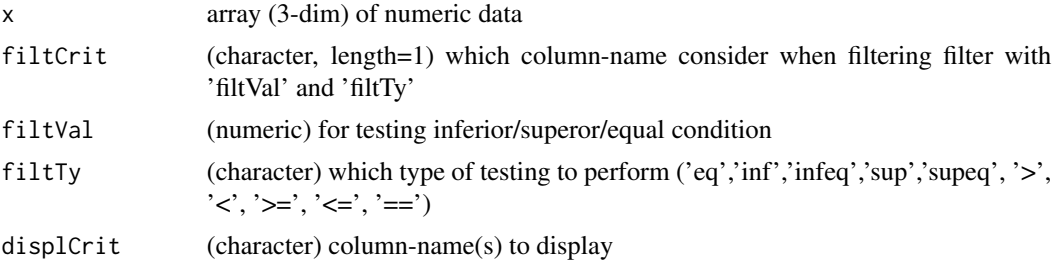

#### Value

list of filtered matrixes (by 3rd dim)

# Examples

```
arr1 <- array(1:24,dim=c(4,3,2),dimnames=list(c(LETTERS[1:4]),
  paste("col",1:3,sep=""),c("ch1","ch2")))
filt3dimArr(arr1,displCrit=c("col1","col2"),filtCrit="col2",filtVal=7)
```

```
filterList Filter for unique elements
```
#### Description

This function aims to apply a given filter-citerium, a matrix or vector of FALSE/TRUE which is typically combined with a second layer which filters for a min content of filer-passing values per line for the first/main criterium. Then all lines concerned will be removed. This will be done for all list-elements (of appropriate size) of the input-list (while maintaining the list-structure in the output) not matching the filtering criteria.

#### Usage

```
filterList(lst, filt, minLineRatio = 0.5, silent = FALSE, callFrom = NULL)
```
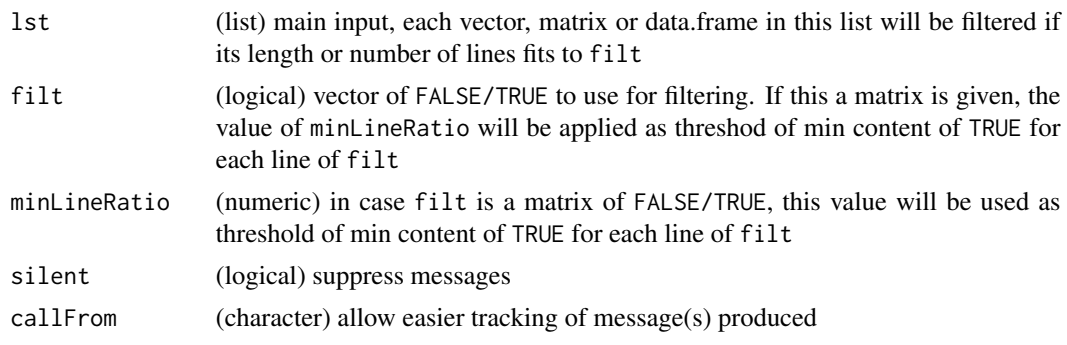

## filtSizeUniq 51

## Value

filtered list

#### See Also

[correctToUnique](#page-32-0), [unique](#page-0-0), [duplicated](#page-0-0), [extrColsDeX](#page-46-0)

## Examples

```
set.seed(2020); dat1 <- round(runif(80),2)
list1 <- list(m1=matrix(dat1[1:40],ncol=8), m2=matrix(dat1[41:80],ncol=8), other=letters[1:8])
rownames(list1$m1) <- rownames(list1$m2) <- paste0("line",1:5)
filterList(list1, list1$m1[,1] >0.4)
filterList(list1, list1$m1 >0.4)
```
filtSizeUniq *Filter for unique elements*

#### Description

This function aims to identify and remove duplicated elements in a list and maintain the liststructure in the output. filtSizeUniq filters 'lst' (list of character-vectors or character-vector) for elements being unique (to 'ref' or if NULL to all 'lst') and of character length. In addition, the min- and max- character length may be filtered, too. Eg, in proteomics this helps removing peptide sequences which would not be measured/detected any way.

#### Usage

```
filtSizeUniq(
  lst,
  ref = NULL,minSize = 6,
  maxSize = 36,
  filtUnique = TRUE,
  byProt = TRUE,inclEmpty = TRUE,
  silent = FALSE,
  callFrom = NULL
\lambda
```
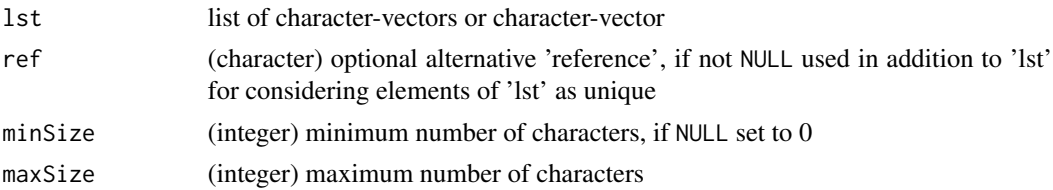

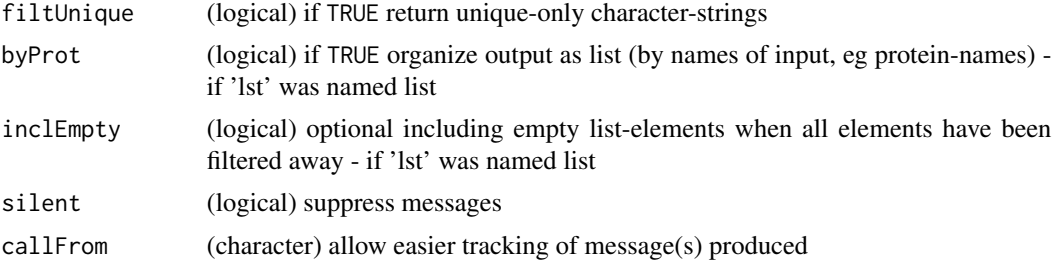

## Value

list of filtered input

#### See Also

[correctToUnique](#page-32-0), [unique](#page-0-0), [duplicated](#page-0-0)

#### Examples

```
filtSizeUniq(list(A="a",B=c("b","bb","c"),D=c("dd","d","ddd","c")),filtUn=TRUE,minSi=NULL)
# input: c and dd are repeated
filtSizeUniq(list(A="a",B=c("b","bb","c"),D=c("dd","d","ddd","c")),ref=c(letters[c(1:26,1:3)],
  "dd","dd","bb","ddd"),filtUn=TRUE,minSi=NULL) # a,b,c,dd repeated
```
<span id="page-51-0"></span>findCloseMatch *Find close numeric values between two vectors*

## Description

findCloseMatch finds close matches (similar values) between two numeric vectors  $('x','y')$  based on method 'compTy' and threshold 'limit'. Return list with close matches of 'x' to given 'y', the numeric value dependes on 'sortMatch' (if FALSE then always value of 'y' otherwise of longest of x&y). Note: Speed & memory improvement if 'sortMatch'=TRUE (but result might be inversed!): adopt search of x->y or y->x to searching matches of each longest to each shorter (ie flip x &y). Otherwise, if length of 'x' & 'y' are very different, it may be advantagous to use a long(er) 'x' and short(er) 'y' (with 'sortMatch'=FALSE). Note: Names of 'x'  $\&$  'y' or (if no names) prefix letters 'x' & 'y' are always added as names to results.

```
findCloseMatch(
 x,
 y,
 compTy = "ppm",limit = 5,
  asIndex = FALSE,maxFitShort = 100,
 sortMatch = FALSE,
```

```
silent = FALSE,
 callFrom = NULL
)
```
#### Arguments

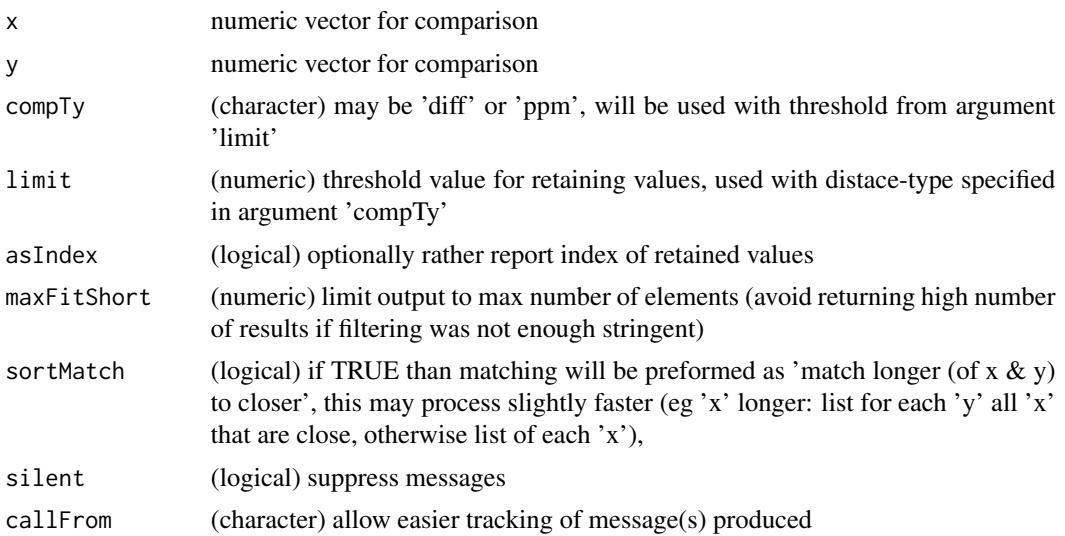

## Value

list with close matches of 'x' to given 'y', the numeric value dependes on 'sortMatch' (if FASLE then always value of 'y' otherwise of longest of x&y)

#### See Also

[checkSimValueInSer](#page-12-0) and (from this package) .compareByDiff, for convient output [countCloseToLimits](#page-34-0)

```
aa <- 11:14 ; bb <- c(13.1,11.5,14.3,20:21)
findCloseMatch(aa,bb,com="diff",lim=0.6)
findCloseMatch(c(a=5,b=11,c=12,d=18),c(G=2,H=11,I=12,J=13)+0.5,comp="diff",lim=2)
findCloseMatch(c(4,5,11,12,18),c(2,11,12,13,33)+0.5,comp="diff",lim=2)
findCloseMatch(c(4,5,11,12,18),c(2,11,12,13,33)+0.5,comp="diff",lim=2,sort=FALSE)
.compareByDiff(list(c(a=10,b=11,c=12,d=13),c(H=11,I=12,J=13,K=33)+0.5),limit=1) #' return matrix
a2 <- c(11:20); names(a2) <- letters[11:20]
b2 <- c(25:5)+c(rep(0,5),(1:10)/50000,rep(0,6)); names(b2) <- LETTERS[25:5]
which(abs(b2-a2[8]) < a2[8]*1e-6*5) #' find R=18 : no10
findCloseMatch(a2,b2,com="ppm",lim=5) #' find Q,R,S,T
findCloseMatch(a2,b2,com="ppm",lim=5,asI=TRUE) #' find Q,R,S,T
findCloseMatch(b2,a2,com="ppm",lim=5,asI=TRUE,sort=FALSE)
findCloseMatch(a2,b2,com="ratio",lim=1.000005) #' find Q,R,S,T
findCloseMatch(a2,b2,com="diff", lim=0.00005) #' find S,T
```
<span id="page-53-0"></span>

## Description

findRepeated gets index of repeated items/values in vector 'x' (will be treated as character). Return (named) list of indexes for each of the repeated values, or NULL if all values are unique. This approach is similar but more basic compared to [get1stOfRepeatedByCol](#page-61-0).

## Usage

```
findRepeated(x, nonRepeated = FALSE, silent = FALSE, callFrom = NULL)
```
#### Arguments

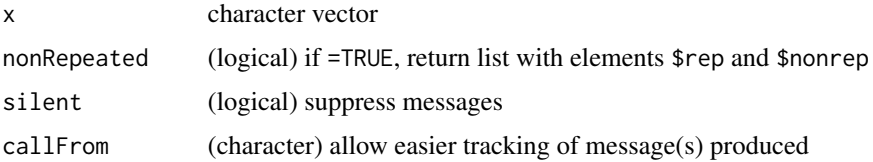

## Value

(named) list of indexes for each of the repeated values, or NULL if all values unique

#### See Also

similar approach but more basic than [get1stOfRepeatedByCol](#page-61-0)

#### Examples

aa <- c(11:16,14:12,14); findRepeated(aa)

findSimilFrom2sets *Find similar numeric values from two vectors/matrixes*

#### Description

findSimilFrom2sets compares to vectors or matrixes and returns combined view including only all close (by [findCloseMatch](#page-51-0)). Return matrix (predMatr) with add'l columns for index to and 'grp' (group of similar values (1-to-many)), 'nGrp' (n of grp), 'isBest' or 'nBest', 'disToMeas' (distance/difference between pair) & 'ppmToPred' (distance in ppm). Note: too wide 'limitComp' will result in large window and many 'good' hits will compete (and be mutually exlcuded) if selection 'bestOnly' is selected

## findSimilFrom2sets 55

## Usage

```
findSimilFrom2sets(
 predMatr,
 measMatr,
 colMeas = 1,
 colPre = 1,
  compareTy = "diff",
  limitComp = 0.5,bestOnly = FALSE,
  silent = FALSE,
  callFrom = NULL,
 debug = FALSE
)
```
Arguments

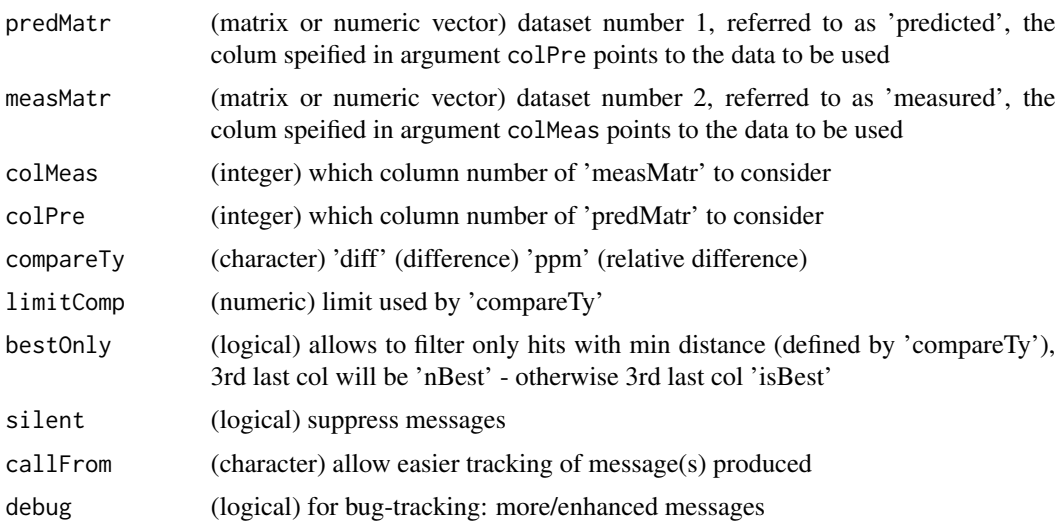

## Value

matrix (predMatr) with add'l columns for index to and 'grp' (group of similar values (1-to-many)), 'nGrp' (n of grp), 'isBest' or 'nBest', 'disToMeas' (distance/difference between pair) & 'ppmTo-Pred' (distance in ppm)

#### See Also

[checkSimValueInSer](#page-12-0) [findCloseMatch](#page-51-0) [closeMatchMatrix](#page-16-0)

```
aA <- c(11:17); bB <- c(12.001,13.999); cC <- c(16.2,8,9,12.5,12.6,15.9,14.1)
aZ <- matrix(c(aA,aA+20),ncol=2,dimnames=list(letters[1:length(aA)],c("aaA","aZ")))
cZ <- matrix(c(cC,cC+20),ncol=2,dimnames=list(letters[1:length(cC)],c("ccC","cZ")))
findCloseMatch(cC,aA,com="diff",lim=0.5,sor=FALSE)
```

```
findSimilFrom2sets(aA,cC)
findSimilFrom2sets(cC,aA)
findSimilFrom2sets(aA,cC,best=FALSE)
findSimilFrom2sets(aA,cC,comp="ppm",lim=5e4,deb=TRUE)
findSimilFrom2sets(aA,cC,comp="ppm",lim=9e4,bestO=FALSE)
# below: find fewer 'best matches' since search window larger (ie more good hits compete !)
findSimilFrom2sets(aA,cC,comp="ppm",lim=9e4,bestO=TRUE)
```
findUsableGroupRange *Select groups within given range*

## Description

This function aims to help finding streches/segments of data with a given maximum number of NA-instances. This function is used to inspect/filter each lines of 'dat' for a subset with sufficient presence/absence of NA values (ie limit number of NAs per level of 'grp'). Note : optimal perfomance with n.lines » n.groups

#### Usage

```
findUsableGroupRange(dat, grp, maxNA = 1, callFrom = NULL)
```
#### Arguments

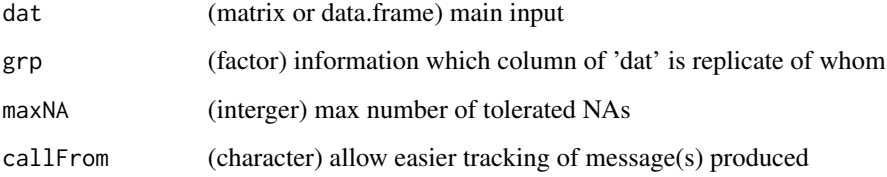

## Value

matrix with boundaries of 1st and last usable column (NA if there were no suitable groups found)

```
dat1 <- matrix(1:56,nc=7)
dat1[c(2,3,4,5,6,10,12,18,19,20,22,23,26,27,28,30,31,34,38,39,50,54)] <- NA
rownames(dat1) <- letters[1:nrow(dat1)]
findUsableGroupRange(dat1,gl(3,3)[-(3:4)])
```
#### **Description**

This function aims to reduce the complexity of a matrix (or data.frame) in case column 'refCol' has multiple lines with same value. In this case, it reduces the input-data to 1st line of redundant entries and returns a matrix (or data.frame) without lines identified as redundant entries for 'refCol'). in sum, this functions works lile useng unique on a given column, and propagates the same treatment to all other columns.

#### Usage

```
firstLineOfDat(dat, refCol = 2, silent = FALSE, callFrom = NULL)
```
#### Arguments

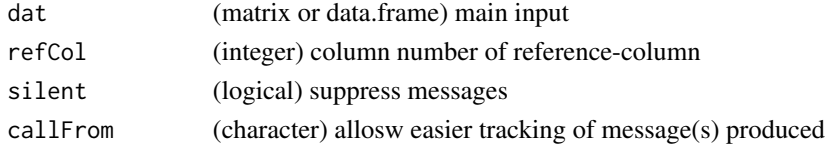

## Value

matrix (same number of columns as input)

#### See Also

[firstOfRepeated](#page-56-0), [unique](#page-0-0), [duplicated](#page-0-0)

## Examples

```
(\text{mat1} \leq \text{matrix}(c(1:6, \text{rep}(1:3, 1:3)), \text{ncol}=2, \text{dimnames=list}(\text{letters}[1:6], \text{LETTER}[1:2]))))firstLineOfDat(mat1)
```
<span id="page-56-0"></span>firstOfRepeated *Find first of repeated elements*

## Description

This function works similar to unique, but provides additional information about which elements of original input 'x' are repeatd by providing indexes realtoe to the input. firstOfRepeated makes list with 3 elements : \$indRepeated.. index for first of repeated 'x', \$indUniq.. index of all unique + first of repeated, \$indRedund.. index of all redundant entries, ie non-unique (wo 1st). Used for reducing data to non-redundant status, however, for large numeric input the function nonAmbiguousNum() may perform better/faster. NAs won't be considered (NAs do not appear in reported index of results), see also firstOfRepLines() .

#### Usage

firstOfRepeated(x, callFrom = NULL)

#### Arguments

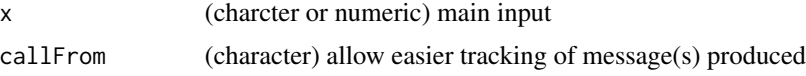

## Value

list with indices: \$indRepeated, \$indUniq, \$indRedund

# See Also

[duplicated](#page-0-0), [nonAmbiguousNum](#page-83-0), [firstOfRepLines](#page-57-0) gives less detail in output (lines/elements/indexes of omitted not directly accessible) and works fsster

## Examples

```
x <- c(letters[c(3,2:4,8,NA,3:1,NA,5:4)]); names(x) <- 100+(1:length(x))
firstOfRepeated(x)
x[firstOfRepeated(x)$indUniq] # only unique with names
```
<span id="page-57-0"></span>firstOfRepLines *Reduce to first occurance of repeated lines*

## Description

This function concatenattes all columns of input-matrix and then searches like unique for unique elements, optionally the indexes of unique elements may get returned. Note: This function reats input as character (thus won't understand 10==10.0 ). Returns simplified/non-redundant vector/matrix (ie fewer lines), or respective index. faster than [firstOfRepeated](#page-56-0)

#### Usage

```
firstOfRepLines(mat, outTy = "ind", useCol = NULL, callFrom = NULL)
```
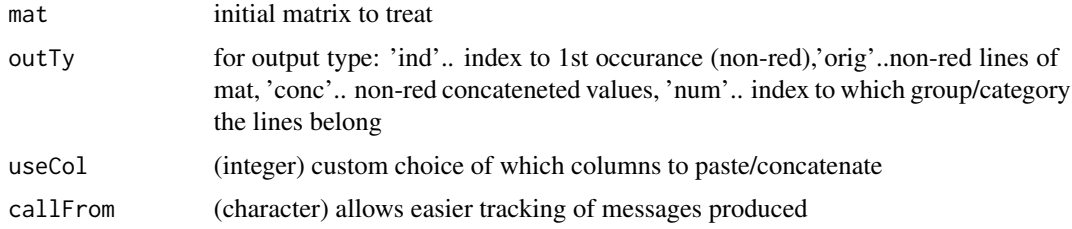

## fuseAnnotMatr 59

## Value

simplified/non-redundant vector/matrix (ie fewer lines for matrix), or respective index

#### See Also

[unique](#page-0-0), [nonAmbiguousNum](#page-83-0), faster than [firstOfRepeated](#page-56-0) which gives more detail in output (lines/elements/indexes of omitted)

## Examples

```
mat <- matrix(c("e","n","a","n","z","z","n","z","z","b",
  "","n","c","n","","","n","","","z"),ncol=2)
firstOfRepLines(mat,out="conc")
```
fuseAnnotMatr *Fuse annotation matrix to initial matrix*

# Description

In a number of instances experimental measurements and additional information (annotation) are provided by separate objects (matrixes) as they may not be generated the same time. The aim of this function is provide help when matching approprate lines for 2 sets of data (experimental measures in iniTab and annotation from annotTab) for fusing. fuseAnnotMatr adds suppelmental columns/annotation to an initial matrix iniTab : using column 'refIniT' as key (in iniTab) to compare with key 'refAnnotT' (from 'annotTab'). The columns to be added from annotTab must be chosen explicitely. Note: if non-unique IDs in iniTab : runs slow (but save) due to use of loop for each unique ID.

#### Usage

```
fuseAnnotMatr(
  iniTab,
  annotTab,
  refIniT = "Uniprot",
  refAnnotT = "combName",
  addCol = c("ensembl_gene_id", "description", "geneName", "combName"),
  debug = TRUE,silent = FALSE,
  callFrom = NULL
)
```
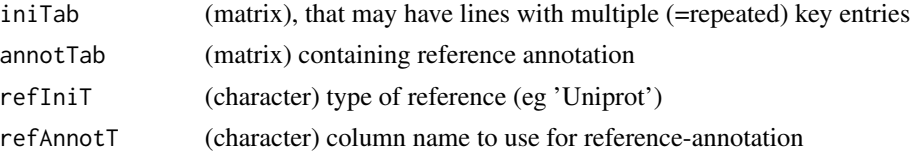

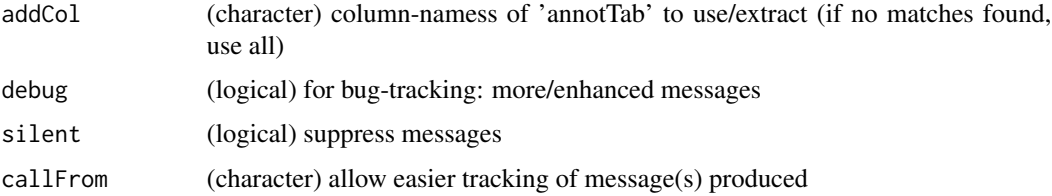

#### Value

combined matrix (elements not found in 'annotTab' are displayed as NA)

## See Also

[merge](#page-0-0)

# Examples

```
tab0 <- matrix(rep(letters[1:25],8),ncol=10)
tab1 <- cbind(Uniprot=paste(tab0[,1],tab0[,2]),col1=paste(tab0[,3],
 tab0[,4],tab0[,5]," ",tab0[,7],tab0[,6]))
tab2 <- cbind(combName=paste(tab0[,1],tab0[,2]),col2=paste(tab0[,8],tab0[,9],tab0[,10]))
fuseAnnotMatr(tab1,tab2[c(20:11,2:5),],refIni="Uniprot",refAnnotT="combName",addCol="col2")
fuseAnnotMatr(tab2[c(20:11,2:5),],tab1,refAnnotT="Uniprot",refIni="combName",addCol="col1")
```
fuseCommonListElem *Fuse content of list-elements with redundant (duplicated) names*

# Description

fuseCommonListElem fuses (character or numeric) elements of list re-occuring under same name, so that resultant list has unique names. Note : will not work with list of matrixes

#### Usage

```
fuseCommonListElem(
  lst,
  initOrd = TRUE,
  removeDuplicates = FALSE,
  callFrom = NULL
\mathcal{L}
```
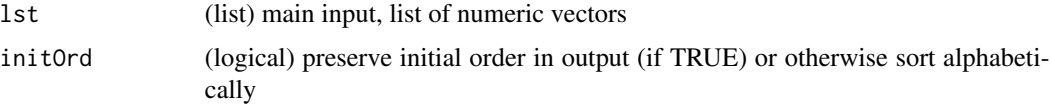

#### fusePairs 61

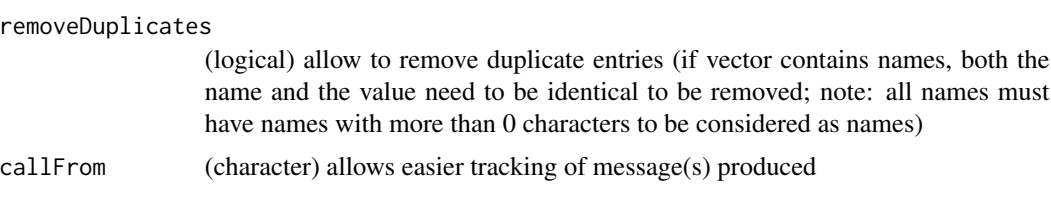

# Value

fused list (same names as elements of input)

## See Also

[unlist](#page-0-0)

# Examples

```
val1 <- 10 +1:26
names(val1) <- letters
lst1 <- list(c=val1[3:6],a=val1[1:3],b=val1[2:3],a=val1[12],c=val1[13])
fuseCommonListElem(lst1)
```
#### fusePairs *Fuse pairs to generate cluster-names*

# Description

Fuse previously identified pairs to 'clusters', return vector with cluster-numbers.

# Usage

```
fusePairs(
 datPair,
  refDatNames = NULL,
  inclRepLst = FALSE,
 maxFuse = NULL,
 debug = FALSE,
 silent = TRUE,
 callFrom = NULL
)
```
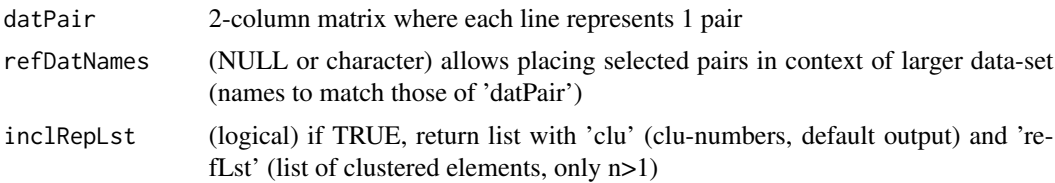

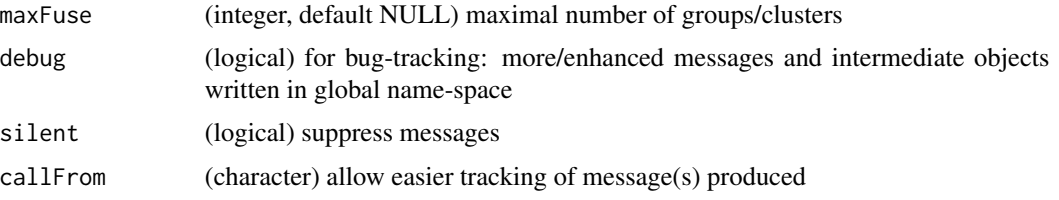

# Value

vector with cluster-numbers

# Examples

```
daPa <- matrix(c(1:5,8,2:6,9),ncol=2)
fusePairs(daPa,maxFuse=4)
```
<span id="page-61-0"></span>get1stOfRepeatedByCol *Get first of repeated by column*

### Description

get1stOfRepeatedByCol sorts matrix 'mat' and extracts only 1st occurance of values in column 'sortBy'. Returns then non-redundant matrix (ie for column 'sortBy', if 'markIfAmbig' specifies existing col, mark ambig there). Note : problem when sortSupl or sortBy not present (or not intended for use)

## Usage

```
get1stOfRepeatedByCol(
 mat,
 sortBy = "seq",sortSup1 = "ty",asFirstLast = c("full", "inter"),
 markIfAmbig = c("ambig", "seqNa"),
 asList = FALSE,abmiPref = "_"
)
```
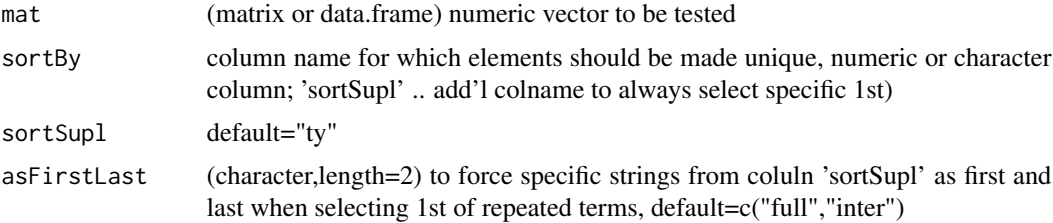

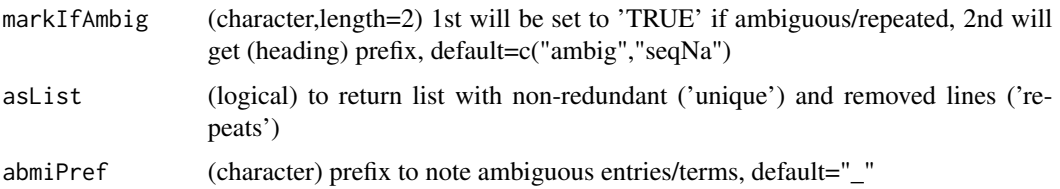

#### Value

depending on 'asList' either list with non-redundant ('unique') and removed lines ('repeats')

#### See Also

[firstOfRepeated](#page-56-0) for (more basic) treatment of simple vector, [nonAmbiguousNum](#page-83-0) for numeric use (much faster !!!)

## Examples

```
aa <- cbind(no=as.character(1:20),seq=sample(LETTERS[1:15],20,repl=TRUE),
  ty=sample(c("full","Nter","inter"),20,repl=TRUE),ambig=rep(NA,20),seqNa=1:20)
get1stOfRepeatedByCol(aa)
```
getValuesByUnique *Print matrix-content as plot*

### Description

When data have repeated elements (defined by names inside the vector), it may be advantageous to run some operations only on a unique set of the initial data, or somtimes all repeated occurances need to be replaced by a common (summarizing) value. This function allows to re-introduce new values from on second vector with unique names, to return a final vector of initial input-length and order of names (elements) like initial, too. Normally the user would provide 'datUniq' (without repeated names) containing new values which will be expanded to structure of 'dat', if 'datUniq' is not provided a vector with unique names will be made using the first occurance of repeated value(s). For more complex cases the indexing relative to 'datUniq' can be returned (setting asIndex=TRUE). Note: If not all names of 'dat' are found in 'datUniq' the missing spots will be returned as NA.

```
getValuesByUnique(
  dat,
  datUniq = NULL,
  asIndex = FALSE,
  silent = FALSE,
  callFrom = NULL
)
```
#### **Arguments**

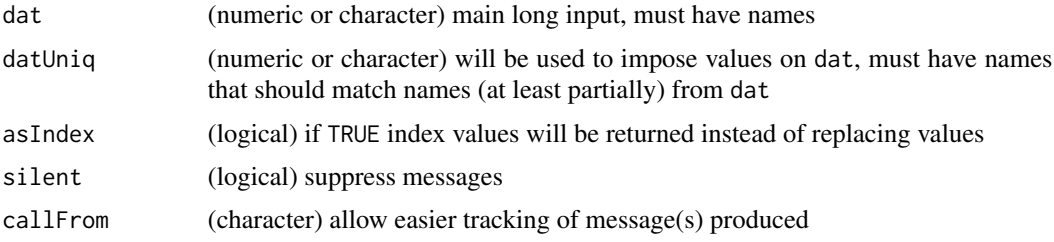

## Value

vector of length dat with imposed values, or index values if asIndex=TRUE

#### See Also

[unique](#page-0-0), [findRepeated](#page-53-0), [correctToUnique](#page-32-0), [treatTxtDuplicates](#page-123-0)

# Examples

```
dat <- 11:19
names(dat) <- letters[c(6:3,2:4,8,3)]
## let's make a 'datUniq' with the mean of repeated values :
datUniq <- round(tapply(dat,names(dat),mean),1)
## now propagate the mean values to the full vector
getValuesByUnique(dat,datUniq)
cbind(ini=dat,firstOfRep=getValuesByUnique(dat,datUniq),
  indexUniq=getValuesByUnique(dat,datUniq,asIn=TRUE))
```
htmlSpecCharConv *Html special character conversion*

## Description

Converts 'txt' so that special characters (like 'beta','micro','square' etc) will be displayed correctly whe used for display in html (eg at mouse-over). Note : uses package [stringi](https://CRAN.R-project.org/package=stringi)

## Usage

```
htmlSpecCharConv(txt)
```
#### Arguments

txt character vector inclusing special characters

## Value

corrected character vector adopted to html display

# linRegrParamAndPVal 65

## See Also

tables on <http://www.htmlhelp.com/reference/html40/entities/latin1.html>, [http://www](http://www.degraeve.com/reference/specialcharacters.php). [degraeve.com/reference/specialcharacters.php](http://www.degraeve.com/reference/specialcharacters.php), <http://www.ascii.cl/htmlcodes.htm>

#### Examples

```
(x <- stringi::stri_unescape_unicode("\\u00b5\\u003d\\u0061\\u0062"))
htmlSpecCharConv(x)
```
linRegrParamAndPVal *Fit linear regression, return parameters and p-values*

# Description

This function fits a linear regression and returns the parameters, including p-values from Anova. Here the vector 'y' (scalar response or dependent variable, ie the value that should get estimated) will be estimated according to 'dep' (explanatory or independent variable). Alternatively, 'dep' may me a matrix where 1st column will be used as 'dep and the 2nd column as 'y'.

#### Usage

linRegrParamAndPVal(dep, y = NULL, asVect = TRUE)

## Arguments

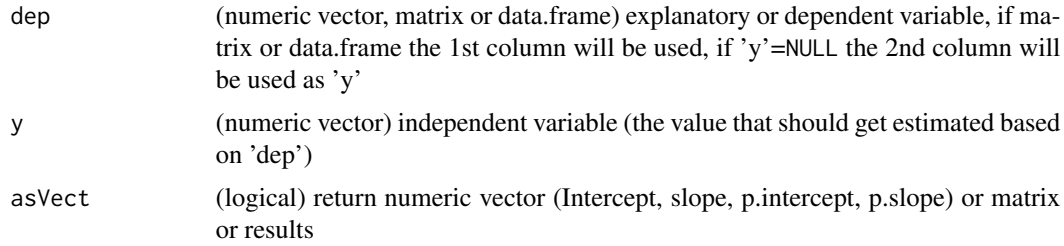

# Value

numeric vector (Intercept, slope, p.intercept, p.slope), or if asVect==TRUE as matrix (p.values in 2nd column)

#### See Also

[lm](#page-0-0)

## Examples

linRegrParamAndPVal(c(5,5.1,8,8.2),gl(2,2))

listBatchReplace *Replacements in list*

#### Description

listBatchReplace replaces in list 'lst' all entries with value 'searchValue' by 'replaceBy'

# Usage

```
listBatchReplace(lst, searchValue, replaceBy, silent = FALSE, callFrom = NULL)
```
## Arguments

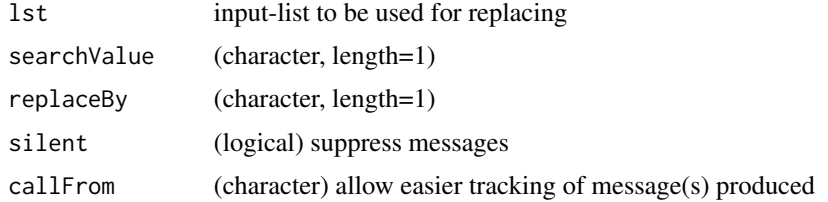

# Value

corrected list

#### See Also

basic replacement sub in [grep](#page-0-0)

# Examples

```
lst1 <- list(aa=1:4,bb=c("abc","efg","abhh","effge"),cc=c("abdc","efg"))
listBatchReplace(lst1,search="efg",repl="EFG",sil=FALSE)
```
listGroupsByNames *Organize values into list and sort by names*

# Description

Sort values of 'x' by its names and organize as list by common names, the names until 'sep' are used for (re)grouping. Note that typical spearators occuring the initial names may need protection by '\' (this is automatically taken care of for the case of the dot ('.') separator).

```
listGroupsByNames(x, sep = ".", silent = FALSE, callFrom = NULL)
```
#### lmSelClu 67

#### **Arguments**

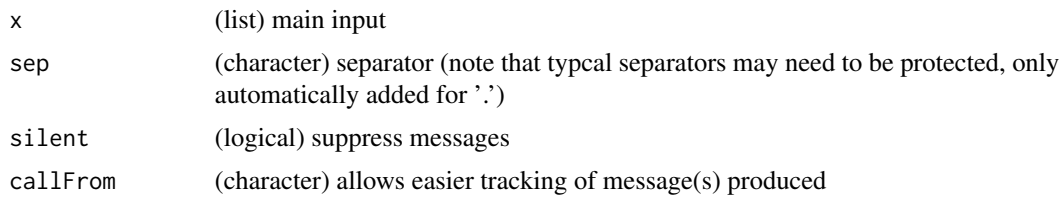

#### Value

matrix or data.frame

## See Also

rbind in [cbind](#page-0-0)

# Examples

```
listGroupsByNames((1:10)/5)
ser1 <- 1:6; names(ser1) <- c("AA","BB","AA.1","CC","AA.b","BB.e")
listGroupsByNames(ser1)
```
lmSelClu *Run lm on segmented data (from clustering)*

#### Description

lmSelClu runs linear regression on data segmented previously (eg by clustering). This functio offers various types of (2-coefficient) linear regression on 2 columns of 'dat' (matrix with 3rd col named 'clu' or 'cluID', numeric elements for cluster-number). If argument 'clu' is (default) 'max', the column 'clu' will be inspected to take most frequent value of 'clu', otherwise a numeric entry specifying the cluster to extract is expected. Note: this function was initially made for use with results from diagCheck() Note: this function lacks means of judging godness of fit of the regression preformed & means for plotting

```
lmSelClu(
  dat,
  useCol = 1:2,clu = "max",regTy = "lin",filt1 = NULL,
 filt2 = NULL,silent = FALSE,
  callFrom = NULL
)
```
#### **Arguments**

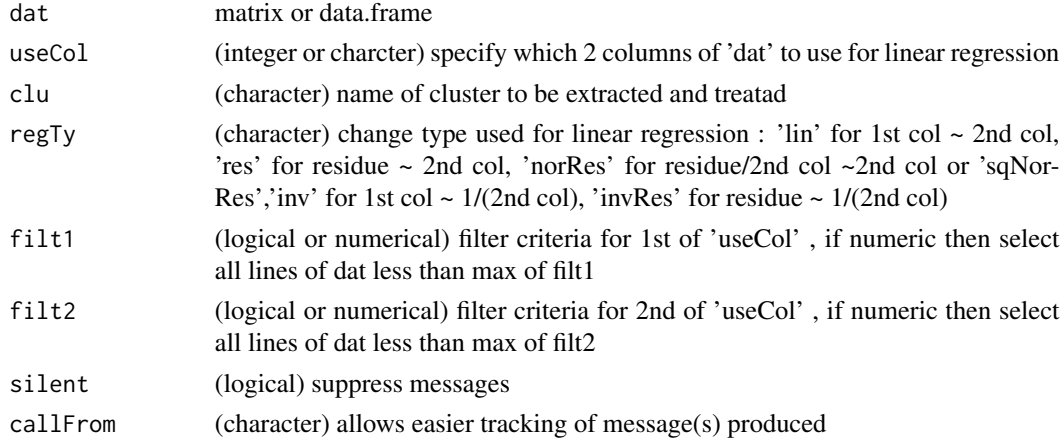

## Value

lm object (or NULL if no data left)

#### See Also

#### [lm](#page-0-0)

#### Examples

```
set.seed(2016); ran1 <- runif(220)
mat1 <- round(rbind(matrix(c(1:100+ran1[1:100],rep(1,50)),ncol=3),
  matrix(c(1:60,68:9+ran1[101:160],rep(2,60)),nc=3)),1)
colnames(mat1) <- c("a","BB","clu")
lmSelClu(mat1)
plot(mat1[which(mat1[,3]=="2"),1:2],col=grey(0.6))
abline(lmSelClu(mat1),lty=2,lwd=2)
#
mat2 <- round(rbind(matrix(c(1:100+ran1[1:100],rep(1,50)),ncol=3),
  matrix(c(1:60,(2:61+ran1[101:160])^2,rep(2,60)),nc=3)),1)
colnames(mat2) <- c("a","BB","clu")
(reg2 <- lmSelClu(mat2,regTy="sqNor"))
plot(function(x) coef(reg2)[2]+ (coef(reg2)[2]*x^2),xlim=c(1,70))
points(mat2[which(mat2[,3]=="2"),1:2],col=2)
```
lrbind *rbind on lists*

## Description

rbind-like function to append list-elements containing tables and return one long table. Accepts also list-entries with data.frames or vectors (of length of no of columns) as long as at least 1 list-entry is a matrix

## makeMAList 69

# Usage

lrbind(lst, silent = FALSE, callFrom = NULL)

## Arguments

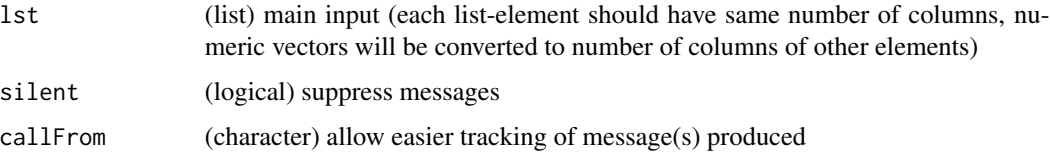

# Value

matrix or data.frame

#### See Also

rbind in [cbind](#page-0-0)

## Examples

```
lst1 <- list(matrix(1:9,nc=3,dimnames=list(letters[1:3],c("AA","BB","CC"))),
  11:13,matrix(51:56,ncol=3))
lrbind(lst1)
```
makeMAList *make MA-List object*

# Description

makeMAList extracts sets of data-pairs (like R  $\&$  G series) and makes MA objects as MA-List object (eg for ratio oriented analysis). The grouping of columns as sets of replicate-measurements is done according to argumnet 'MAfac'. The output is fully compatible to functions of package [limma](https://bioconductor.org/packages/release/bioc/html/limma.html) (Bioconductor).

```
makeMAList(
 mat,
 MAfac,
 useF = c("R", "G"),
  isLog = TRUE,silent = FALSE,
  callFrom = NULL
)
```
#### **Arguments**

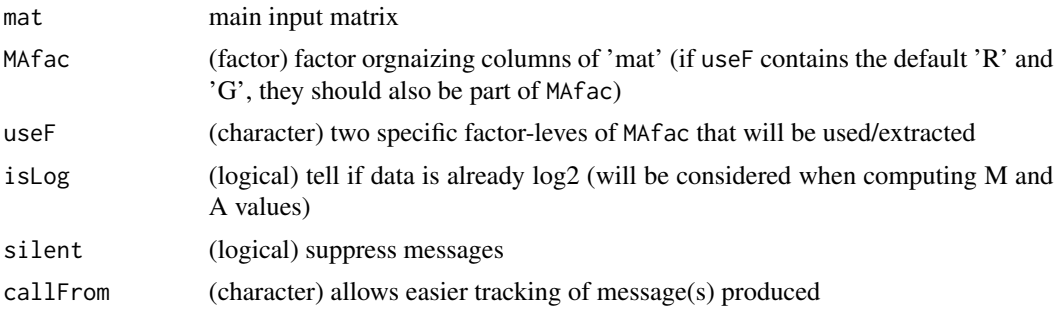

# Value

limma-type "MAList" containing M and A values

#### See Also

[test2factLimma](#page-121-0), for creating RG-lists within limma: MA.RG in [normalizeWithinArrays](#page-0-0)

## Examples

```
set.seed(2017); t4 \leq \text{matrix}(\text{round}(\text{runif}(40,1,9),2), \text{ncol=4},dimnames=list(letters[c(1:5,3:4,6:4)],c("AA1","BB1","AA2","BB2")))
makeMAList(t4,gl(2,2,labels=c("R","G")))
```
## makeNRedMatr *Make non-redundant matrix*

## Description

makeNRedMatr takes matrix or data.frame 'dat' to summarize redundant lines (column argument iniID) along method specified in summarizeRedAs to treat all lines with redundant iniID by same approach (ie for all columns the line where specified column is at eg max  $=$  'maxOfRef' ). If no name given, the function will take the last numeric (factors may be used - they will be read as levels).

```
makeNRedMatr(
  dat,
  summarizeRedAs,
  initD = "initD".retDataFrame = TRUE,
  callFrom = NULL,
  silent = FALSE,
  debug = FALSE
)
```
#### **Arguments**

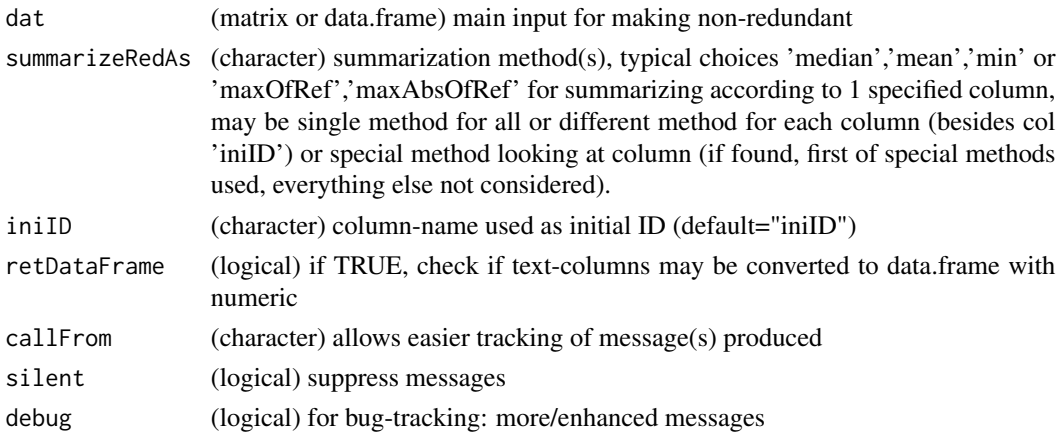

#### Value

(numeric) matrix or data.frame with summarized data and add'l col with number of initial redundant lines

# See Also

simple/partial functionality in [summarizeCols](#page-119-0), [checkSimValueInSer](#page-12-0)

# Examples

```
t3 <- data.frame(ref=rep(11:15,3),tx=letters[1:15],
 matrix(round(runif(30,-3,2),1),nc=2),stringsAsFactors=FALSE)
by(t3,t3[,1], function(x) x)
t(sapply(by(t3,t3[,1],function(x) x), summarizeCols, me="maxAbsOfRef"))
(xt3 <- makeNRedMatr(t3, summ="mean", iniID="ref"))
(xt3 <- makeNRedMatr(t3, summ=unlist(list(X1="maxAbsOfRef")), iniID="ref"))
```
matchNamesWithReverseParts

*Value Matching with optional reversing of sub-parts of non-matching elements*

# Description

This function provides a variant to [match](#page-0-0), where initially non-matching elements of x will be tested by decomposing non-matching elements, reversing the parts in front and after the separator sep and re-matching. If separator sep does not occur, a warning will be issued, if it occurs more than once, the parts before and after the first separartor will be used and a warning issued.

```
matchNamesWithReverseParts(x, y, sep = "-', silent = FALSE, callFrom = NULL)
```
72 matr2list

## Arguments

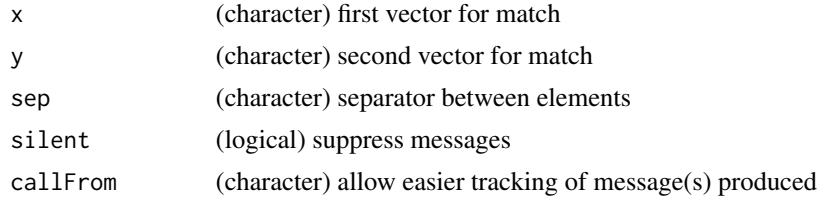

## Value

index for matching (integer) x to y

## See Also

[match](#page-0-0)

# Examples

```
tx1 <- c("a-b","a-c","d-a","d-b","b-c","d-c")
tmp <- triCoord(4)
tx2 <- paste(letters[tmp[,1]],letters[tmp[,2]],sep="-")
## Some matches won't be found, since 'a-d' got reversed to 'd-a', etc...
match(tx1,tx1)
matchNamesWithReverseParts(tx1,tx2)
```
matr2list *Transform columns of matrix to list of vectors*

# Description

convert matrix to list of vectors: each column of 'mat' as vector of list

## Usage

```
matr2list(mat, concSym = ".", silent = FALSE, callFrom = NULL)
```
## Arguments

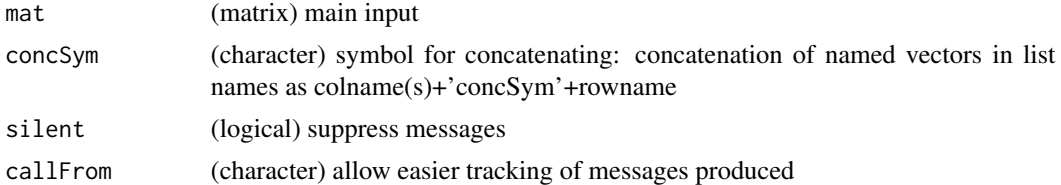

## Value

matrix or array (1st dim is intraplate-position, 2nd .. plate-group/type, 3rd .. channels)
# mergeSelCol 73

# See Also

[convToNum](#page-31-0)

#### Examples

```
mat1 <- matrix(1:12,ncol=3,dimnames=list(letters[1:4],LETTERS[1:3]))
mat2 <- matrix(LETTERS[11:22],ncol=3,dimnames=list(letters[1:4],LETTERS[1:3]))
matr2list(mat1); matr2list(mat2)
```
<span id="page-72-0"></span>mergeSelCol *Merge selected columns out of 2 matrix or data.frames*

# Description

mergeSelCol merges selected columns out of 2 matrix or data.frames. 'selCols' will be used to define columns to be used; optionally may be different for 'dat2' : define in 'supCols2'. Outputcols will get additions specified in newSuff (default '.x' and '.y')

#### Usage

```
mergeSelCol(
  dat1,
  dat2,
  selCols,
  supCols2 = NULL,
  byC = NULL,useAll = FALSE,setRownames = TRUE,
  newSuff = c(".x", ".y"),
  callFrom = NULL
)
```
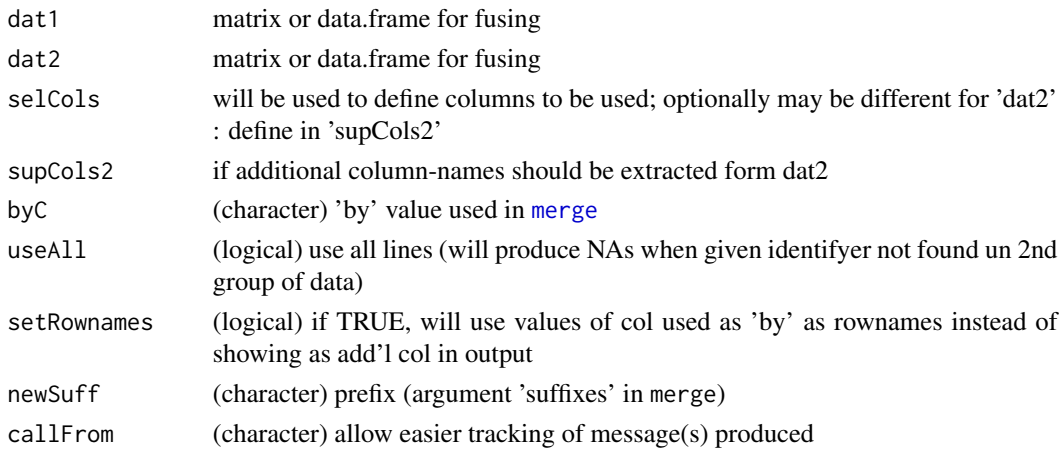

## Value

data.frame

# See Also

[merge](#page-0-0), merge 3 data.frames using [mergeSelCol3](#page-73-0)

# Examples

```
mat1 <- matrix(c(1:7,letters[1:7],11:17),ncol=3,dimnames=list(LETTERS[1:7],c("x1","x2","x3")))
mat2 <- matrix(c(1:6,c("b","a","e","f","g","k"),31:36),
  ncol=3,dimnames=list(LETTERS[11:16],c("y1","x2","x3")))
mergeSelCol(mat1,mat2,selC=c("x2","x3"))
```
<span id="page-73-0"></span>mergeSelCol3 *mergeSelCol3*

# Description

successive merge of selected columns out of 3 matrix or data.frames. 'selCols' will be used to define columns to be used; optionally may be different for 'dat2' : define in 'supCols2'. Output-cols will get additions specified in newSuff (default '.x' and '.y')

# Usage

```
mergeSelCol3(
  dat1,
  dat2,
 dat3,
  selCols,
  supCols2 = NULL,
  supCols3 = NULL,byC = NULL,useAll = FALSE,setRownames = TRUE,
 newSuff = c("x", "y", "z",callFrom = NULL
)
```
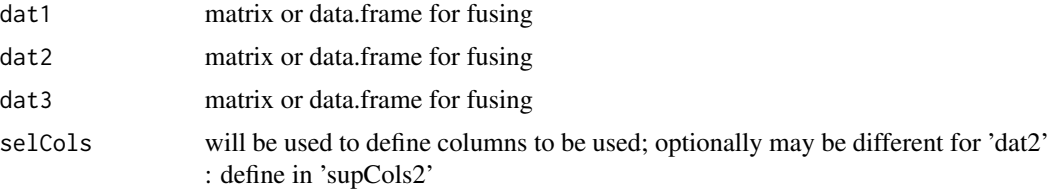

#### $mergeW2$  75

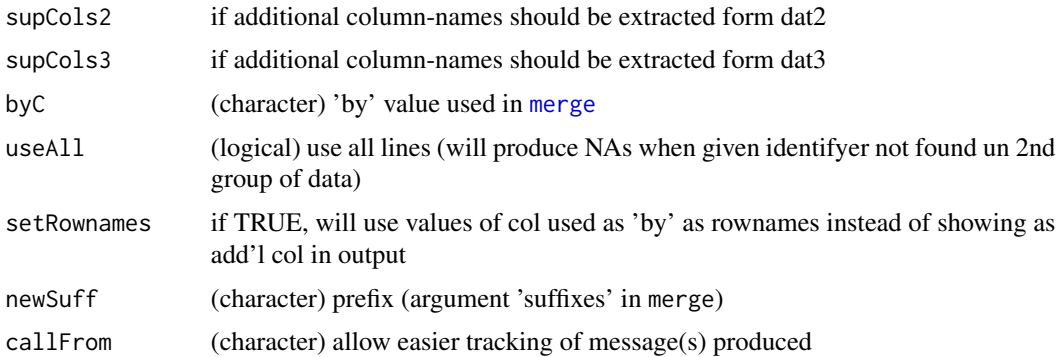

## Value

data.frame

#### See Also

[merge](#page-0-0), [mergeSelCol](#page-72-0)

#### Examples

```
mat1 <- matrix(c(1:7,letters[1:7],11:17),ncol=3,dimnames=list(LETTERS[1:7],c("x1","x2","x3")))
mat2 <- matrix(c(1:6,c("b","a","e","f","g","k"),31:36),ncol=3,
  dimnames=list(LETTERS[11:16],c("y1","x2","x3")))
mat3 <- matrix(c(1:6,c("c","a","e","b","g","k"),51:56),ncol=3,
  dimnames=list(LETTERS[11:16],c("z1","x2","x3")))
mergeSelCol3(mat1,mat2,mat3,selC=c("x2","x3"))
```
mergeW2 *Extended version of merge for multiple objects (even without rownames)*

## Description

mergeW2 povides flexible merging out of 'MArrayLM'-object (if found, won't consider any other input-data) or of separate vectors or matrixes. The main idea was to have somthing not adding add'l lines as merge might do, but to stay within the frame of the 1st argument given, even when IDs are repeated, so the output follows the order of the 1st argument, non-redundant IDs are created (orig IDs as new column). If no 'MArrayLM'-object found: try to combine all elements of input '...', input-names must match predefined variants 'chInp'. IDs given in 1st argument and not found in later arguments will be displayed as NA in the output matrix of data.frame. Note : (non-data) arguments must be given with full name (so far no lazy evaluation, may conflict with names in 'inputNamesLst'). Note : special characters in colnames bound to give trouble. Note : when no names given, mergeW2 will presume order of elements (names) from 'inputNamesLst'. PROBLEM : error after xxMerg3 when several entries have matching (row)names but some entries match only partially (what to do : replace with NAs ??)

# Usage

```
mergeW2(
  ...,
  nonRedundID = TRUE,
  convertDF = TRUE,
  selMerg = TRUE,
  inputNamesLst = NULL,
  noMatchPursue = TRUE,
  standColNa = FALSE,
  lastOfMultCols = c("p.value", "Lfdr"),
  duplTxtSep = "_",
  silent = FALSE,
  debug = FALSE,
  callFrom = NULL
)
```
# Arguments

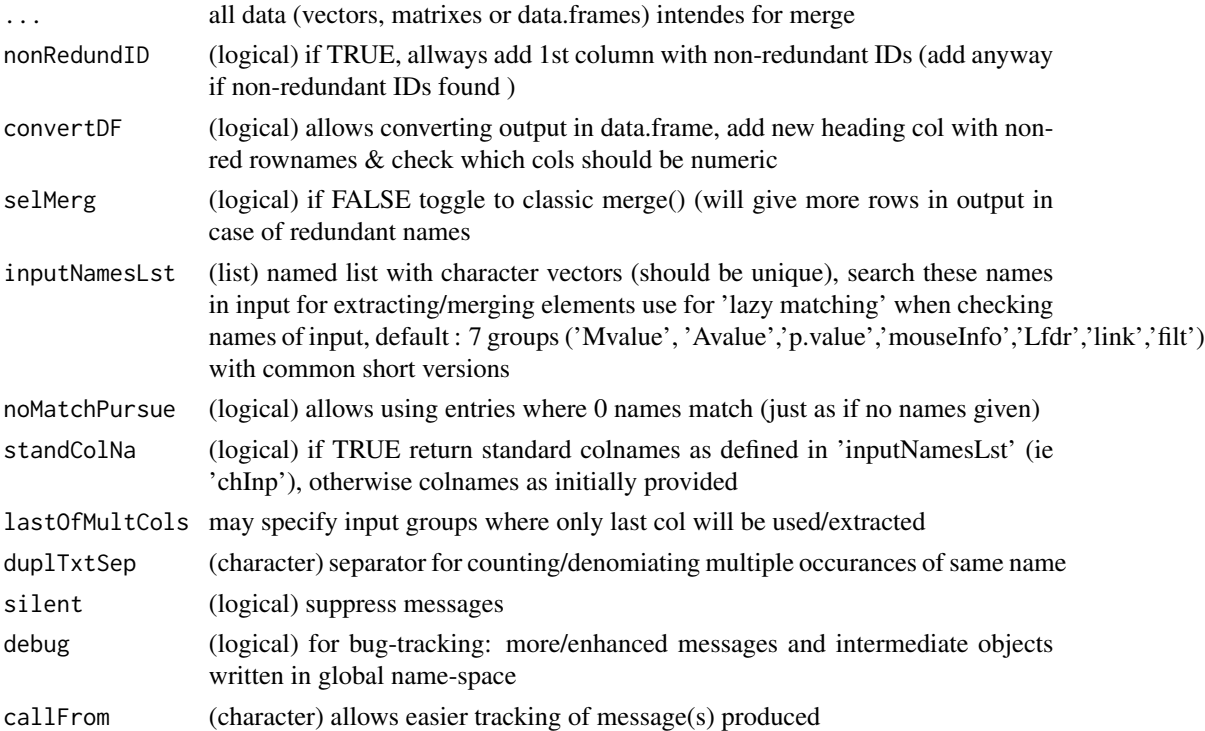

# Value

matrix or data.frame of fused data

# See Also

[merge](#page-0-0)

#### minDiff  $\overline{77}$

### Examples

```
t1 <- 1:10; names(t1) <- letters[c(1:7,3:4,8)]
t2 <- 20:11; names(t2) <- letters[c(1:7,3:4,8)]
t3 <- 101:110; names(t3) <- letters[c(11:20)]
t4 <- matrix(100:81,ncol=2,dimnames=list(letters[1:10],c("co1","co2")))
t5 <- cbind(t1=t1,t52=t1+20,t53=t1+30)
  t1; t2; t3; cbind(t1,t2)
mergeW2(Mval=t1,p.value=t2,debug=FALSE)
```
minDiff *Minimum distance/difference between values*

## Description

minDiff aims to find the min distance (ie closest point) to any other x (numeric value), ie intra 'x' and returns matrix with 'index','value','dif','ppm','ncur','nbest','best'. At equal distance to lower & upper neighbour point, the upper (following) point is chosen (as single best). In case of multiple ex-aequo distance returns 1st of multiple, may be different at various repeats.

## Usage

minDiff(x, digSig = 3, ppm = TRUE, initOrder = TRUE, callFrom = NULL)

#### Arguments

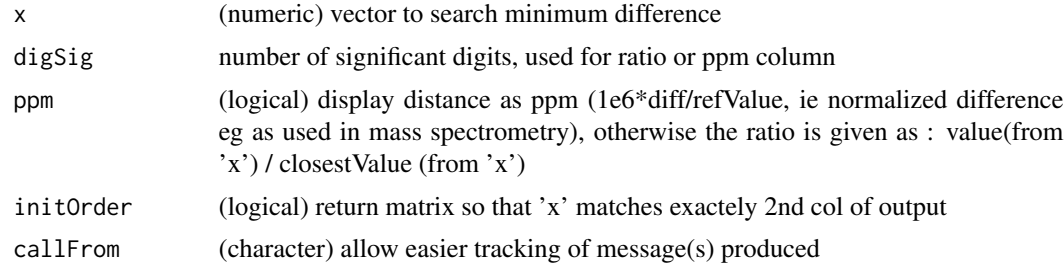

#### Value

matrix

#### See Also

[dist](#page-0-0)

### Examples

set.seed(2017); aa <- 100\*c(0.1+round(runif(20),2),0.53,0.53) minDiff(aa); minDiff(aa,initO=TRUE,ppm=FALSE); .minDif(unique(aa))

# Description

Runs moderated t-test from package 'limma' on each line of data. Note: This function requires the package [limma](https://bioconductor.org/packages/release/bioc/html/limma.html) from bioconductor. The limma contrast-matrix has to be read by column, the lines in the contrast-matrix containing '+1' will be compared to the '-1' lines, eg grpA-grpB . Local false discovery rates (lfdr) estimations will be made using the CRAN-package [fdrtool](https://CRAN.R-project.org/package=fdrtool) (if available).

## Usage

```
moderTest2grp(
  dat,
  grp,
  limmaOutput = TRUE,
  addResults = c("lfdr", "FDR", "Mval", "means"),
  testOrientation = "=",
  silent = FALSE,
  callFrom = NULL
)
```
# Arguments

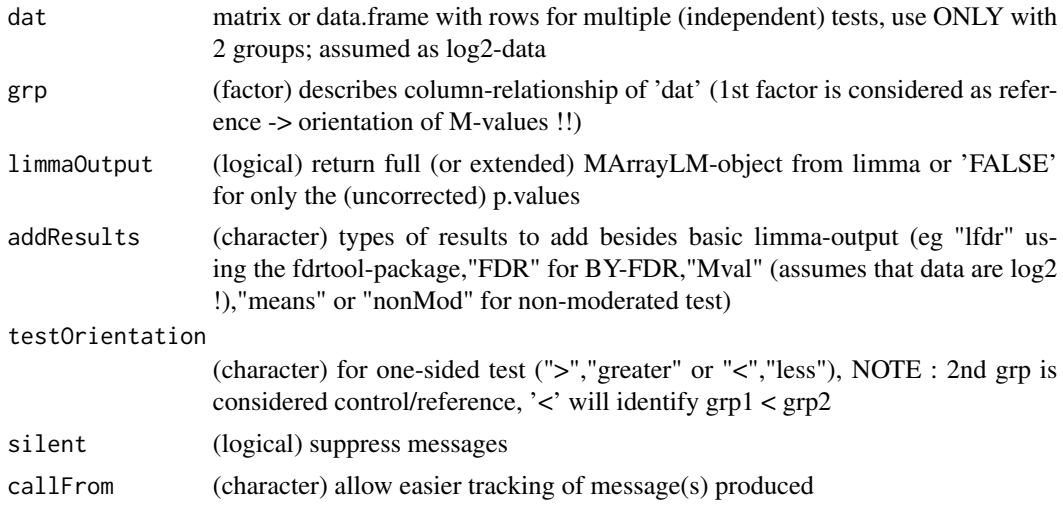

# Value

limma-type MA-object (list)

# See Also

[lmFit](#page-0-0) and the eBayes-family of functions in package [limma](https://bioconductor.org/packages/release/bioc/html/limma.html)

# moderTestXgrp 79

### Examples

```
set.seed(2017); t8 <- matrix(round(rnorm(1600,10,0.4),2),ncol=8,
 dimnames=list(paste("l",1:200),c("AA1","BB1","CC1","DD1","AA2","BB2","CC2","DD2")))
t8[3:6,1:2] <- t8[3:6,1:2]+3 # augment lines 3:6 for AA1&BB1
t8[5:8,5:6] <- t8[5:8,5:6]+3 # augment lines 5:8 for AA2&BB2 (c,d,g,h should be found)
t4 <- log2(t8[,1:4]/t8[,5:8])
fit4 <- moderTest2grp(t4,gl(2,2))
limma::topTable(fit4,coef=1,n=5) # effect for 3,4,7,8
fit4in <- moderTest2grp(t4,gl(2,2),testO="<")
limma::topTable(fit4in,coef=1,n=5)
```
moderTestXgrp *Multiple moderated pair-wise t-tests from limma*

#### Description

Runs all pair-wise combinations of moderated t-tests from package 'limma' on each line of data against 1st group from 'grp'. Note: This function requires the package [limma](https://bioconductor.org/packages/release/bioc/html/limma.html) from bioconductor. The limma contrast-matrix has to be read by column, the lines in the contrast-matrix containing '+1' will be compared to the '-1' lines, eg grpA-grpB .

#### Usage

```
moderTestXgrp(
  dat,
  grp,
  limmaOutput = TRUE,
  addResults = c("lfdr", "FDR", "Mval", "means"),
  testOrientation = "=",
  silent = FALSE,
  callFrom = NULL
\mathcal{L}
```
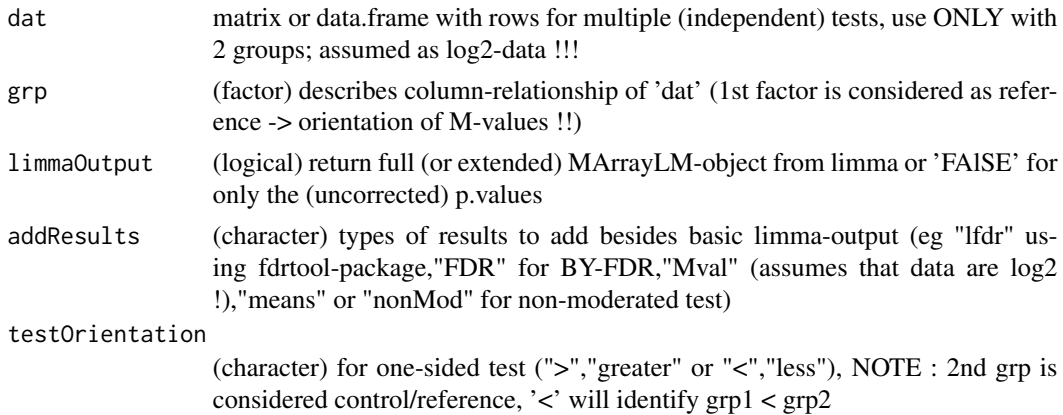

80 naOmit

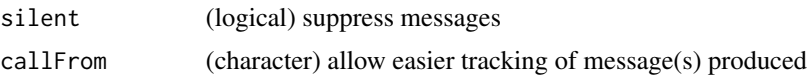

# Value

limma-type MA-object (list)

## See Also

[moderTest2grp](#page-77-0) for single comparisons, [lmFit](#page-0-0) and the eBayes-family of functions in package [limma](https://bioconductor.org/packages/release/bioc/html/limma.html)

### Examples

```
grp \leftarrow factor(rep(LETTERS[c(3,1,4)], c(2,3,3)))set.seed(2017); t8 <- matrix(round(rnorm(208*8,10,0.4),2),ncol=8,
 dimnames=list(paste(letters[],rep(1:8,each=26),sep=""),paste(grp,c(1:2,1:3,1:3),sep="")))
t8[3:6,1:2] \leftarrow t8[3:6,1:2] +3 # augment lines 3:6 (c-f)
t8[5:8,c(1:2,6:8)] <- t8[5:8,c(1:2,6:8)] -1.5 # lower lines
t8[6:7,3:5] <- t8[6:7,3:5] +2.2 # augment lines
## expect to find C/A in c,d,g, (h)
## expect to find C/D in c,d,e,f
## expect to find A/D in f,g,(h)
test8 <- moderTestXgrp(t8,grp)
head(test8$p.value,n=8)
```
<span id="page-79-0"></span>naOmit *Fast na.omit*

#### Description

naOmit removes NAs from input vector. This function has no slot for removed elements while na.omit does so. Resulting objects from naOmit are smaller in size and subsequent execution (on large vectors) is faster (in particular if many NAs get encountered). Note : Behaves differently to na.omit with input other than plain vectors. Will not work with data.frames !

#### Usage

naOmit(x)

# Arguments

x (vector or matrix) input

#### Value

vector without NAs (matrix input will be transformed to vector). Returns NULL if input consists only of NAs.

# nFragments 81

# See Also

[na.fail](#page-0-0), na.omit

# Examples

```
aA \leftarrow c(11:13, NA,10, NA);naOmit(aA)
```
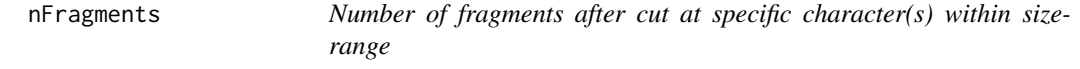

# Description

nFragments determines number of fragments /entry within range of 'sizeRa' (numeric,length=2) when cutting after 'cutAt'

# Usage

nFragments(protSeq, cutAt, sizeRa)

## Arguments

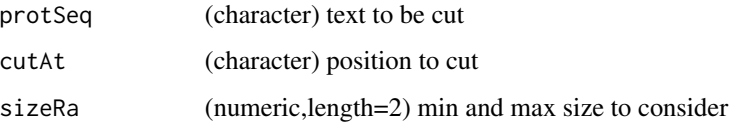

# Value

numeric vector with number of fragments for each entry 'protSeq' (names are 'protSeq')

## See Also

[cutAtMultSites](#page-37-0), simple version {nFragments0} (no size-range)

```
tmp <- "MSVSREDSCELDLVYVTERIIAVSFPSTANEENFRSNLREVAQMLKSKHGGNYLLFNLSERRPDITKLHAKVLEFGWPDLHTPALEKI"
nFragments(c(tmp,"ojioRij"),c("R","K"),c(4,31))
```
# Description

nFragments0 tells the number of fragments/entry when cutting after 'cutAt'

## Usage

```
nFragments0(protSeq, cutAt)
```
# Arguments

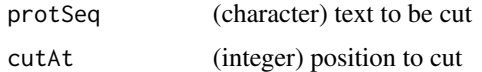

## Value

numeric vector with number of fragments for each entry 'protSeq' (names are 'protSeq')

#### See Also

more elaborate {nFragments}; [cutAtMultSites](#page-37-0)

## Examples

tmp <- "MSVSRTMEDSCELDLVYVTERIIAVSFPSTANEENFRSNLREVAQMLKSKHGGNYLLFNLSERRPDITKLHAKVLEFGWPDLHTPALEKI" nFragments0(c(tmp,"ojioRij"),c("R","K"))

nNonNumChar *Count number of non-numeric characters*

# Description

nNonNumChar counts number of non-numeric characters. Made for positive non-scientific values (eg won't count neg-sign, neither Euro comma ',')

# Usage

```
nNonNumChar(txt)
```
#### Arguments

txt character vector to be treated

# nonAmbiguousMat 83

# Value

numeric vector with numer of non-numeric characters (ie not '.' or 0-9))

## See Also

[nchar](#page-0-0)

## Examples

```
nNonNumChar("a1b "); sapply(c("aa","12ab","a1b2","12","0.5"),nNonNumChar)
```
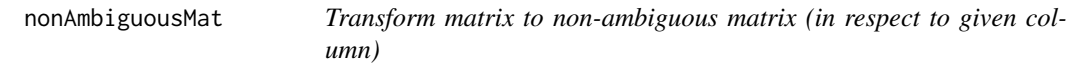

# Description

nonAmbiguousMat makes values of matrix 'mat' in col 'byCol' unique.

# Usage

```
nonAmbiguousMat(
  mat,
  byCol,
  uniqOnly = FALSE,
  asList = FALSE,nameMod = "amb",
  callFrom = NULL
\mathcal{L}
```
# Arguments

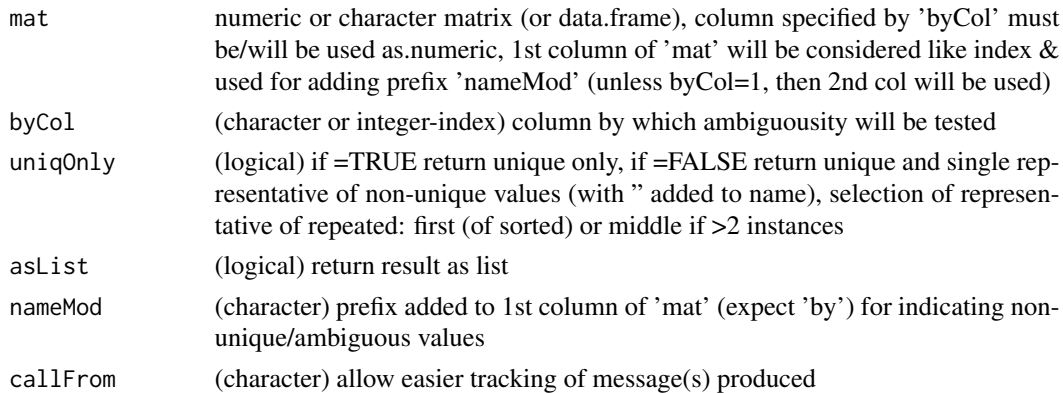

## Value

sorted non-ambigous numeric vector (or list if 'asList'=TRUE and 'uniqOnly'=FALSE)

## See Also

for non-numeric use [firstOfRepeated](#page-56-0) - but 1000x much slower !; [get1stOfRepeatedByCol](#page-61-0)

#### Examples

```
set.seed(2017); mat2 <- matrix(c(1:100,round(rnorm(200),2)),ncol=3,
  dimnames=list(1:100,LETTERS[1:3]));
head(mat2U <- nonAmbiguousMat(mat2,by="B",na="_",uniqO=FALSE),n=15)
head(get1stOfRepeatedByCol(mat2,sortB="B",sortS="B"))
```
nonAmbiguousNum *make numeric vector non-ambiguous (ie unique)*

# Description

nonAmbiguousNum makes (named) values of numeric vector 'x' unique. Note: for non-numeric use [firstOfRepeated](#page-56-0) - but 1000x slower ! Return sorted non-ambigous numeric vector (or list if 'asList'=TRUE and 'uniqOnly'=FASLSE)

#### Usage

```
nonAmbiguousNum(
  x,
 uniqOnly = FALSE,
  asList = FALSE,
 nameMod = "amb",
 callFrom = NULL
)
```
## Arguments

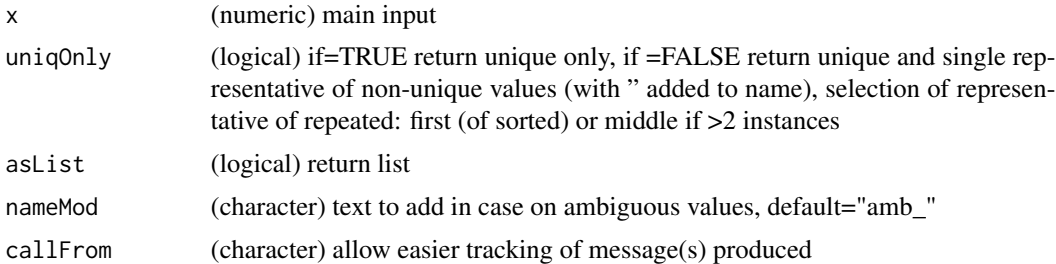

#### Value

sorted non-ambigous numeric vector (or list if 'asList'=TRUE and 'uniqOnly'=FALSE)

# See Also

[firstOfRepeated](#page-56-0) for non-numeric use (much slower !!!), [duplicated](#page-0-0)

# nonredDataFrame 85

## Examples

```
set.seed(2017); aa <- round(rnorm(100),2); names(aa) <- 1:length(aa)
str(nonAmbiguousNum(aa))
str(nonAmbiguousNum(aa,uniq=FALSE,asLi=TRUE))
```
nonredDataFrame *Filter for unique elements*

## Description

nonredDataFrame filters 'x' (list of char-vectors or char-vector) for elements unique (to 'ref' or if NULL to all 'x') and of character length. May be used for different 'accession' for same pep sequence (same 'peptide\_id'). Note : made for treating data.frames, may be slightly slower than matrix equivalent

#### Usage

```
nonredDataFrame(
  dataFr,
 useCol = c(pepID = "peptide_id", protID = "accession", seq = "sequence", mod =
    "modifications"),
  sepCollapse = "//",
  callFrom = NULL
)
```
## Arguments

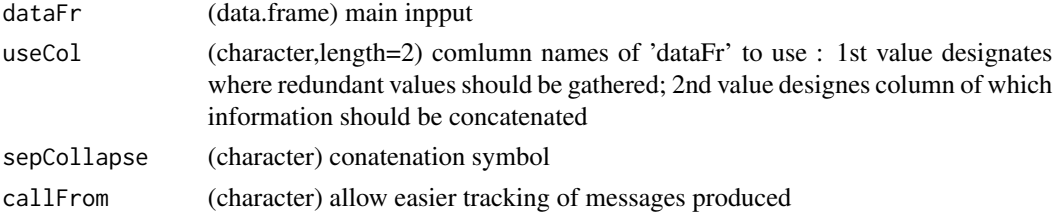

# Value

data.frame of filtered (fewer lines) with additional 2 columns 'nSamePep' (number of redundant entries) and 'concID' (concatenated content)

### See Also

[combineRedBasedOnCol](#page-24-0), [correctToUnique](#page-32-0), [unique](#page-0-0)

```
df1 <- data.frame(cbind(xA=letters[1:5],xB=c("h","h","f","e","f"),xC=LETTERS[1:5]))
nonredDataFrame(df1,useCol=c("xB","xC"))
```
#### **Description**

nonRedundLines reduces complexity of matrix (or data.frame) if multiple consectuive (!) lines with same values. Return matrix (or data.frame) without repeated lines (keep 1st occurance)

#### Usage

nonRedundLines(dat, callFrom = NULL)

## Arguments

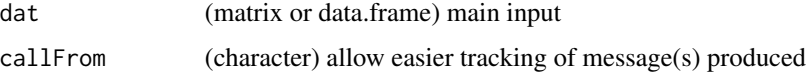

## Value

matrix (or data.frame) without repeated lines (keep 1st occurance)..

#### See Also

[firstLineOfDat](#page-56-1), [firstOfRepLines](#page-57-0), [findRepeated](#page-53-0), [firstOfRepeated](#page-56-0), [get1stOfRepeatedByCol](#page-61-0), [combineRedBasedOnCol](#page-24-0), [correctToUnique](#page-32-0)

#### Examples

```
mat2 <- matrix(rep(c(1,1:3,3,1),2),ncol=2,dimnames=list(letters[1:6],LETTERS[1:2]))
nonRedundLines(mat2)
```
normalizeThis *Normalize data in various modes*

## Description

Generic normalization of 'dat' (by columns), multiple methods may be applied. The choice of normalization procedures must be done with care, plotting the data before and after normalization may be critical to understandig the initial data structure and the effect of the procedure applied. Inappropriate methods chosen may render interpretation of (further) results incorrect. Normalization using the method vsn runs [justvsn](#page-0-0) from [vsn](https://bioconductor.org/packages/release/bioc/html/vsn.html) (this requires a minimum of 42 rows of input-data). Note : Depending on the procedure chosen, the normalized data may appear on a different scale.

## normalizeThis 87

# Usage

```
normalizeThis(
  dat,
  method = "mean",
  refLines = NULL,
  refGrp = NULL,
  trimFa = NULL,
  quantFa = NULL,expFa = NULL,silent = FALSE,
  callFrom = NULL
\lambda
```
## Arguments

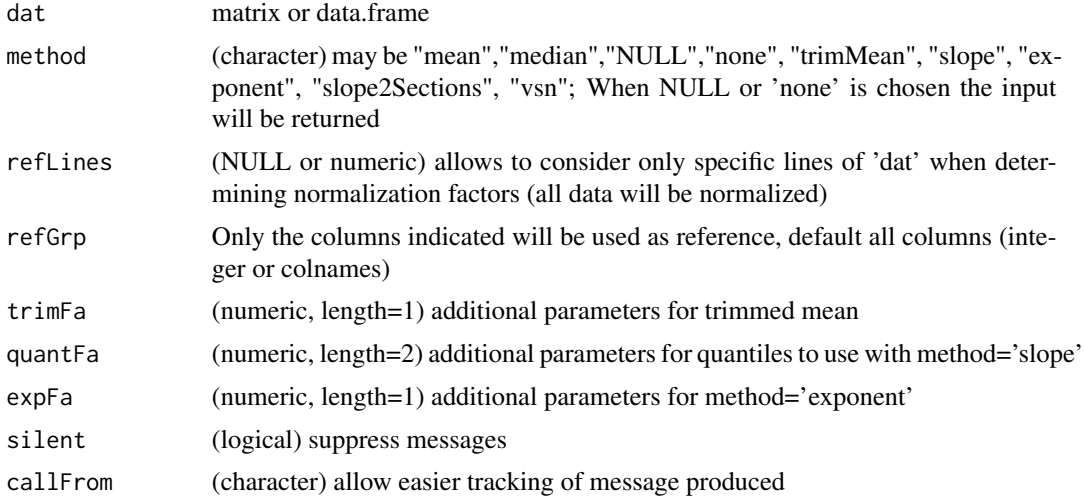

## Value

matrix of normalized data

## See Also

[exponNormalize](#page-43-0), [adjBy2ptReg](#page-4-0), [justvsn](#page-0-0)

```
set.seed(2015); rand1 <- round(runif(300)+rnorm(300,0,2),3)
dat1 <- cbind(ser1=round(100:1+rand1[1:100]),ser2=round(1.2*(100:1+rand1[101:200])-2),
  ser3=round((100:1+rand1[201:300])^1.2-3))
dat1 <- cbind(dat1,ser4=round(dat1[,1]^seq(2,5,length.out=100)+rand1[11:110],1))
dat1[dat1 <1] <- NA
  summary(dat1)
  head( .normalize(dat1,"mean",list()))
  dat1[c(1:5,50:54,95:100),]
```

```
no1 <- normalizeThis(dat1,refGrp=1:3,meth="mean")
no2 <- normalizeThis(dat1,refGrp=1:3,meth="trimMean",trim=0.4)
no3 <- normalizeThis(dat1,refGrp=1:3,meth="median")
no4 <- normalizeThis(dat1,refGrp=1:3,meth="slope",quantFa=c(0.2,0.8))
dat1[c(1:10,91:100),]
cor(dat1[,3],rowMeans(dat1[,1:2],na.rm=TRUE),use="complete.obs") # high
cor(dat1[,4],rowMeans(dat1[,1:2],na.rm=TRUE),use="complete.obs") # bad
cor(dat1[c(1:10,91:100),4],rowMeans(dat1[c(1:10,91:100),1:2],na.rm=TRUE),use="complete.obs")
cor(dat1[,3],rowMeans(dat1[,1:2],na.rm=TRUE)^ (1/seq(2,5,length.out=100)),use="complete.obs")
```
organizeAsListOfRepl *(re)organize data of (3-dim) array as list of replicates*

# **Description**

Organize array of all data ('arrIn', long table) into list of (replicate-)arrays (of similar type/layout) based on dimension number 'byDim' of 'arrIn' (eg 2nd or 3rd dim). Argument inspNChar defines the number of characters to consider, so if the beginning of names is the same they will be separated as list of multiple arrays. Default will search for '\_' separator or trim from end if not found in the relevant dimnames

#### Usage

```
organizeAsListOfRepl(
  arrIn,
  inspNChar = 0,
  byDim = 3,
  silent = TRUE,
  callFrom = NULL
\lambda
```
### **Arguments**

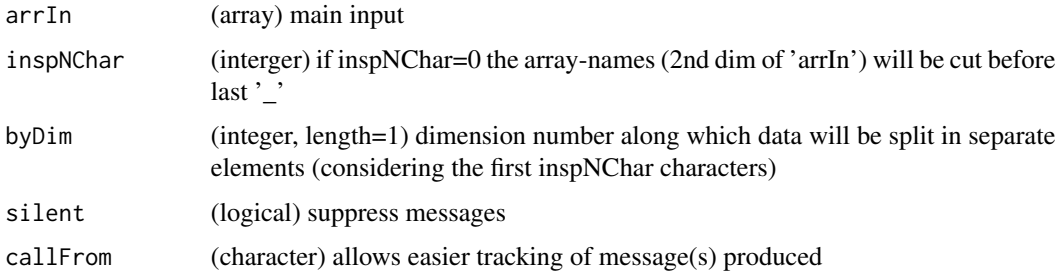

# Value

list of arrays (typically 1st and 2nd dim for specific genes/objects, 3rd for different measures associated with)

# partialDist 89

# Examples

```
arr1 <- array(1:24,dim=c(4,3,2),dimnames=list(c(LETTERS[1:4]),
  paste("col",1:3,sep=""),c("ch1","ch2")))
organizeAsListOfRepl(arr1)
```
partialDist *Partial distance matrix (focus on closest)*

# Description

partialDist calculates distance matrix like dist for 1- or 2-dim data, but only partially, ie only cases of small distances. This function was made for treating very large data-sets where only very close distances to a given point need to be found, it allows to overcome memory-problems with larger data (and faster execution with > 50 rows of 'dat').

# Usage

```
partialDist(
  dat,
  groups,
  overLap = TRUE,
 method = "euclidean",
  silent = FALSE,
  callFrom = NULL
)
```
# Arguments

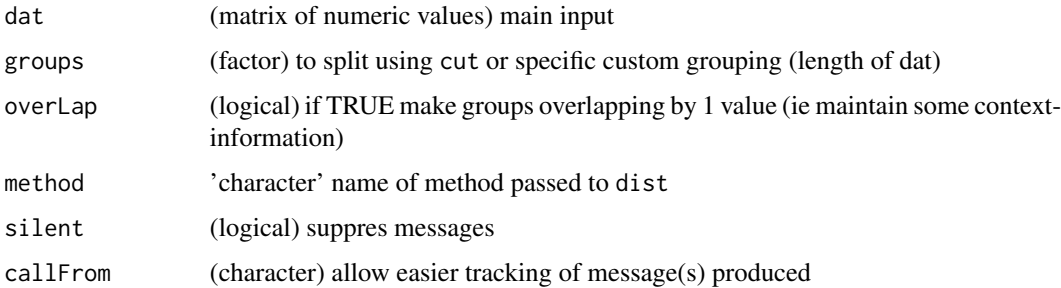

# Value

matrix (not of class 'dist')

## See Also

[dist](#page-0-0)

# Examples

```
set.seed(2016); mat3 <- matrix(runif(300),nr=30)
round(dist(mat3),1)
round(partialDist(mat3,gr=3),1)
```
partUnlist *Partial unlist of lists of lists*

## Description

partUnlist does partial unlist for treating list of lists : New (returned) list has one level less of hierarchy (Highest level list will be appended). In case of conflicting (non-null) listnames a prefix will be added. Behaviour different to [unlist](#page-0-0) when unlisting list of matrixes.

# Usage

```
partUnlist(lst)
```
## Arguments

lst list to be partailly unlisted

## Value

list with partially reduced nested structure

## See Also

[unlist](#page-0-0), [asSepList](#page-6-0)

```
partUnlist(list(list(a=11:12,b=21:24),list(c=101:101,d=201:204)))
li4 <- list(c=1:3,L2=matrix(1:4,ncol=2),li3=list(L1=11:12,L2=matrix(21:26,ncol=2)))
partUnlist(li4)
unlist(li4,rec=FALSE)
```
#### Description

pasteC is a variant of [paste](#page-0-0) for convenient use of paste-collapse and separation of last element to paste (via 'lastCol'). This function was mode for more human like enumeriating in output and messages. If multiple arguments are given without names they will all be concatenated, if they contain names lazy evaluation for names will be tried (with preference to longest match to argument names). Note that some special characters (like backslash) may need to be protetected when used with 'collapse' or 'quoteC'. Returns character vector of length 1 (everything pasted together)

## Usage

```
pastec(..., collapse = ", ", lastCol = " and ", quote = "")
```
#### Arguments

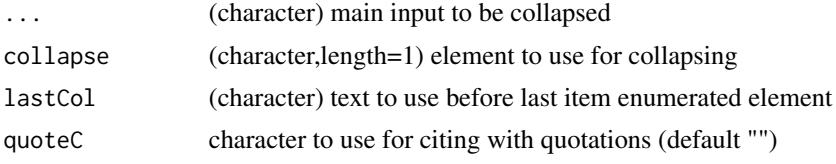

#### Value

character vector of length=1 of the concatenated input/values.

## See Also

[paste](#page-0-0) for basic paste

#### Examples

pasteC(1:4)

presenceFilt *Filter lines of matrix for max number of NAs*

## Description

presenceFilt produces logical matrix to be used as filter for lines of 'dat' for sufficient presence of non-NA values (ie limit number of NAs per line). Filter abundance/expression data for min number and/or ratio of non-NA values in at east 1 of multiple groups. This type of procedure is common in proteomics and tanscriptomics, where a NA can many times be assocoaued with quantitation below detetction limit.

## Usage

```
presenceFilt(
  dat,
  grp,
  maxGrpMiss = 1,
  ratMaxNA = 0.8,
  minVal = NULL,silent = FALSE,
  callFrom = NULL
\mathcal{L}
```
## Arguments

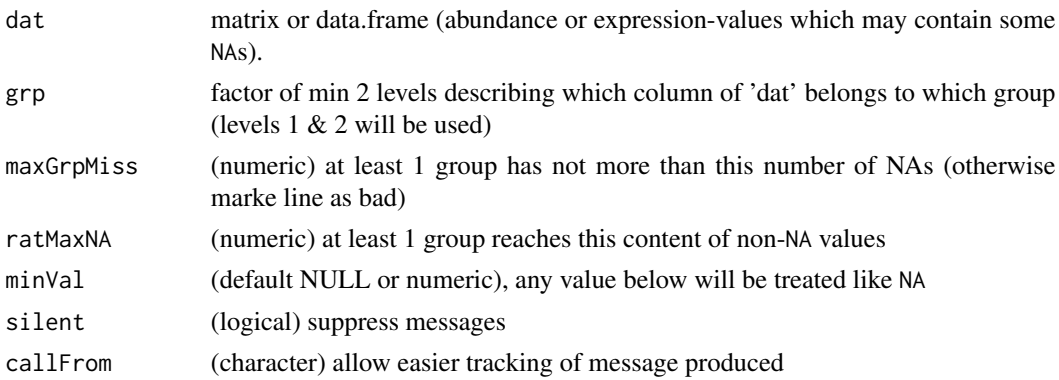

#### Value

logical matrix (with separate col for each pairwise combination of 'grp' levels) indicating if line of 'dat' acceptable based on NAs (and values minVal)

## Examples

```
dat1 <- matrix(1:56,ncol=7)
dat1[c(2,3,4,5,6,10,12,18,19,20,22,23,26,27,28,30,31,34,38,39,50,54)] <- NA
dat1; presenceFilt(dat1,gr=gl(3,3)[-(3:4)],maxGr=0)
presenceFilt(dat1,gr=gl(2,4)[-1],maxGr=1,ratM=0.1)
presenceFilt(dat1,gr=gl(2,4)[-1],maxGr=2,rat=0.5)
```
pVal2lfdr *Convert p-values to lfdr*

#### Description

This function takes a numeric vector of p-values and returns a vector of lfdr-values (local false discovery) using the package [fdrtool.](https://CRAN.R-project.org/package=fdrtool) Multiple testing correction should be performed with caution, short series of p-values typically pose problems for transforming to lfdr. The transformation to lfdr values may give warning messages, in this case the resultant lfdr values may be invalid !

#### $r_1$  randIndFx 93

## Usage

pVal2lfdr(x, silent = TRUE, callFrom = NULL)

#### Arguments

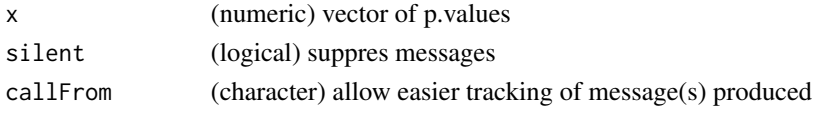

## Value

(numeric) vector of lfdr values (or NULL if data insufficient to run the function 'fdrtool')

## See Also

lfdr from [fdrtool](#page-0-0), other p-adjustments (multiple test correction, eg FDR) in [p.adjust](#page-0-0)

## Examples

```
## Note that this example is too small for estimating really meaningful fdr values
## In consequence, a warning will be issued.
set.seed(2017); t8 <- matrix(round(rnorm(160,10,0.4),2), ncol=8,
 dimnames=list(letters[1:20], c("AA1","BB1","CC1","DD1","AA2","BB2","CC2","DD2")))
t8[3:6,1:2] <- t8[3:6,1:2]+3 # augment lines 3:6 (c-f) for AA1&BB1
t8[5:8,5:6] <- t8[5:8,5:6]+3 # augment lines 5:8 (e-h) for AA2&BB2 (c,d,g,h should be found)
head(pVal2lfdr(apply(t8, 1, function(x) t.test(x[1:4], x[5:8])$p.value)))
```
randIndFx *Distance of categorical data (Jaccard,Rand and adjusted Rand index)*

## Description

randIndFx calculates distance of categorical data (as Rand Index, Adjusted Rand Index or Jaccard Index). Note: uses/requires package [flexclust](https://CRAN.R-project.org/package=flexclust) Methods so far available (via flexclust): "ARI" .. adjusted Rand Index, "RI" .. Rand index, "J" .. Jaccard, "FM" .. Fowlkes-Mallows.

## Usage

```
randIndFx(ma, method = "ARI", adjSense = TRUE, silent = FALSE, callFrom = NULL)
```
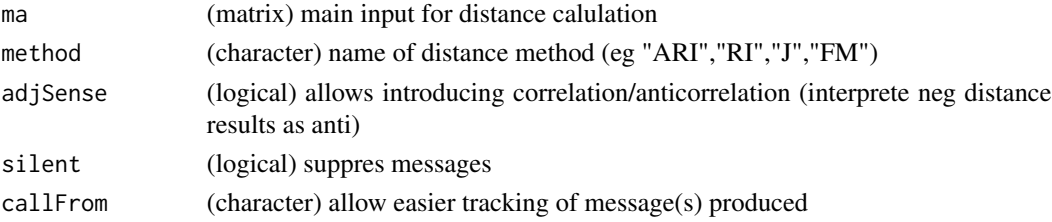

## Value

distance matrix

# See Also

comPart in [randIndex](#page-0-0)

## Examples

```
set.seed(2016); tab2 <- matrix(sample(1:2,size=42,replace=TRUE),ncol=7)
flexclust::comPart(tab2[1,],tab2[2,])
flexclust::comPart(tab2[1,],tab2[3,])
flexclust::comPart(tab2[1,],tab2[4,])
 randIndFx(tab2,adjS=FALSE)
 cor(t(tab2))
 randIndFx(tab2,adjS=TRUE)
```
rankToContigTab *Contingenty tables for fit of ranking*

# Description

Count the number of instances where the corresponding columns of 'dat' have a value matching the group number as specified by 'grp'. Counting will be performed/repeated independently for each line of 'dat'. Returns array (1st dim is rows of dat, 2nd is unique(grp), 3rd dim is ok/bad), these results may be tested using eg [fisher.test](#page-0-0). This function was made for prearing to test the ranking of multiple features (lines in 'mat') including replicates (levels of 'grp').

## Usage

```
rankToContigTab(dat, grp)
```
#### Arguments

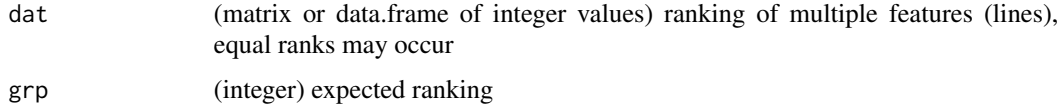

#### Value

array (1st dim is rows of dat, 2nd is unique(grp), 3rd dim is ok/bad)

## See Also

[lm](#page-0-0)

## ratioAllComb 95

## Examples

```
# Let's create a matrix with ranks (equal ranks do occur)
ma0 <- matrix(rep(1:3,each=6),ncol=6,dimnames=list(
 c("li1","li2","ref"),letters[1:6]))
ma0[1,6] <- 1 \qquad # create item not matching correctly
ma0[2, ] \leftarrow c(3:1,2,1,3) # create items not matching correctly
gr0 \leftarrow gl(3,2) # the expected ranking (as duplicates)
(count0 <- rankToContigTab(ma0,gr0))
cTab \leftarrow t(apply(count0, c(1, 3), sum))# Now we can compare the ranking of line1 to ref ...
fisher.test(cTab[,c(3,1)]) # test li1 against ref
fisher.test(cTab[,c(3,2)]) # test li2 against ref
```
ratioAllComb *Calculate all ratios between x and y*

## Description

ratioAllComb calculates all possible pairwise ratios between all individual calues of x and y.

# Usage

```
ratioAllComb(x, y, maxLim = 10000, silent = FALSE, callFrom = NULL)
```
#### **Arguments**

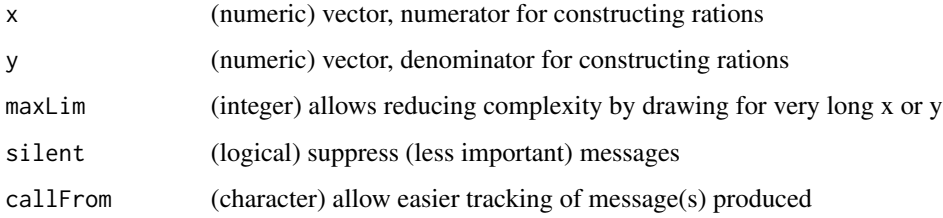

# Value

(numeric) vector with all ratios

```
set.seed(2014); ra1 <- c(rnorm(9,2,1),runif(8,1,2))
ratioAllComb(ra1[1:9],ra1[10:17])
boxplot(list(norm=ra1[1:9],unif=ra1[10:17],rat=ratioAllComb(ra1[1:9],ra1[10:17])))
```
## Description

ratioToPpm transforms ratio 'x' to ppm (parts per million). If 'y' not given (or different length as 'x'), then 'x' is assumed as ratio otherise rations are constructed as x/y is used lateron. Does additional checking : negative values not expected - will be made absolute !

#### Usage

 $ratioToppm(x, y = NULL, nSign = NULL, silent = FALSE, callFrom = NULL)$ 

# Arguments

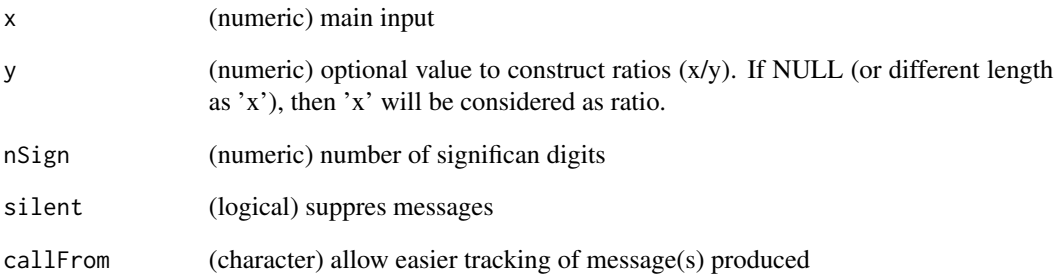

## Value

numeric vector of ppm values

# See Also

[XYToDiffPpm](#page-130-0) for ppm of difference as used in mass spectrometrie

```
set.seed(2017); aa <- c(1.000001,0.999999,1+rnorm(10,0,0.001))
cbind(x=aa,ppm=ratioToPpm(aa,nSign=4))
```
#### Description

This function was designed to read screening data split in parts (with common structure) and saved to multiple files, to extract the numeric columns and to compile all (numeric) data to a single array (or list). Some screening platforms save results while progressing through a pile of microtiterplates separately. The organization of the resultant files is structured through file-names and all files have exactely the same organization of lines and columns/ European or US-formatted csv files can be read, if argument fileFormat is NULL both types will be tested, otherwise it allows to specify a given format. The presence of headers (to be used as column-names) may be tested using checkFormat.

## Usage

```
readCsvBatch(
  fileNames = NULL,
  path = ".''.fileFormat = "Eur",
  checkFormat = TRUE,
  returnArray = TRUE,
  columns = c("Plate", "Well", "StainA"),
  excludeFiles = "All infected plates",
  simpleNames = TRUE,
 minNamesLe = 4,
  silent = FALSE,
  callFrom = NULL
)
```
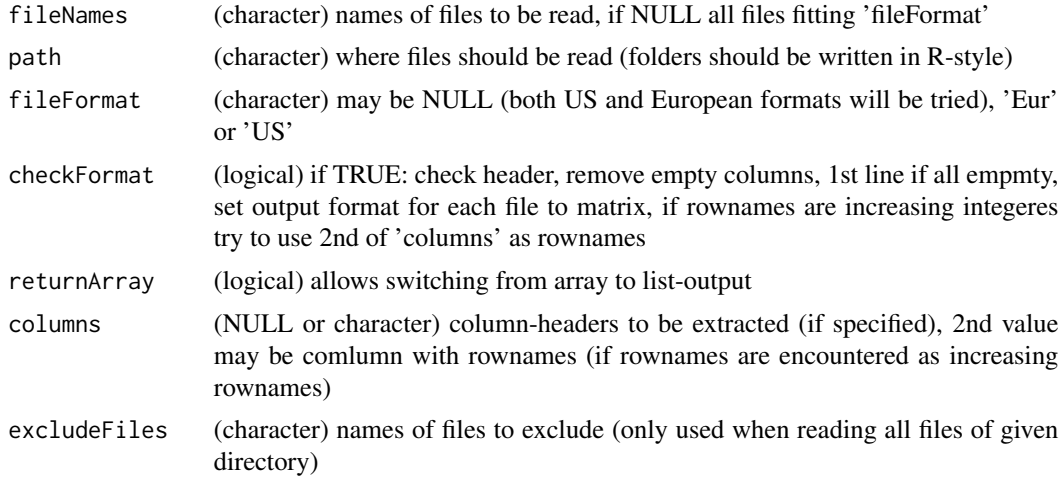

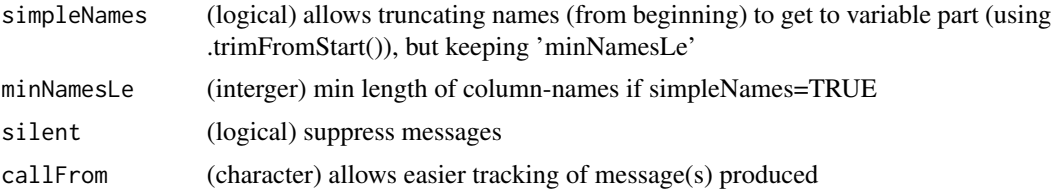

## Value

array (or list if 'returnArray'=FALSE) of all numeric data read (numerical columns only) from individual files

## See Also

[read.table](#page-0-0), [writeCsv](#page-128-0), [readXlsxBatch](#page-99-0)

## Examples

```
path1 <- system.file("extdata",package="wrMisc")
fiNa <- c("pl01_1.csv","pl01_2.csv","pl02_1.csv","pl02_2.csv")
datAll <- readCsvBatch(fiNa,path1)
str(datAll)
## batch reading of all csv files in specified path :
datAll2 <- readCsvBatch(fileNames=NULL,path=path1,silent=TRUE)
```
readVarColumns *Read tabular content of files with variable number of columns*

## Description

Reading the content of files where the number of separators (eg tabulation) is variable poses problems with traditional methods for reding files, like [read.table](#page-0-0). This function reads each line independently and then parses all separators therein. The first line is assumed to be column-headers. Finally, all data will be returned in a matrix adopted to the line with most separators and if the number of column-headers is insufficient, new (unique) column-headers will be generated. Thus, the lines may contain different number of elements, empty elements (ie tabular fields) will always get added to right of data read and their content will be as defined by argument emptyFields (default NA).

#### Usage

```
readVarColumns(
  fiName,
  path = NULL,
  sep = "\t",
  header = TRUE,emptyFields = NA,
  refCo = NULL,
```
# readVarColumns 99

```
supNa = NULL,silent = FALSE,
  callFrom = NULL
\mathcal{L}
```
# Arguments

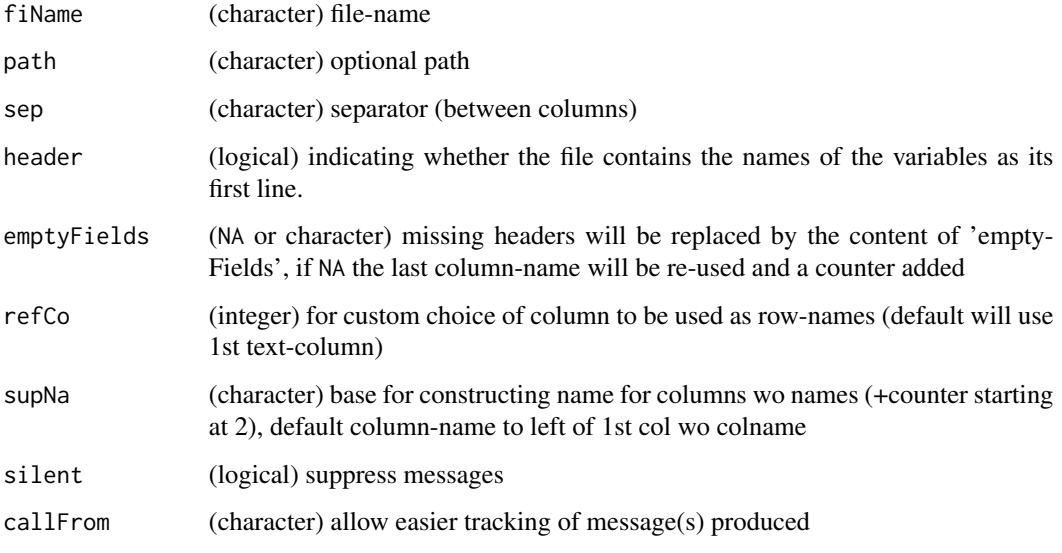

## Details

Note, this functions assumes one line of header and at least one line of data ! Note, for numeric data the comma is assumed to be US-Style (as '.'). Note, that it is assumed, that any missing fields for the complete tabular view are missing on the right (ie at the end of line) !

## Value

matrix (character or numeric)

# See Also

for regular 'complete' data [read.table](#page-0-0)

```
path1 <- system.file("extdata",package="wrMisc")
fiNa <- "Names1.tsv"
datAll <- readVarColumns(fiName=file.path(path1,fiNa))
str(datAll)
```
<span id="page-99-0"></span>

#### Description

readXlsxBatch reads data out of multiple xlsx files, the sheet indicated by 'sheetInd' will be considered. All files must have a very similar organization of data, as this is typically the case when high-throughput measurments are automatically saved while the screen progresses. The file-names will be used to structure the data read. By default all columns with text-content may be eliminated to extract the numeric part only, which may then get organized to a 3-dim array. NOTE : requires package [xlsx](https://CRAN.R-project.org/package=xlsx) being installed ! Uses a considerable amount of RAM ! Reading multiple xlsx files does take some time.

#### Usage

```
readXlsxBatch(
  fileNames = NULL,
 path = ".'',fileExtension = "xlsx",
  excludeFiles = NULL,
  sheetInd = 1,
  checkFormat = TRUE,
  returnArray = TRUE,
  columns = c("Plate", "Well", "StainA"),
  simpleNames = 3,
  silent = FALSE,
  callFrom = NULL
)
```
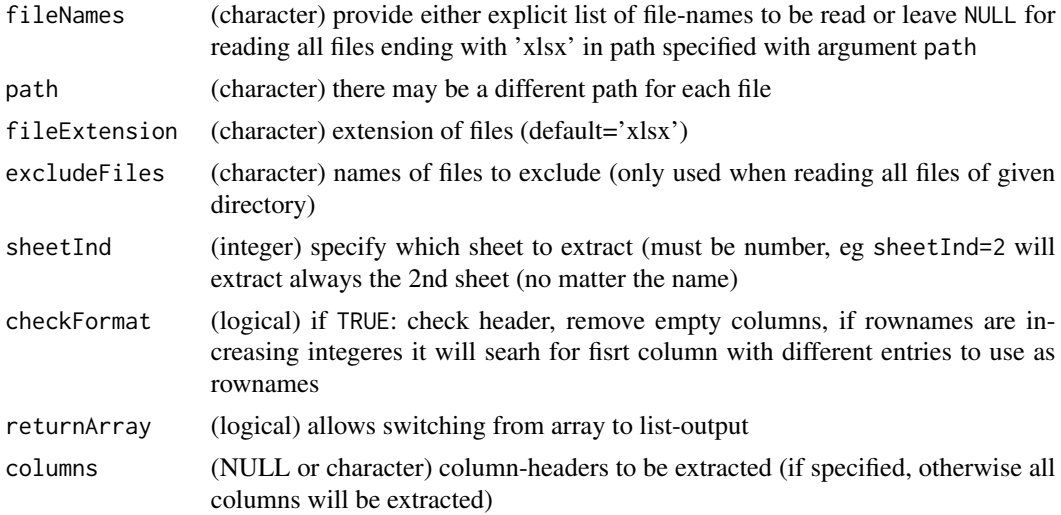

#### reduceTable 101

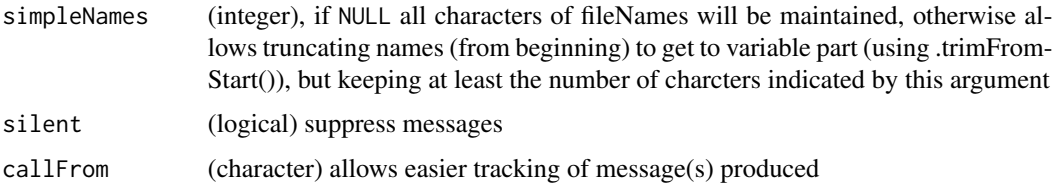

# Value

list

# See Also

[read.xlsx](#page-0-0), for simple reading of xls-files under 32-bit R see also package [RODBC](https://CRAN.R-project.org/package=RODBC)

# Examples

```
path1 <- system.file("extdata",package="wrMisc")
fiNa <- c("pl01_1.xlsx","pl01_2.xlsx","pl02_1.xlsx","pl02_2.xlsx")
datAll <- readXlsxBatch(fiNa,path1)
str(datAll)
datAll2 <- readXlsxBatch(path=path1,silent=TRUE)
identical(datAll,datAll2)
```
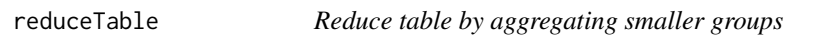

## Description

reduceTable treats/reduces results from [table](#page-0-0) to 'nGrp' groups, optional indiv resolution of 'separFirst' (numeric or NULL). Mainly made for reducing the number of classes for betters plots with [pie](#page-0-0)

# Usage

```
reduceTable(tab, separFirst = 4, nGrp = 15)
```
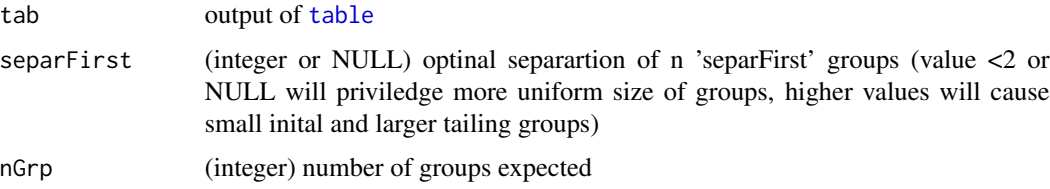

numeric vector with number of counts and class-borders as names (like table).

# See Also

[table](#page-0-0)

# Examples

```
set.seed(2018); dat <- sample(11:60,200,repl=TRUE)
pie(table(dat))
pie(reduceTable(table(dat),sep=NULL))
pie(reduceTable(table(dat),sep=NULL),init.angle=90,clockwise=TRUE,col=rainbow(20)[1:15],cex=0.8)
```
<span id="page-101-0"></span>regrBy1or2point *Rescaling according to reference data using linear regression.*

# Description

regrBy1or2point does rescaling: linear transform simple vector 'inDat' that (mean of) elements of names cited in 'refLst' will end up as values 'regrTo'. Regress single vector according to 'refLst' (describing names of inDat). If 'refLst' contains 2 groups, the 1st group will be set to the 1st value of 'regrTo' (and the 2nd group of 'refLst' to the 2nd 'regtTo')

#### Usage

```
regrBy1or2point(
  inDat,
  refLst,
  regrTo = c(1, 0.5),silent = FALSE,
  callFrom = NULL
)
```
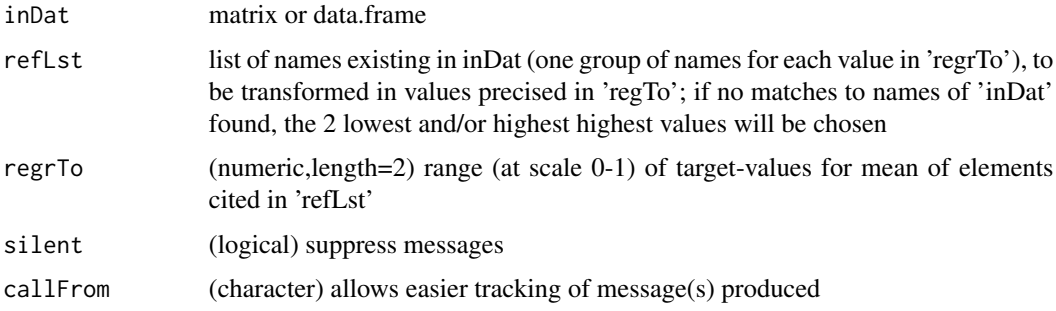

# regrMultBy1or2point 103

# Value

normalized matrix

# See Also

[adjBy2ptReg](#page-4-0), [regrMultBy1or2point](#page-102-0)

# Examples

```
set.seed(2016); dat1 <- 1:50 +(1:50)*round(runif(50),1)
names(dat1) <- 1:length(dat1)
reg1 <- regrBy1or2point(dat1,refLst=c("2","49"))
plot(reg1,dat1)
```
<span id="page-102-0"></span>regrMultBy1or2point *Rescaling of multiple data-sets according to reference data using regression*

# Description

regrMultBy1or2point regresses each col of matrix according to 'refLst'(describing rownames of inDat). If 'refLst' conatins 2 groups, the 1st group will be set to the 1st value of 'regrTo' (and the 2nd group of 'refLst' to the 2nd 'regtTo')

## Usage

```
regrMultBy1or2point(
  inDat,
  refLst,
  regrTo = c(1, 0.5),silent = FALSE,
 callFrom = NULL
)
```
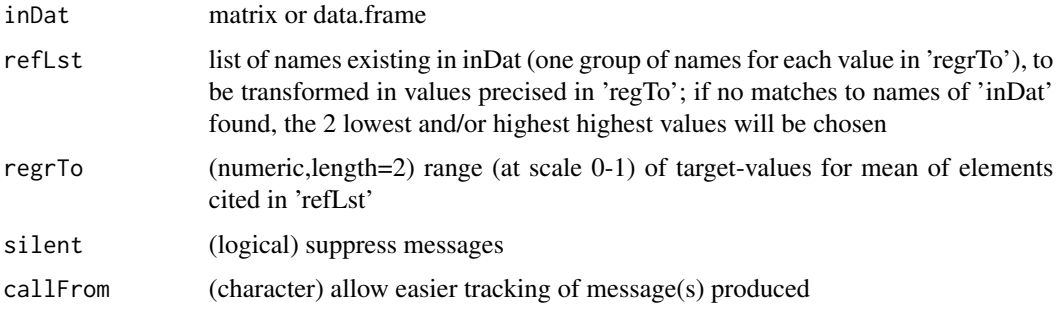

# Value

normalized matrix

# See Also

[adjBy2ptReg](#page-4-0), [regrBy1or2point](#page-101-0)

## Examples

```
set.seed(2016); dat2 <- round(cbind(1:50 +(1:50)*runif(50),2.2*(1:50) +rnorm(50,0,3)),1)
rownames(dat2) <- 1:nrow(dat2)
reg1 <- regrBy1or2point(dat2[,1],refLst=list(as.character(5:7),as.character(44:45)))
reg2 <- regrMultBy1or2point(dat2,refLst=list(as.character(5:7),as.character(44:45)))
plot(dat2[,1],reg2[,1])
identical(reg1,reg2[,1])
identical(dat2[,1],reg2[,1])
```
renameColumns *Rename columns*

## Description

renameColumns renames columns of 'refMatr' using 2-column matrix (or data.frame) indicating old and new names (for replacement).

#### Usage

```
renameColumns(refMatr, newName, silent = FALSE, callFrom = NULL)
```
## Arguments

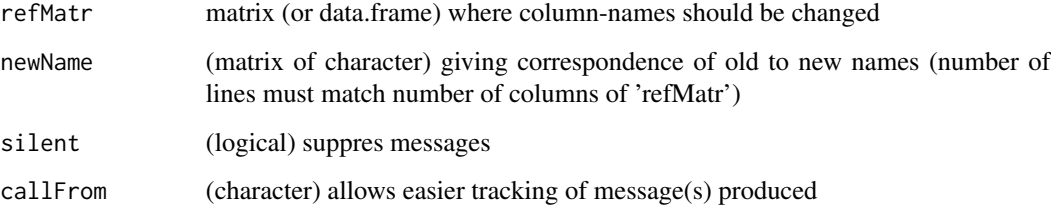

# Value

matrix (or data.frame) with renamed columns

## replNAbyLow 105

### Examples

```
ma <- matrix(1:8,ncol=4,dimnames=list(1:2,LETTERS[1:4]))
replBy1 <- cbind(new=c("dd","bb","z_"),old=c("D","B","zz"))
replBy2 <- matrix(c("D","B","zz","dd","bb","z_"),ncol=2)
replBy3 <- matrix(c("X","Y","zz","xx","yy","z_"),ncol=2)
renameColumns(ma,replBy1)
renameColumns(ma,replBy2)
renameColumns(ma,replBy3)
```
replNAbyLow *Replace NAs by low values*

## Description

With several screening techniques used in hight-throughput biology values at/below detection limit are returned as NA. However, the resultant NA-values may be difficult to analyse properly, simply ignoring NA-values mat not be a good choice. When (technical) replicate measurements are available, one can look for cases where one gave an NA while the other did not with the aim of investigating such 'NA-neighbours'. replNAbyLow locates and replaces NA values by (random) values from same line & same group 'grp'. The origin of NAs should be predominantly absence of measure (quantitation) due to signal below limit of detection and not saturation at upper detection limit or other technical problems. Note, this approach may be not optimal if the number of NA-neighbours is very low. Replacamet is done -depending on agrument 'unif'- by Gaussian random model based on neighbour values (within same group), using their means and sd, or a uniform random model (min and max of neighbour values) . Then numeric matrix (same dim as 'x') with NA replaced is returned.

#### Usage

```
replNAbyLow(
  x,
  grp,
  quant = 0.8,
  signific = 3,
  unif = TRUE,absOnly = FALSE,seed = NULL,silent = FALSE,
  callFrom = NULL
)
```
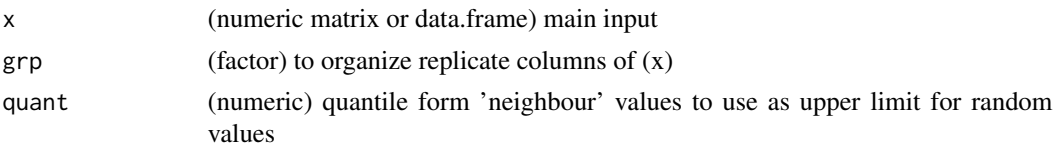

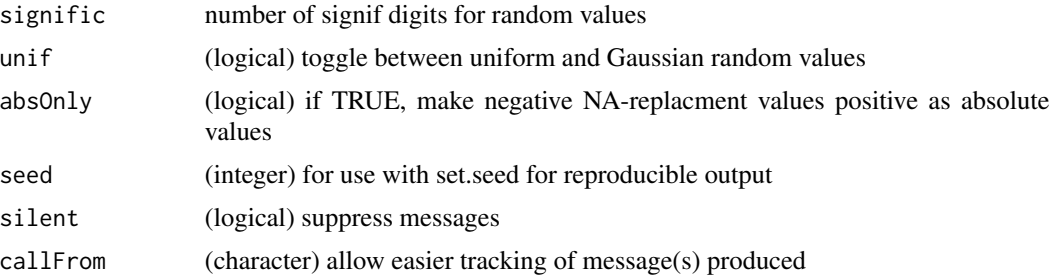

#### Value

numeric matrix (same dim as 'x') with NA replaced

## See Also

[naOmit](#page-79-0), [na.fail](#page-0-0)

## Examples

```
dat <- matrix(round(rnorm(30),2),ncol=6); grD <- gl(2,3)
dat[sort(sample(1:30,9,repl=FALSE))] <- NA
dat; replNAbyLow(dat,gr=grD)
```

```
replPlateCV CV of replicate plates (list of matrixes)
```
# Description

replPlateCV gets CVs of replicates from list of 2 or 3-dim arrays (where 2nd dim is replicates, 3rd dim may be channel). Note : all list-elements of must MUST have SAME dimensions ! When treating data from microtiter plates (eg 8x12) data are typically spread over multiple plates, ie initial matrixes that are the organized into arrays. Returns matrix or array (1st dim is intraplate-position, 2nd .. plate-group/type, 3rd .. channels)

## Usage

```
replPlateCV(lst, callFrom = NULL)
```
# Arguments

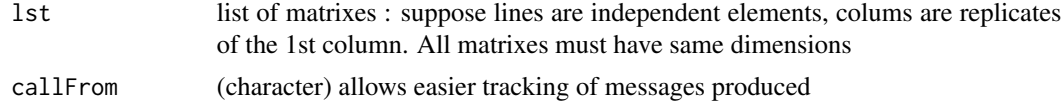

# Value

matrix or array (1st dim is intraplate-position, 2nd .. plate-group/type, 3rd .. channels)

# rmDupl2colMatr 107

# See Also

[rowCVs](#page-107-0), @seealso [arrayCV](#page-5-0)

# Examples

```
set.seed(2016); ra1 <- matrix(rnorm(3*96),nrow=8)
pla1 <- list(ra1[,1:12],ra1[,13:24],ra1[,25:36])
replPlateCV(pla1)
arrL1 \leftarrow list(a=array(as.numeric(ra1)[1:192], dim=c(8,12,2)),b=array(as.numeric(ra1)[97:288],dim=c(8,12,2)))
replPlateCV(arrL1)
```
rmDupl2colMatr *Remove lines of matrix redundant /duplicated for 1st and 2nd column*

# Description

rmDupl2colMatr removes lines of matrix that are redundant /duplicated for 1st and 2nd column (irrespective of content of their columns). The first occurance of redundant /duplicated elements is kept.

## Usage

```
rmDup12colMatrix(mat, useCol = c(1, 2))
```
# Arguments

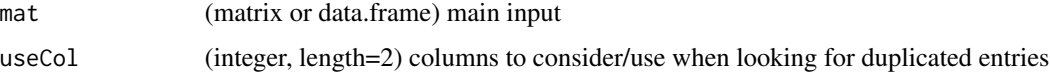

## Value

matrix with duplictaed lines removed

#### See Also

[unlist](#page-0-0)

```
mat < -matrix(1:12,ncol=3)mat[3,1:2] <- mat[1,1:2]
rmDupl2colMatr(mat)
```
<span id="page-107-0"></span>rowCVs *rowCVs*

## Description

rowCVs returns CV for values in each row (using speed optimized standard deviation). Note : NaN values get replaced by NA.

## Usage

rowCVs(dat, autoconvert = NULL)

# Arguments

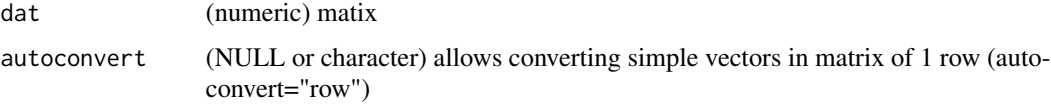

## Value

(numeric) vector with CVs for each row of 'dat'

# See Also

[colSums](#page-0-0), [rowGrpCV](#page-107-1), [rowSds](#page-110-0)

# Examples

```
set.seed(2016); dat1 <- matrix(c(runif(200)+rep(1:10,20)),ncol=10)
head(rowCVs(dat1))
```
<span id="page-107-1"></span>

rowGrpCV *row group CV*

## Description

rowGrpCV calculates CVs for matrix with multiple groups of data, ie one CV for each group of data. Groups are specified as columns of 'x' in 'grp' (so length of grp should match number of columns of 'x', NAs are allowed)

## Usage

```
rowGrpCV(x, grp, means = NULL, listOutput = FALSE)
```
# <span id="page-108-1"></span>rowGrpMeans 109

# Arguments

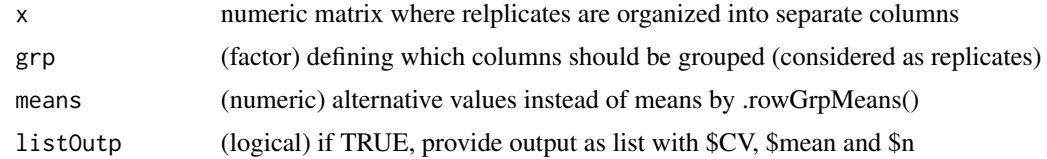

# Value

matrix of CV values

#### See Also

[rowCVs](#page-107-0), [arrayCV](#page-5-0), [replPlateCV](#page-105-0)

# Examples

```
set.seed(2016); dat1 <- matrix(c(runif(200)+rep(1:10,20)),ncol=10)
head(rowGrpCV(dat1,gr=gl(4,3,labels=LETTERS[1:4])[2:11]))
```
<span id="page-108-0"></span>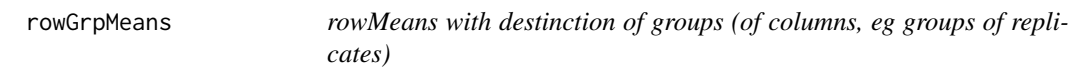

# Description

rowGrpMeans calculates column-means for matrix with multiple groups of data, ie similar to rowMeans but one mean for each group of data. Groups are specified as columns of 'x' in 'grp' (so length of grp should match number of columns of 'x', NAs are allowed).

# Usage

rowGrpMeans(x, grp)

#### Arguments

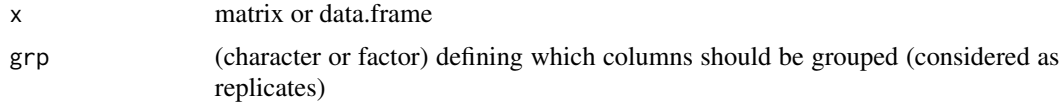

# Value

matrix with mean values

# See Also

[rowSds](#page-110-0), [colSums](#page-0-0)

# Examples

```
set.seed(2016); dat1 <- matrix(c(runif(200)+rep(1:10,20)),ncol=10)
head(rowGrpMeans(dat1,gr=gl(4,3,labels=LETTERS[1:4])[2:11]))
```
rowGrpSds *Per line and per group sd-values*

# Description

rowGrpSds calculate Sd (standard-deviation) for matrix with multiple groups of data, ie one sd for each group of data. Groups are specified as columns of 'x' in 'grp' (so length of grp should match number of columns of 'x', NAs are allowed).

#### Usage

rowGrpSds(x, grp)

#### Arguments

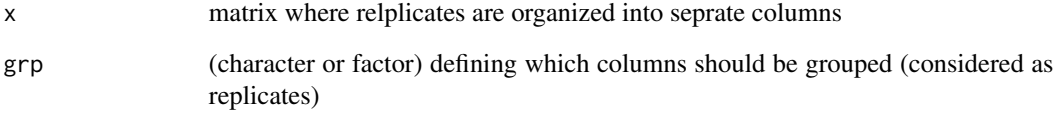

# Value

matrix of sd values

# See Also

[rowGrpMeans](#page-108-0), [rowCVs](#page-107-0), [rowSEMs](#page-111-0),[sd](#page-0-0)

```
set.seed(2016); dat1 <- matrix(c(runif(200)+rep(1:10,20)),ncol=10)
head(rowGrpSds(dat1,gr=gl(4,3,labels=LETTERS[1:4])[2:11]))
```
<span id="page-109-0"></span>

<span id="page-110-1"></span>

# Description

rowMedSds determines the stand error (sd) of the median for each row by bootstraping each row of 'dat'. Note: requires package [boot](https://CRAN.R-project.org/package=boot)

#### Usage

rowMedSds(dat, nBoot = 99)

# Arguments

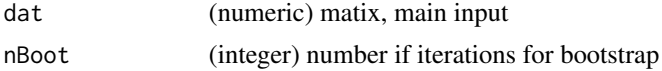

# Value

(numeric) vector with estimated standard errors

#### See Also

[boot](#page-0-0)

#### Examples

```
set.seed(2016); dat1 <- matrix(c(runif(200)+rep(1:10,20)),ncol=10)
rowMedSds(dat1) ; plot(rowSds(dat1),rowMedSds(dat1))
```
<span id="page-110-0"></span>rowSds *sd for each row (fast execution)*

# Description

rowSds is speed optimized sd (takes matrix or data.frame and treats each line as set of data for sd equiv to apply(dat,1,sd). NAs are ignored from data unless entire line NA). Speed improvements may be seen at more than 100 lines. Note: NaN instances will be transformed to NA

#### Usage

rowSds(dat)

#### Arguments

dat matrix (or data.frame) with numeric values (may contain NAs)

# <span id="page-111-1"></span>Value

numeric vector of sd values

#### See Also

[sd](#page-0-0)

# Examples

```
set.seed(2016); dat1 <- matrix(c(runif(200)+rep(1:10,20)),ncol=10)
rowSds(dat1)
```
<span id="page-111-0"></span>rowSEMs *SEM for each row*

# Description

rowSEMs speed optimized SEM (standard error of the mean) for each row. The function takes a matrix or data.frame and treats each row as set of data for SEM; NAs are ignored from data. Note: NaN instances will be transformed to NA

# Usage

rowSEMs(dat)

#### Arguments

dat matrix or data.frame

#### Value

numeric vector with SEM values

#### See Also

[rowSds](#page-110-0), [colSds](#page-20-0), [colSums](#page-0-0)

```
set.seed(2016); dat1 <- matrix(c(runif(200)+rep(1:10,20)),ncol=10)
head(rowSEMs(dat1))
```
<span id="page-112-0"></span>

#### Description

searchDataPairs searches matrix for columns of similar data, ie 'duplicate' values in separate columns or very similar columns if 'realDupsOnly'=FALSE. Initial distance measures will be normalized either to diagonale (normRange=TRUE) of 'window' or to the real max distance observed (equal or less than diagonale). Return data.frame with names for sample-pair, percent of identical values (100 for complete identical pair) and relative (Euclidean) distance (ie max dist observed =1.0). Note, that low distance values do not necessarily imply correlating data.

### Usage

```
searchDataPairs(
  dat,
  disThr = 0.01,
 byColumn = TRUE,
  normRange = TRUE,
  altNa = NULL,realDupsOnly = TRUE,
  silent = FALSE,
  callFrom = NULL
)
```
### Arguments

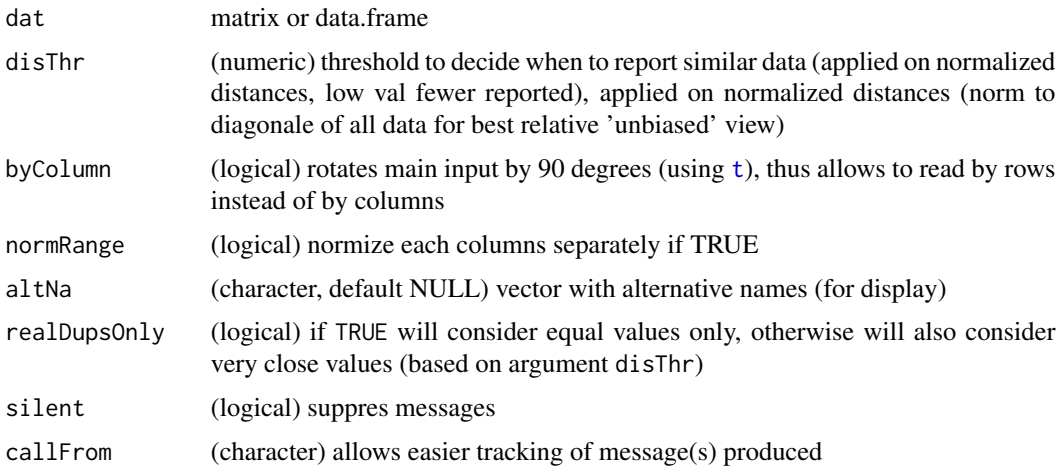

#### Value

data.frame with names for sample-pair, percent of identical values (100 for complete identical pair) and rel (Euclidean) distance (ie max dist observed =1.0)

# See Also

[duplicated](#page-0-0), [dist](#page-0-0)

#### Examples

```
mat <- round(matrix(c(11:40,runif(20)+12,11:19,17,runif(20)+18,11:20),nrow=10),1); colnames(mat)=1:9
searchDataPairs(mat,disThr=0.05)
```
searchLinesAtGivenSlope

*Search points forming lines at given slope*

# Description

searchLinesAtGivenSlope searchs among set of points (2-dim) those forming line(s) with userdefined slope ('coeff'), ie search optimal (slope-) offset parameter(s) for (regression) line(s) with given slope ('coef'). Note: larger data-sets : segment residuals to 'coeff' & select most homogenous

#### Usage

```
searchLinesAtGivenSlope(
  dat,
  coeff = 1.5,
  filter = c(0, 1),minMaxDistThr = NULL,
  lmCompare = TRUE,
  indexPoints = TRUE,
  displHist = FALSE,
  displScat = FALSE,
 bestCluByDistRat = TRUE,
  neighbDiLim = NULL,
  silent = FALSE,
  debugM = FALSE,
  callFrom = NULL
)
```
#### **Arguments**

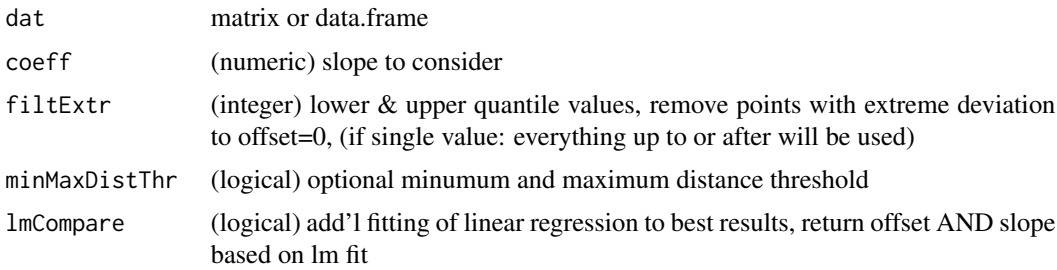

<span id="page-113-0"></span>

# <span id="page-114-0"></span>simpleFragFig 115

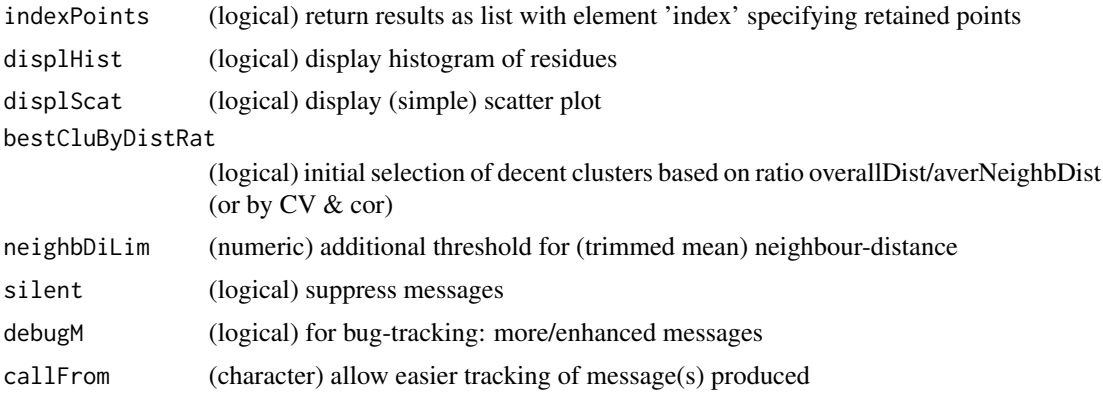

# Value

matrix of line-characteristics (or if indexPoints is TRUE then list (line-characteristics & index & lm-results)

# Examples

```
set.seed(2016); ra1 <- runif(300)
dat1 <- cbind(x=round(c(1:100+ra1[1:100]/5,4*ra1[1:50]),1),
 y=round(c(1:100+ra1[101:200]/5,4*ra1[101:150]),1))
(li1 <- searchLinesAtGivenSlope(dat1,coeff=1))
```
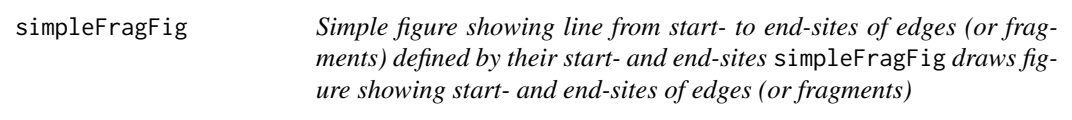

# Description

Simple figure showing line from start- to end-sites of edges (or fragments) defined by their startand end-sites

simpleFragFig draws figure showing start- and end-sites of edges (or fragments)

#### Usage

```
simpleFragFig(
  frag,
  fullSize = NULL,
  sortByHead = TRUE,
 useTit = NULL,useCol = NULL,displNa = TRUE,
 useCex = 0.7)
```
# Arguments

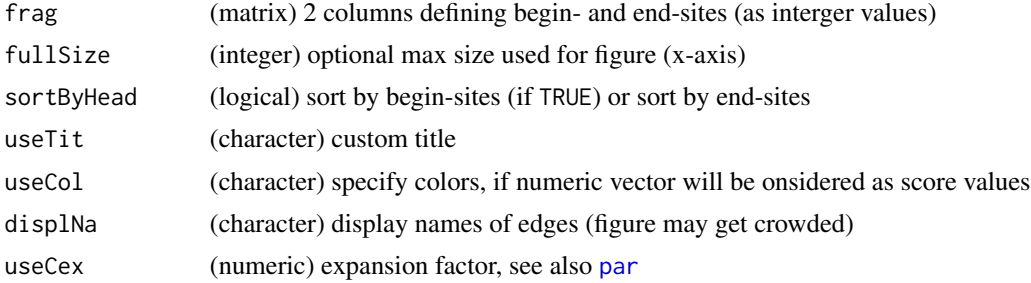

#### Value

matrix with mean values

# See Also

[buildTree](#page-7-0), [countSameStartEnd](#page-35-0), [contribToContigPerFrag](#page-27-0),

# Examples

```
frag2 <- cbind(beg=c(2,3,7,13,13,15,7,9,7, 3,7,5,7,3),end=c(6,12,8,18,20,20,19,12,12, 4,12,7,12,4))
rownames(frag2) <- c("A","E","B","C","D","F","H","G","I", "J","K","L","M","N")
simpleFragFig(frag2,fullSize=21,sortByHead=TRUE)
buildTree(frag2)
```
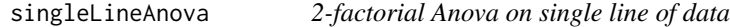

# Description

singleLineAnova runs 2-factorial Anova on a single line of data (using [aov](#page-0-0) from package stats) using a model with two factors (without factor-interaction) and extracts the correpsonding p-value.

#### Usage

```
singleLineAnova(dat, fac1, fac2, inclInteraction = TRUE)
```
# Arguments

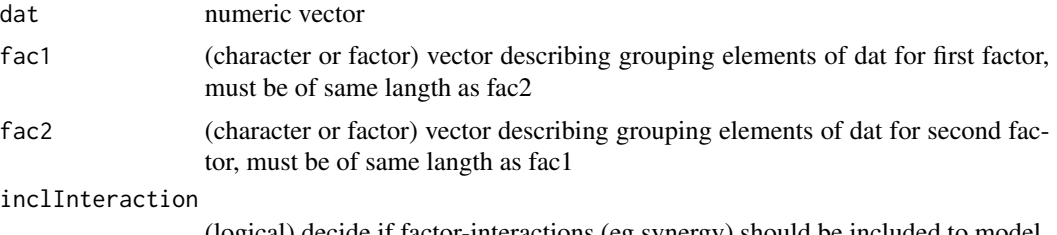

(logical) decide if factor-interactions (eg synergy) should be included to model

<span id="page-115-0"></span>

# <span id="page-116-0"></span>Value

(uncorrected) p for factor 'Pr(>F)' (see [aov](#page-0-0))

#### See Also

[aov](#page-0-0), [anova](#page-0-0); for repeated tests using the package [limma](https://bioconductor.org/packages/release/bioc/html/limma.html) including [lmFit](#page-0-0) and eBayes see [test2factLimma](#page-121-0)

# Examples

```
set.seed(2012); dat <- round(runif(8),1)
singleLineAnova(dat,gl(2,4),rep(1:2,4))
```
sortBy2CategorAnd1IntCol

*Sort matrix by two categorical and one integer columns*

# Description

sortBy2CategorAnd1IntCol sorts matrix 'mat' subsequently by categorical and numerical columns of 'mat', ie lines with identical values for categor are sorted by numeric value.

# Usage

```
sortBy2CategorAnd1IntCol(
 mat,
 categCol,
 numCol,
  findNeighb = TRUE,
  decreasing = FALSE,
  silent = FALSE,
  callFrom = NULL
\mathcal{L}
```
#### Arguments

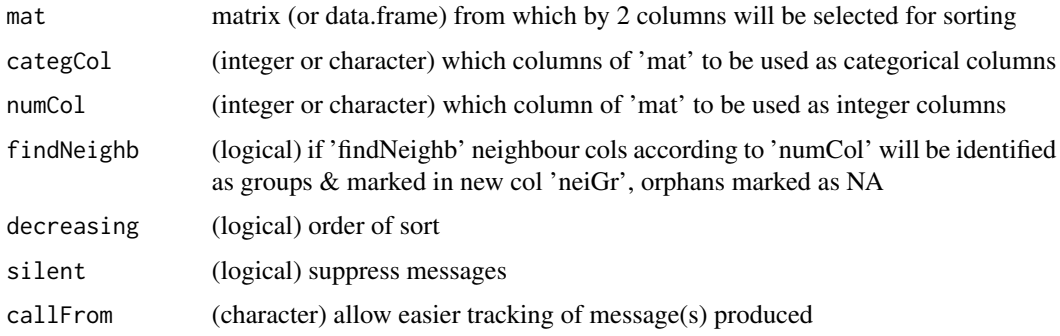

# Value

sorted matrix (same dimensions as 'mat')

#### Examples

```
mat <- cbind(aa=letters[c(3,rep(7:8,3:4),4,4:6,7)],bb=LETTERS[rep(1:5,c(1,3,4,4,1))],
  nu=c(23:21,23,21,22,18:12))
mat[c(3:5,1:2,6:9,13:10),]
sortBy2CategorAnd1IntCol(mat,cate=c("bb","aa"),num="nu",findN=FALSE,decr=TRUE)
sortBy2CategorAnd1IntCol(mat,cate=c("bb","aa"),num="nu",findN=TRUE,decr=FALSE)
```
stableMode *Estimate mode (most frequent value)*

# Description

Estimate mode (most frequent value); rounding to range of numbers used as number of significant values ('rangeSign') to better estimate continuous data. This function uses the package [BBmisc.](https://CRAN.R-project.org/package=BBmisc)

#### Usage

```
stableMode(
  x,
 histLike = FALSE,
  rangeSign = 1:6,
 nC1 = 50,
  callFrom = NULL,
  silent = FALSE
```

```
)
```
#### Arguments

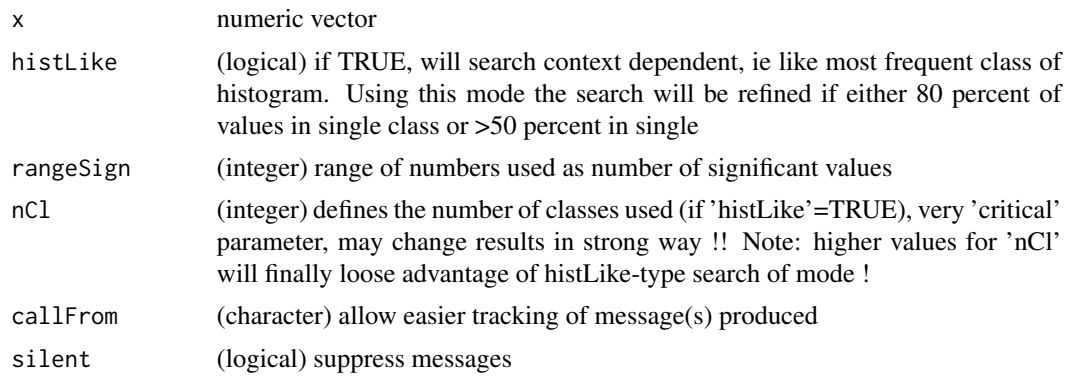

### Value

mode value (numeric)

<span id="page-117-0"></span>

# <span id="page-118-0"></span>stdErrMedBoot 119

# See Also

[cut](#page-0-0), [hist](#page-0-0)

# Examples

```
set.seed(2012); dat <- round(c(rnorm(50),runif(100)),3)
stableMode(dat)
```
stdErrMedBoot *Standard eror of median by boot-strap*

# Description

stdErrMedBoot estimate standard eror of median by boot-strap approach. Note: requires package [boot](https://CRAN.R-project.org/package=boot)

#### Usage

```
stdErrMedBoot(x, nBoot = 99)
```
# Arguments

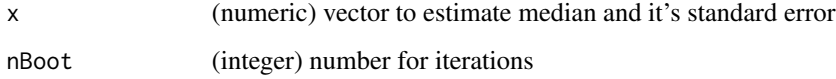

# Value

(numeric) vector with estimated standard error

# See Also

[boot](#page-0-0)

```
set.seed(2014); ra1 <- c(rnorm(9,2,1),runif(8,1,2))
rat1 <- ratioAllComb(ra1[1:9],ra1[10:17])
median(rat1); stdErrMedBoot(rat1)
```
#### Description

summarizeCols summarizes all columns of matrix (or data.frame). In case of text-columns the sorted middle (~median) will be given, unless 'maxLast', 'minLast', 'maxLast','maxAbsLast' or 'minLast' .. consider only last column of 'matr' : choose from all columns the line where (max of) last col is at min; 'medianComplete' or 'meanComplete' consideres only lines/rows where no NA occur (NA have influence other columns !)

### Usage

```
summarizeCols(matr, meth = "median", silent = FALSE, callFrom = NULL)
```
#### Arguments

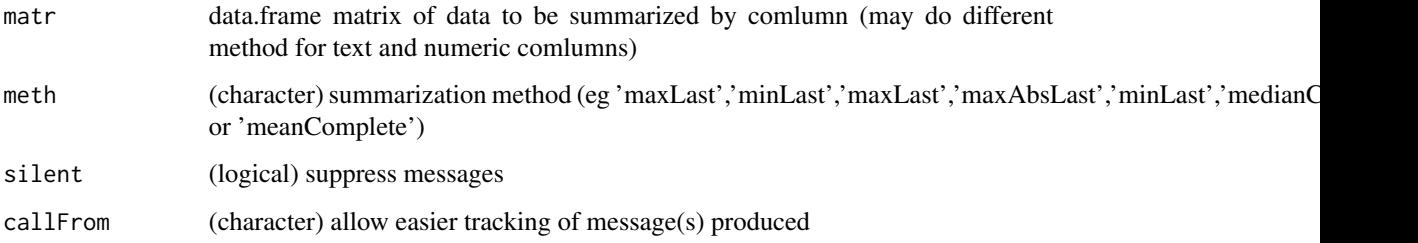

#### Value

vector with summary for each column

#### See Also

rowMeans in [colSums](#page-0-0)

```
t1 <- matrix(round(runif(30,1,9)),nc=3); rownames(t1) <- letters[c(1:5,3:4,6:4)]
summarizeCols(t1,me="median")
t(sapply(by(t1,rownames(t1), function(x) x), summarizeCols,me="maxLast"))
t3 <- data.frame(ref=rep(11:15,3),tx=letters[1:15],
 matrix(round(runif(30,-3,2),1),ncol=2),stringsAsFactors=FALSE)
by(t3,t3[,1],function(x) x)
t(sapply(by(t3,t3[,1],function(x) x), summarizeCols,me="maxAbsLast"))
```
<span id="page-120-0"></span>tableToPlot *Print matrix-content as plot*

#### Description

tableToPlot prints all columns of matrix in plotting region for easier inclusion to reports (default values are set to work for output as A4-sized pdf). This function was made for integrating listings of text to graphical output to devices like png, jpeg or pdf. This function was initially designed for listings with small/medium 1st col (eg couner or index), 2nd & 3rd col small and long 3rd col (like file paths). Obviously, the final number of lines one can pack and still read correctly into the graphical output depends on the size of the device (on a pdf of size A4 one can pack up to apr. 11O lines). Of ourse, [Sweave](#page-0-0), combined with LaTeX, provides a powerful alternative for wrapping text to pdf-output (and further combining text and graphics). Note: The final result on pdf devices may vary depending on screen-size (ie with of current device), the parameters 'colPos' and 'titOffS' may need some refinements. Note: In view of typical page/figure layouts like A4, the plotting region will be split to avoid too wide spacing between rows with less than 30 rows.

#### Usage

```
tableToPlot(
 matr,
  colPos = c(0.05, 0.35, 0.41, 0.56),
  useCex = 0.7,
  useAdj = c(0, 1, 1, 0),
  titOffS = 0,
  useCol = 1,
  silent = FALSE,
  callFrom = NULL
)
```
#### Arguments

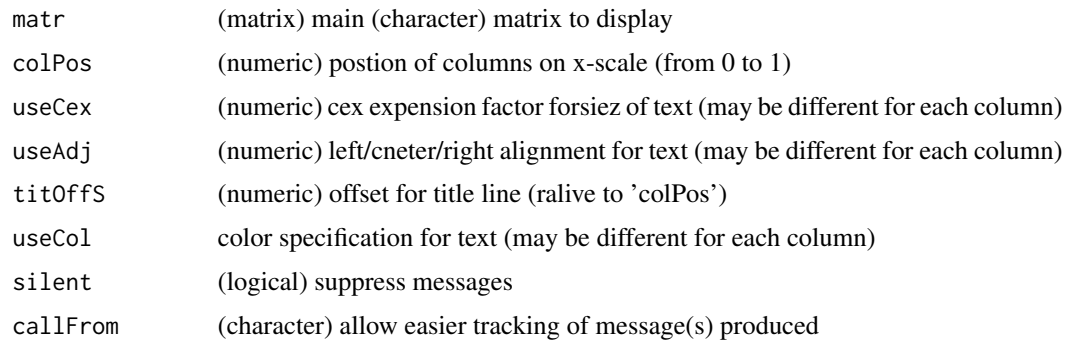

#### Value

NULL (no R-object returned), print 'plot' in current device only

# See Also

[Sweave](#page-0-0) for more flexible framework

#### Examples

```
## as example let's make a listing of file-names and associated parameters in current directory
mat < -dir()mat <- cbind(no=1:length(mat),fileName=mat,mode=file.mode(mat),
  si=round(file.size(mat)/1024),path=getwd())
## Now, we wrap all text into a figure (which could be saved as jpg, pdf etc)
tableToPlot(mat[,-1],colPos=c(0.01,0.4,0.46,0.6),titOffS=c(0.05,-0.03,-0.01,0.06))
tableToPlot(mat,colPos=c(0,0.16,0.36,0.42,0.75),useAdj=0.5,titOffS=c(-0.01,0,-0.01,0,-0.1))
```
<span id="page-121-0"></span>test2factLimma *2-factorial limma-style t-test*

#### Description

The aim of this function is to provide convenient acces to two-factorial (linear) testing withing the framework of [makeMAList](#page-68-0) including the emprical Bayes shrinkage. The input data 'datMatr' which should already be organized as limma-type MAList, eg using using [makeMAList](#page-68-0). Note: This function uses the Bioconductor package [limma.](https://bioconductor.org/packages/release/bioc/html/limma.html)

#### Usage

```
test2factLimma(
  datMatr,
  fac1,
  fac2,
  testSynerg = TRUE,
  testOrientation = "=",
  addResults = c("lfdr", "FDR", "Mval", "means"),
  addGenes = NULL,
  silent = FALSE,
  callFrom = NULL
\lambda
```
#### **Arguments**

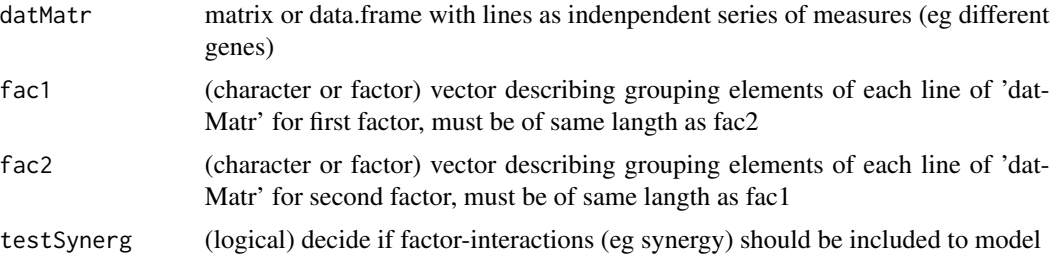

<span id="page-121-1"></span>

<span id="page-122-0"></span>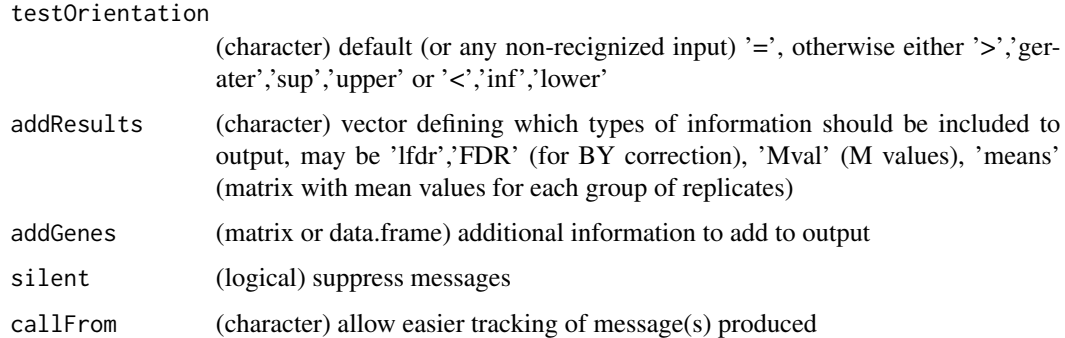

#### Value

object of class "MArrayLM" (from limma)

#### See Also

[makeMAList](#page-68-0), single line testing [lmFit](#page-0-0) and the eBayes-family of functions in package [limma](https://bioconductor.org/packages/release/bioc/html/limma.html)

#### Examples

```
## example for testing change of ratio for 4 sets (AA-DD) of pairs of data
set.seed(2017); t8 <- matrix(round(rnorm(160,10,0.4),2),ncol=8,
 dimnames=list(letters[1:20],c("AA1","BB1","CC1","DD1","AA2","BB2","CC2","DD2")))
t8[3:6,1:2] <- t8[3:6,1:2]+3 # augment lines 3:6 (c-f) for AA1&BB1
t8[5:8,5:6] <- t8[5:8,5:6]+3 # augment lines 5:8 (e-h) for AA2&BB2 (c,d,g,h should be found)
## via MAobj
maOb8 <- makeMAList(t8,MAf=gl(2,4,labels=c("R","G")))
fit8b <- test2factLimma(maOb8,c(1,1,1,1),c(0,0,1,1),testS=FALSE) # same result as below (fit8e)
limma::topTable(fit8b,coef=1,n=5) # effect for c,d,g&h
## explicit (long) way via limma:
fit8 <- limma::lmFit(maOb8, design= model.matrix(~ 0+factor(c(1,1,2,2))))
fit8e <- limma::eBayes(fit8)
limma::topTable(fit8e,coef=1,n=5) # effect for c,d,g&h
```
transpGraySca *Make single vector gray-gradient*

#### Description

This function helps making gray-gradients. Note : The resulting color gradient does not seem linear to the human eye, you may try [gray.colors](#page-0-0) instead

#### Usage

```
transpGraySca(startGray = 0.2, endGrey = 0.8, nSteps = 5, transp = 0.3)
```
# <span id="page-123-0"></span>Arguments

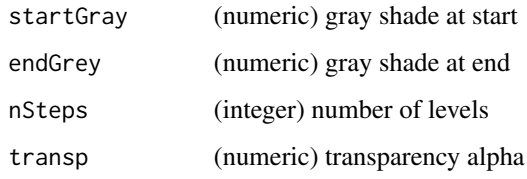

# Value

character vector (of same length as x) with color encoding

# See Also

[gray.colors](#page-0-0)

# Examples

```
layout(1:2)col1 <- wrMisc::transpGraySca(0.8,0.3,7,0.9)
pie(rep(1,length(col1)),col=col1,main="from transpGraySca")
col2 <- gray.colors(7,0.9,0.3,alph=0.9)
pie(rep(1,length(col2)),col=col2,main="from gray.colors")
```
treatTxtDuplicates *Locate duplicates in text and make non-redundant*

# Description

treatTxtDuplicates locates duplictes in character-vector 'x' and return list (length=3) : with \$init (initial), \$nRed .. non-redundant text by adding number at end or beginning, and \$nrLst .. list-version with indexes per unique entry. Note : NAs (if multiple) will be renamed to NA\_1, NA\_2

#### Usage

```
treatTxtDuplicates(
 x,
 atEnd = TRUE,sep = ",
 onlyCorrectToUnique = FALSE,
 silent = FALSE,
  callFrom = NULL
)
```
#### <span id="page-124-1"></span>triCoord 125

# Arguments

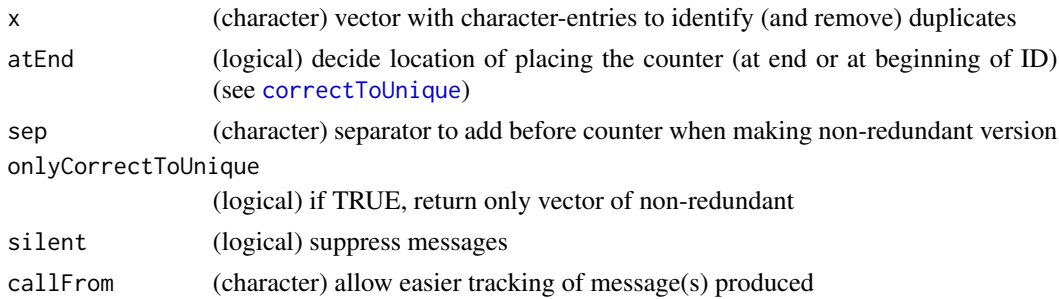

# Value

list with \$init, \$nRed, \$nrLst

# See Also

For simple correction use [correctToUnique](#page-32-0)

#### Examples

```
treatTxtDuplicates(c("li0",NA,rep(c("li2","li3"),2)))
correctToUnique(c("li0",NA,rep(c("li2","li3"),2)))
```
<span id="page-124-0"></span>

triCoord *Pairwise x,y combinations*

# Description

triCoord gets pairwise combinations for 'n' elements; returns matrix with x & y coordinates to form all pairwise groups for 1:n elements

# Usage

```
triCoord(n, side = "upper")
```
# Arguments

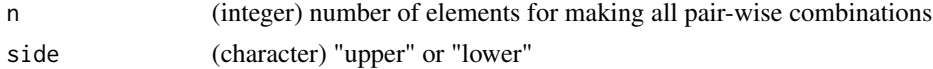

# Value

2-column matrix wiyh indexes for all pairwise combnations of 1:n

# See Also

[lower.tri](#page-0-0) or upper.tri, simpler version [upperMaCoord](#page-127-0)

# Examples

triCoord(4)

tTestAllVal *t.test on all individual values against all other values*

# Description

Run t.test on each indiv value of x against all its neighbours (=remaining values of same vector) in order to test if tis value is likely to belong to vector x. This represents a repeated leave-one-out testing. Mutiple choices for multiple testing correction are available.

#### Usage

```
tTestAllVal(x, alph = 0.05, alternative = "two.sided", p.adj = NULL)
```
# Arguments

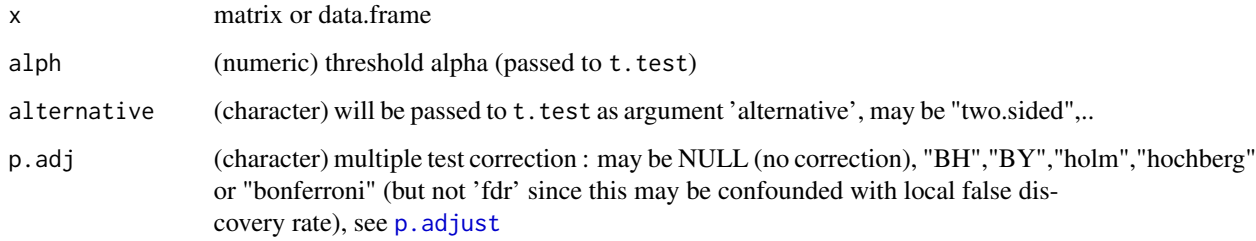

# Value

numeric vector with p-values or FDR (depending on argument p.adj)

# See Also

[t.test](#page-0-0), [p.adjust](#page-0-0)

```
set.seed(2016); x1 <- rnorm(100)
allTests1 <- tTestAllVal(x1)
hist(allTests1,breaks="FD")
```
<span id="page-125-0"></span>

<span id="page-126-0"></span>

# Description

Make report about number of unique and redundant elements of vector 'dat'. Note : fairly slow for long vectors !!

#### Usage

```
uniqCountReport(
  dat,
  frL = NULL,plotDispl = FALSE,
  tit = NULL,col = NULL,radius = 0.9,
  sizeTo = NULL,
 clockwise = FALSE,
 silent = FALSE,
  callFrom = NULL
\mathcal{L}
```
# Arguments

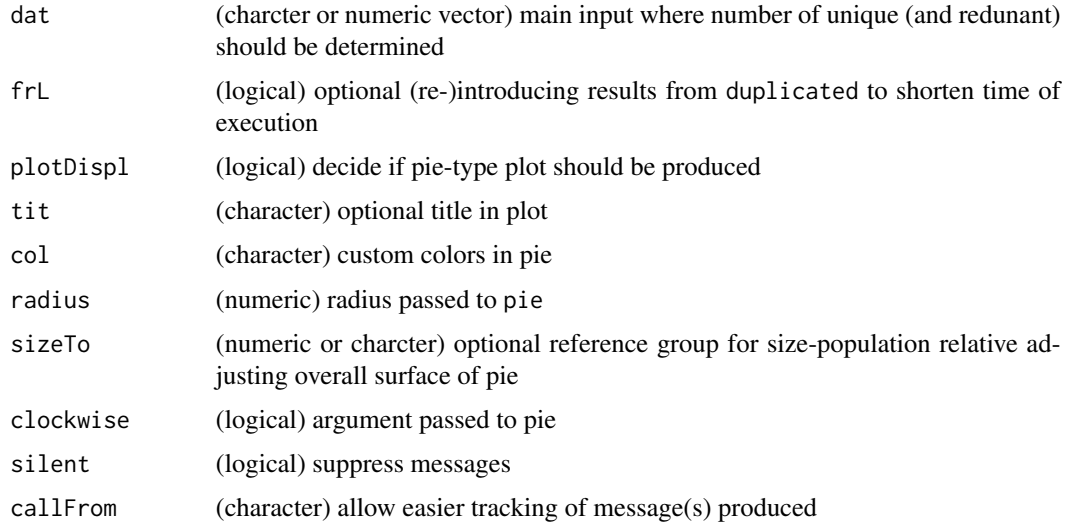

# Value

vector with counts of n (total), nUnique (wo any repeated), nHasRepeated (first of repeated), nRedundant), optional figure

# See Also

[correctToUnique](#page-32-0), [unique](#page-0-0)

# Examples

```
layout(1:2)
uniqCountReport(rep(1:7,1:7),plot=TRUE)
uniqCountReport(rep(1:3,1:3),plot=TRUE,sizeTo=rep(1:7,1:7))
```
<span id="page-127-0"></span>upperMaCoord *(upper) pairwise x,y combinations*

# Description

upperMaCoord gets pairwise combinations for 'n' elements; return matrix with  $x \& y$  coordinates to form all pairwise groups for n elements. But no distinction of 'upper' or 'lower' possible like in [triCoord](#page-124-0)

#### Usage

```
upperMaCoord(n)
```
#### Arguments

n (integer) number of elements for making all pair-wise combinations

# Value

2-column matrix wiyh indexes for all pairwise combnations of 1:n

#### See Also

[lower.tri](#page-0-0), more evolved version [triCoord](#page-124-0)

# Examples

upperMaCoord(4)

<span id="page-127-1"></span>

<span id="page-128-0"></span>

#### Description

withinRefRange checks which values of numeric vector 'x' are within range +/- 'fa' x 'ref' (ie within range of reference).

#### Usage

withinRefRange(x, fa, ref = NULL, absRef = TRUE, asInd = FALSE)

#### **Arguments**

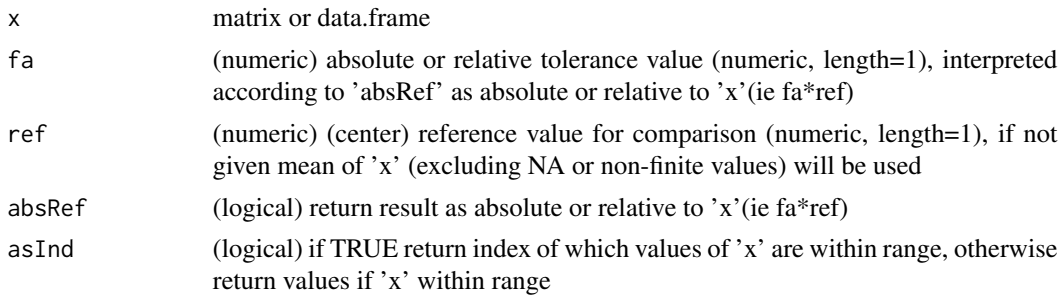

#### Value

numeric vector (containing only the values within range of reference)

# Examples

```
## within 2.5 +/- 0.7
withinRefRange(-5:6,fa=0.7,ref=2.5)
## within 2.5 +/- (0.7*2.5)
withinRefRange(-5:6,fa=0.7,ref=2.5,absRef=FALSE)
```
writeCsv *Write (and convert) csv files*

#### Description

This functions allows to write data into csv-files (and/or tabulated txt files) from given vector or read from file 'input' and (re-)write using specified conversions. An optional filter to select columns (column-name specified via 'filterCol') is available. The output may be simultaneaously written to multiple formats, as specified in 'expTy', tabulation characters may be converted to avoid accidentally split/shift text to multiple columns. Note: Mixing '.' and ',' as comma separators via text-columns or fused text&data may cause problems lateron, though.

# Usage

```
writeCsv(
  input,
  inPutFi = NULL,expTy = c("Eur", "US"),imporTy = "Eur",
  filename = NULL,
  quote = FALSE,
  filterCol = NULL,
  replMatr = NULL,
  returnOut = FALSE,
  SYLKprevent = TRUE,
 digits = 22,
  silent = FALSE,
 debug = FALSE,
 callFrom = NULL
)
```
# Arguments

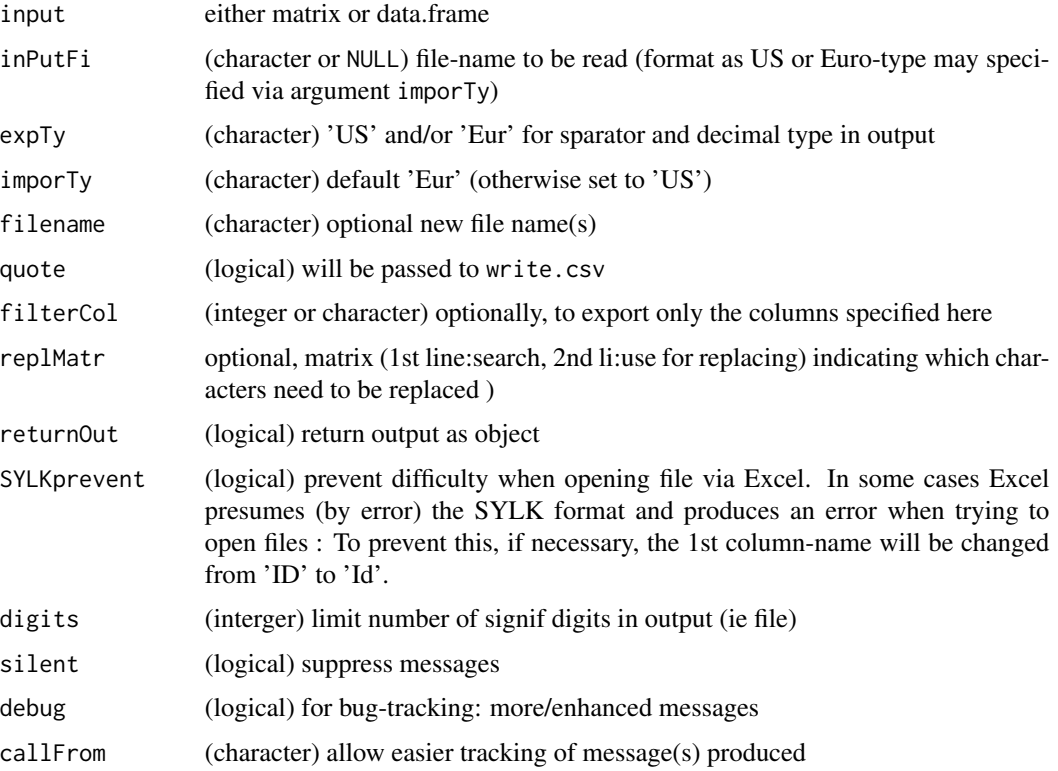

#### Value

writes file to disk and returns NULL unless returnOut=TRUE

# <span id="page-130-0"></span>XYToDiffPpm 131

# See Also

write.csv in [write.table](#page-0-0), batch reading using this package [readCsvBatch](#page-96-0)

#### Examples

```
dat1 <- data.frame(ini=letters[1:5],x1=1:5,x2=11:15,t1=c("10,10","20.20","11,11","21,21","33.33"),
  t2=c("10,11","20.21","kl;kl","az,az","ze.ze"))
fiNa <- file.path(tempdir(),paste("test",1:2,".csv",sep=""))
writeCsv(dat1,filename=fiNa[1])
dir(path=tempdir(),pattern="cs")
(writeCsv(dat1,replM=rbind(bad=c(";",","),replBy="__"),expTy=c("Eur"),
  returnOut=TRUE,filename=fiNa[2]))
```
XYToDiffPpm *Express difference as ppm*

#### Description

XYToDiffPpm transforms offset (pariwise-difference) between 'x' & 'y' to ppm (as normalized difference ppm, parts per million, ie  $(x-y)/y$ ). This type of expressiong differences is used eg in mass-spectrometry.

# Usage

```
XYToDiffPpm(x, y, nSign = NULL, silent = FALSE, callFrom = NULL)
```
# Arguments

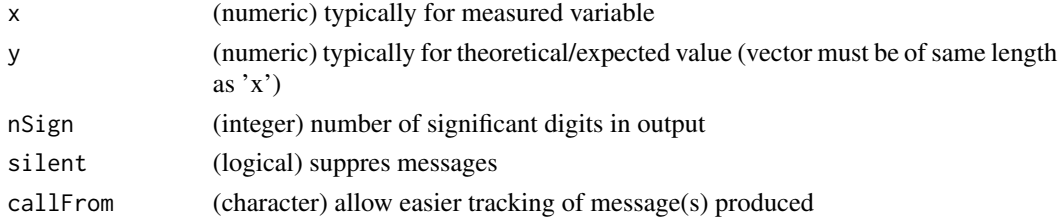

#### Value

numeric vector of (ratio-) ppm values

#### See Also

[ratioToPpm](#page-95-0) for classical ppm

```
set.seed(2017); aa <- runif(10,50,900)
cbind(x=aa,y=aa+1e-3,ppm=XYToDiffPpm(aa,aa+1e-3,nSign=4))
```
# **Index**

∗ character pasteC, [91](#page-90-0) addBeforFileExtension, [5](#page-4-0) adjBy2ptReg, [5,](#page-4-0) *[87](#page-86-0)*, *[103,](#page-102-0) [104](#page-103-0)* anova, *[117](#page-116-0)* aov, *[116,](#page-115-0) [117](#page-116-0)* arrayCV, [6,](#page-5-1) *[107](#page-106-0)*, *[109](#page-108-1)* asSepList, [7,](#page-6-0) *[90](#page-89-0)* boot, *[20](#page-19-0)*, *[111](#page-110-1)*, *[119](#page-118-0)* buildTree, [8,](#page-7-1) *[28,](#page-27-1) [29](#page-28-0)*, *[36](#page-35-1)*, *[116](#page-115-0)* cbind, *[10](#page-9-0)*, *[67](#page-66-0)*, *[69](#page-68-1)* cbindNR, [9](#page-8-0) checkAvSd, [10](#page-9-0) checkGrpOrder, [11](#page-10-0) checkGrpOrderSEM, *[12](#page-11-0)*, [12](#page-11-0) checkSimValueInSer, [13,](#page-12-0) *[18](#page-17-0)*, *[40](#page-39-0)*, *[53](#page-52-0)*, *[55](#page-54-0)*, *[71](#page-70-0)* checkStrictOrder, [14](#page-13-0) checkVectLength, [15](#page-14-0) cleanReplicates, [15](#page-14-0) closeMatchMatrix, [17,](#page-16-0) *[55](#page-54-0)* coinPermTest, [18](#page-17-0) colMedSds, [19](#page-18-0) colorAccording2, [20](#page-19-0) colSds, [21,](#page-20-1) *[112](#page-111-1)* colSums, *[108,](#page-107-1) [109](#page-108-1)*, *[112](#page-111-1)*, *[120](#page-119-0)* combinatIntTable, [22](#page-21-0) combineByEitherFactor, [23](#page-22-0) combineOverlapInfo, [24](#page-23-0) combineRedBasedOnCol, [25,](#page-24-0) *[85,](#page-84-0) [86](#page-85-0)* combineReplFromListToMatr, [26](#page-25-0) combineSingleT, [27](#page-26-0) combn, *[22](#page-21-0)* completeArrLst, [27](#page-26-0) contribToContigPerFrag, *[9](#page-8-0)*, [28,](#page-27-1) *[36](#page-35-1)*, *[116](#page-115-0)* conv01toColNa, [29](#page-28-0) convColorToTransp, [30](#page-29-0) convMatr2df, [31](#page-30-0)

convToNum, [32,](#page-31-0) *[73](#page-72-0)* correctToUnique, [33,](#page-32-1) *[51,](#page-50-0) [52](#page-51-0)*, *[64](#page-63-0)*, *[85,](#page-84-0) [86](#page-85-0)*, *[125](#page-124-1)*, *[128](#page-127-1)* correctWinPath, [34](#page-33-0) countCloseToLimits, [35,](#page-34-0) *[53](#page-52-0)* countSameStartEnd, *[9](#page-8-0)*, [36,](#page-35-1) *[116](#page-115-0)* cut, *[21](#page-20-1)*, *[38,](#page-37-0) [39](#page-38-0)*, *[119](#page-118-0)* cutArrayInCluLike, [37](#page-36-0) cutAtMultSites, [38,](#page-37-0) *[81,](#page-80-0) [82](#page-81-0)* cutToNgrp, [38](#page-37-0)

diff, *[40](#page-39-0)* diffCombin, [39](#page-38-0) diffPPM, [40](#page-39-0) dist, *[77](#page-76-0)*, *[89](#page-88-0)*, *[114](#page-113-0)* duplicated, *[51,](#page-50-0) [52](#page-51-0)*, *[57,](#page-56-0) [58](#page-57-0)*, *[84](#page-83-0)*, *[114](#page-113-0)*

elimCloseCoord, [41](#page-40-0) equLenNumber, [42](#page-41-0) exclExtrValues, [42](#page-41-0) exponNormalize, [44,](#page-43-0) *[87](#page-86-0)* extr1chan, *[26](#page-25-0)*, *[28](#page-27-1)*, [45](#page-44-0) extractLast2numericParts, [46](#page-45-0) extrColsDeX, [47,](#page-46-0) *[51](#page-50-0)* extrNumericFromMatr, [48](#page-47-0) extrSpcText, [48](#page-47-0)

fdrtool, *[93](#page-92-0)* file.path, *[35](#page-34-0)* filt3dimArr, [49](#page-48-0) filterList, *[47](#page-46-0)*, [50](#page-49-0) filtSizeUniq, *[34](#page-33-0)*, [51](#page-50-0) findCloseMatch, *[17,](#page-16-0) [18](#page-17-0)*, *[36](#page-35-1)*, *[41](#page-40-0)*, [52,](#page-51-0) *[54,](#page-53-0) [55](#page-54-0)* findRepeated, *[26](#page-25-0)*, [54,](#page-53-0) *[64](#page-63-0)*, *[86](#page-85-0)* findSimilFrom2sets, [54](#page-53-0) findUsableGroupRange, [56](#page-55-0) firstLineOfDat, [57,](#page-56-0) *[86](#page-85-0)* firstOfRepeated, *[41](#page-40-0)*, *[57](#page-56-0)*, [57,](#page-56-0) *[58,](#page-57-0) [59](#page-58-0)*, *[63](#page-62-0)*, *[84](#page-83-0)*, *[86](#page-85-0)* firstOfRepLines, *[10](#page-9-0)*, *[26](#page-25-0)*, *[43](#page-42-0)*, *[58](#page-57-0)*, [58,](#page-57-0) *[86](#page-85-0)*

#### INDEX  $133$

fisher.test, *[94](#page-93-0)* fuseAnnotMatr, [59](#page-58-0) fuseCommonListElem, [60](#page-59-0) fusePairs, [61](#page-60-0) get1stOfRepeatedByCol, *[43](#page-42-0)*, *[54](#page-53-0)*, [62,](#page-61-0) *[84](#page-83-0)*, *[86](#page-85-0)* getValuesByUnique, [63](#page-62-0) gray.colors, *[123,](#page-122-0) [124](#page-123-0)* grep, *[47](#page-46-0)*, *[66](#page-65-0)* hist, *[119](#page-118-0)* htmlSpecCharConv, [64](#page-63-0) justvsn, *[86,](#page-85-0) [87](#page-86-0)* linRegrParamAndPVal, [65](#page-64-0) listBatchReplace, [66](#page-65-0) listGroupsByNames, [66](#page-65-0) lm, *[65](#page-64-0)*, *[68](#page-67-0)*, *[94](#page-93-0)* lmFit, *[78](#page-77-0)*, *[80](#page-79-0)*, *[117](#page-116-0)*, *[123](#page-122-0)* lmSelClu, [67](#page-66-0) LocationTests, *[19](#page-18-0)* lower.tri, *[125](#page-124-1)*, *[128](#page-127-1)* lrbind, [68](#page-67-0) makeMAList, [69,](#page-68-1) *[122,](#page-121-1) [123](#page-122-0)* makeNRedMatr, [70](#page-69-0) match, *[71,](#page-70-0) [72](#page-71-0)* matchNamesWithReverseParts, [71](#page-70-0) matr2list, [72](#page-71-0) merge, *[60](#page-59-0)*, *[73](#page-72-0)[–76](#page-75-0)* mergeSelCol, [73,](#page-72-0) *[75](#page-74-0)* mergeSelCol3, *[74](#page-73-0)*, [74](#page-73-0) mergeW2, [75](#page-74-0) minDiff, [77](#page-76-0) moderTest2grp, [78,](#page-77-0) *[80](#page-79-0)* moderTestXgrp, [79](#page-78-0) na.fail, *[81](#page-80-0)*, *[106](#page-105-1)* naOmit, [80,](#page-79-0) *[106](#page-105-1)* nchar, *[83](#page-82-0)* nFragments, *[38](#page-37-0)*, [81](#page-80-0) nFragments0, *[38](#page-37-0)*, [82](#page-81-0) nNonNumChar, [82](#page-81-0) Node, *[9](#page-8-0)* nonAmbiguousMat, [83](#page-82-0) nonAmbiguousNum, *[10](#page-9-0)*, *[58,](#page-57-0) [59](#page-58-0)*, *[63](#page-62-0)*, [84](#page-83-0) nonredDataFrame, [85](#page-84-0) nonRedundLines, [86](#page-85-0) normalizeThis, *[6](#page-5-1)*, *[45](#page-44-0)*, [86](#page-85-0)

normalizeWithinArrays, *[70](#page-69-0)* numeric, *[33](#page-32-1)* order, *[14](#page-13-0)* organizeAsListOfRepl, *[26](#page-25-0)*, *[28](#page-27-1)*, *[46](#page-45-0)*, [88](#page-87-0) p.adjust, *[93](#page-92-0)*, *[126](#page-125-0)* par, *[30](#page-29-0)*, *[116](#page-115-0)* partialDist, [89](#page-88-0) partUnlist, *[7,](#page-6-0) [8](#page-7-1)*, [90](#page-89-0) paste, *[91](#page-90-0)* pasteC, [91](#page-90-0) pie, *[101](#page-100-0)* presenceFilt, [91](#page-90-0) pVal2lfdr, [92](#page-91-0) randIndex, *[94](#page-93-0)* randIndFx, [93](#page-92-0) rankToContigTab, [94](#page-93-0) ratioAllComb, [95](#page-94-0) ratioToPpm, [96,](#page-95-1) *[131](#page-130-0)* read.table, *[47](#page-46-0)*, *[98,](#page-97-0) [99](#page-98-0)* read.xlsx, *[101](#page-100-0)* readCsvBatch, [97,](#page-96-1) *[131](#page-130-0)* readVarColumns, [98](#page-97-0) readXlsxBatch, *[98](#page-97-0)*, [100](#page-99-0) reduceTable, [101](#page-100-0) regrBy1or2point, [102,](#page-101-0) *[104](#page-103-0)* regrMultBy1or2point, *[103](#page-102-0)*, [103](#page-102-0) renameColumns, [104](#page-103-0) replNAbyLow, [105](#page-104-0) replPlateCV, *[7](#page-6-0)*, [106,](#page-105-1) *[109](#page-108-1)* rgb, *[30](#page-29-0)* rmDupl2colMatr, [107](#page-106-0) rowCVs, *[7](#page-6-0)*, *[107](#page-106-0)*, [108,](#page-107-1) *[109,](#page-108-1) [110](#page-109-0)* rowGrpCV, *[7](#page-6-0)*, *[108](#page-107-1)*, [108](#page-107-1) rowGrpMeans, *[11](#page-10-0)*, [109,](#page-108-1) *[110](#page-109-0)* rowGrpSds, [110](#page-109-0) rowMedSds, [111](#page-110-1) rowSds, *[108,](#page-107-1) [109](#page-108-1)*, [111,](#page-110-1) *[112](#page-111-1)* rowSEMs, *[110](#page-109-0)*, [112](#page-111-1) sd, *[21](#page-20-1)*, *[110](#page-109-0)*, *[112](#page-111-1)*

searchDataPairs, [113](#page-112-0) searchLinesAtGivenSlope, [114](#page-113-0) simpleFragFig, *[9](#page-8-0)*, *[36](#page-35-1)*, [115](#page-114-0) singleLineAnova, [116](#page-115-0) sortBy2CategorAnd1IntCol, [117](#page-116-0) sprintf, *[42](#page-41-0)*

134 INDEX

```
stableMode
, 118
stdErrMedBoot
, 119
strsplit
, 38
summarizeCols
, 71
, 120
Sweave
, 121
, 122
```
## t , *[113](#page-112-0)*

t.test , *[126](#page-125-0)* table , *[101](#page-100-0) , [102](#page-101-0)* tableToPlot , [121](#page-120-0) tempfile , *[35](#page-34-0)* test2factLimma , *[70](#page-69-0)* , *[117](#page-116-0)* , [122](#page-121-1) transpGraySca , [123](#page-122-0) treatTxtDuplicates , *[34](#page-33-0)* , *[64](#page-63-0)* , [124](#page-123-0) triCoord , [125](#page-124-1) , *[128](#page-127-1)* tTestAllVal , [126](#page-125-0)

uniqCountReport , [127](#page-126-0) unique , *[34](#page-33-0)* , *[51](#page-50-0) , [52](#page-51-0)* , *[57](#page-56-0)* , *[59](#page-58-0)* , *[64](#page-63-0)* , *[85](#page-84-0)* , *[128](#page-127-1)* unlist , *[8](#page-7-1)* , *[61](#page-60-0)* , *[90](#page-89-0)* , *[107](#page-106-0)* upperMaCoord , *[125](#page-124-1)* , [128](#page-127-1)

withinRefRange , *[14](#page-13-0)* , [129](#page-128-0) write.table , *[131](#page-130-0)* writeCsv , *[98](#page-97-0)* , [129](#page-128-0)

XYToDiffPpm , *[96](#page-95-1)* , [131](#page-130-0)